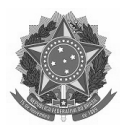

#### SERVIÇO PÚBLICO FEDERAL INSTITUTO FEDERAL DE EDUCAÇÃO, CIÊNCIA E TECNOLOGIA DO AMAPÁ CONSELHO SUPERIOR

**\_\_\_\_\_\_\_\_\_\_\_\_\_\_\_\_\_\_\_\_\_\_\_\_\_\_\_\_\_\_\_\_\_\_\_\_\_\_\_\_\_\_\_\_\_\_\_\_\_\_\_\_\_\_\_\_\_\_\_\_\_\_\_\_\_\_\_\_\_\_\_\_\_\_**

#### **RESOLUÇÃO N° 068/2014/CONSUP/IFAP, DE 30 DE DEZEMBRO DE 2014.**

Aprova o PLANO DO CURSO TÉCNICO DE NÍVEL MÉDIO EM ADMINISTRAÇÃO, NA FORMA CONCOMITANTE, MODALIDADE PRESENCIAL – CÂMPUS LARANJAL DO JARI do Instituto Federal de Educação, Ciência e Tecnologia do Amapá – IFAP.

A PRESIDENTE SUBSTITUTA DO CONSELHO SUPERIOR DO INSTITUTO FEDERAL DE EDUCAÇÃO, CIÊNCIA E TECNOLOGIA DO AMAPÁ, no uso de suas atribuições legais e regimentais, o que consta no Processo nº 23228.000487/2014-75 e considerando a deliberação na 9ª Reunião Ordinária do Conselho Superior,

#### **RESOLVE:**

Art. 1º – Aprovar o PLANO DO CURSO TÉCNICO DE NÍVEL MÉDIO EM ADMINISTRAÇÃO, NA FORMA CONCOMITANTE, MODALIDADE PRESENCIAL – CÂMPUS LARANJAL DO JARI/IFAP.

Art. 2º **-** Esta Resolução entra em vigor nesta data.

ROSANA TOMAZI Presidente Substituta

\_\_\_\_\_\_\_\_\_\_\_\_\_\_\_\_\_\_\_\_\_\_\_\_\_\_\_\_\_\_\_\_\_\_\_\_\_\_\_\_\_\_\_\_\_\_\_\_\_\_\_\_\_\_\_\_\_\_\_\_\_\_\_\_\_\_\_\_\_\_\_\_\_\_\_\_\_\_\_\_\_\_\_\_\_\_\_\_\_\_\_\_\_\_\_\_\_\_\_\_\_\_\_\_\_

\* VERSÃO ORIGINAL ASSINADA

**TÉCNICO DE NÍVEL MÉDIO EM ADMINISTRAÇÃO NA FORMA CONCOMITANTE**

# **CURSO TÉCNICO DE NIVEL MÉDIO EM ADMINISTRAÇÃO NA FORMA CONCOMITANTE**

# **PLANO DE CURSO**

**\_\_\_\_\_\_\_\_\_\_\_\_\_\_\_\_\_\_\_\_\_\_\_\_\_\_\_\_\_\_\_\_\_\_\_\_\_\_\_\_\_\_\_\_\_\_\_\_\_\_\_\_\_\_\_\_**

**\_\_\_\_\_\_\_\_\_\_\_\_\_\_\_\_\_\_\_\_\_\_\_\_\_\_\_\_\_\_\_\_\_\_\_\_\_\_\_\_\_\_\_\_\_\_\_\_\_\_\_\_\_\_\_\_**

**CÂMPUS LARANAL DO JARI – AP**

**2014**

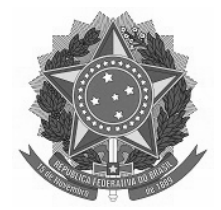

Emanuel Alves de Moura

#### **REITOR "PRÓ-TEMPORE"**

Pedro Clei Sanches Macedo **PRÓ-REITOR DE ENSINO**

Crislaine Cassiano Drago **DIRETORA DE ENSINO TÉCNICO**

#### **CÂMPUS LARANJAL DO JARI**

Vinicius Batista Campos **DIRETOR - GERAL DO CÂMPUS LARANJAL DO JARI**

Willians Lopes de Almeida

#### **DIRETOR DE ENSINO**

Raimunda Conceição Rosa Pedrosa

#### **COORDENADORA ADJUNTA DO PROGRAMA NACIONAL DE ACESSO AO ENSINO TÉCNICO E EMPREGO - PRONATEC**

#### **COMISSÃO DE ELABORAÇÃO**

Erislane Padilha Santana Judinete do Socorro Souza Mariana de Moura Nunes Maria Veramoni de Araújo Coutinho Nazaré do Socorro Santos da Costa Raimunda Conceição Rosa Pedrosa

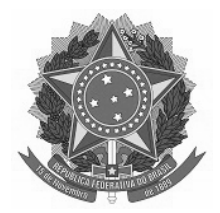

### **MINISTÉRIO DA EDUCAÇÃO**

## **SECRETARIA DE EDUCAÇÃO PROFISSIONAL E TECNOLÓGICA INSTITUTO FEDERAL DE EDUCAÇÃO, CIÊNCIA E TECNOLOGIA DO AMAPÁ – IFAP**

#### **DADOS DE IDENTIFICAÇÃO**

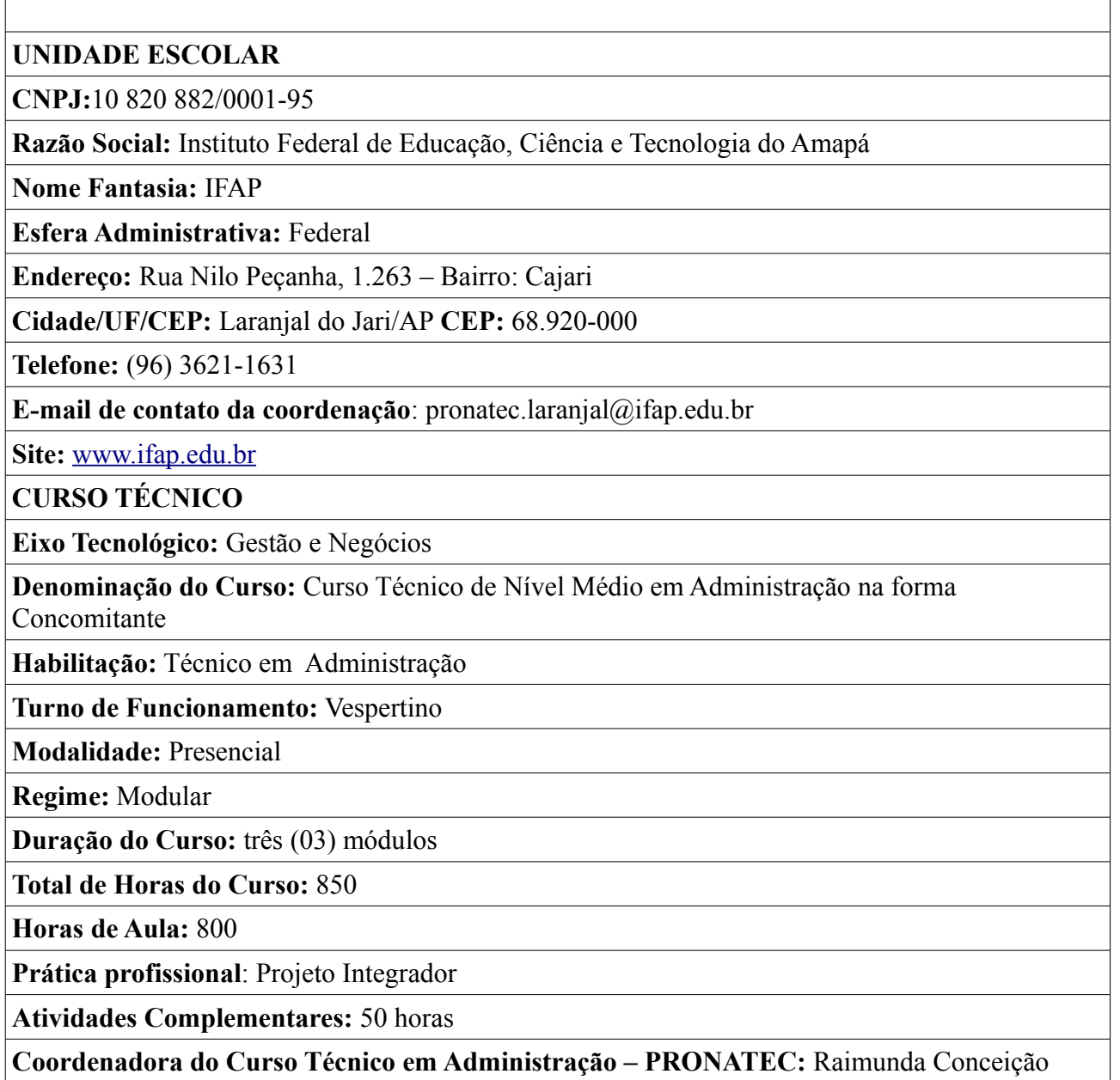

Rosa Pedrosa

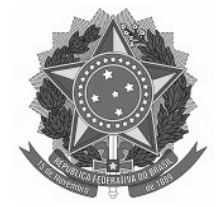

# **Sumário**

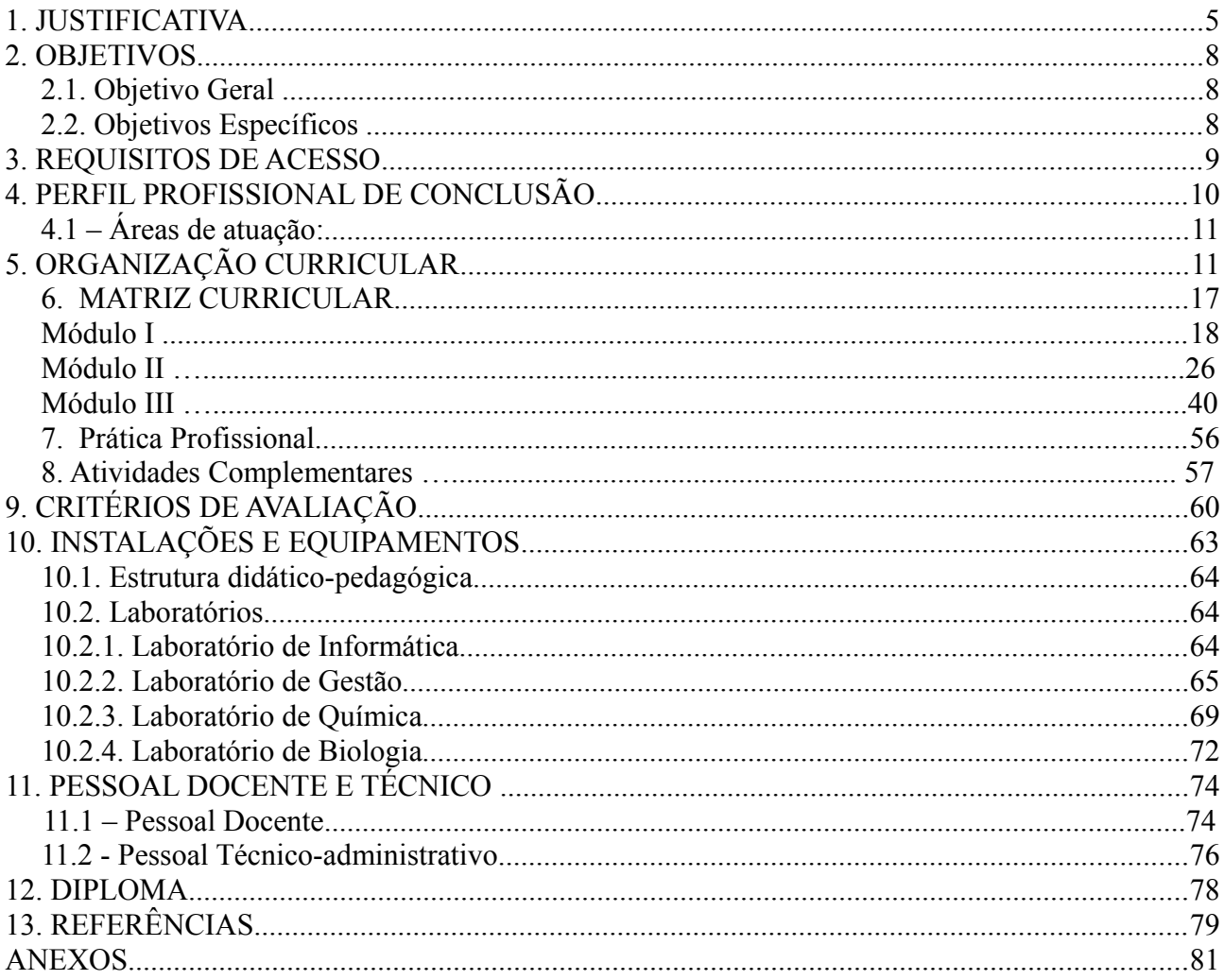

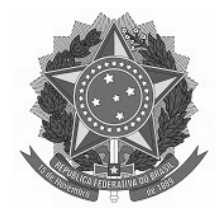

#### **1. JUSTIFICATIVA**

O Instituto Federal de Educação, Ciência e Tecnologia do Amapá - IFAP é uma instituição de educação básica, profissional e superior, pluricurricular e multicampi, especializada na oferta de educação profissional e tecnológica nas diferentes modalidades de ensino, com base na conjugação de conhecimentos técnicos e tecnológicos com sua prática pedagógica.

Neste sentido, com a finalidade de ampliar de educação profissional e tecnológica, por meio de programas, projetos e ações em âmbito nacional, regional e local, é Instituído pela Lei nº 12.513, de 26 de outubro de 2011, o Programa Nacional de Acesso ao Ensino Técnico e Emprego – PRONATEC, que compreende a mais ambiciosa e compreensiva reforma já realizada na Educação Profissional e Tecnológica (EPT) brasileira.

Cada vez mais aumenta a busca pela qualificação para o trabalho seja ela na forma técnica, tecnológica ou superior, devido à globalização da economia, a crescente concorrência, mudanças culturais, políticas e econômicas que influenciam diretamente o mundo dos negócios. O desafio que se faz presente é o da formação de mão-de-obra especializada e o curso técnico em administração na forma concomitante busca formar o indivíduo como ser atuante e capaz de atender a essas necessidades e tendências do mundo globalizado.

A Lei de Diretrizes e Bases da Educação Nacional nos Capítulos II Seção IV, Seção V e Capítulo III, tratam do Ensino Médio, como uma consolidação do ensino fundamental e uma preparação básica para o trabalho, compreendendo os fundamentos científicos-tecnológicos dos processos produtivos e a relação entre teoria e prática, tanto na forma regular ou Educação de Jovens e Adultos atendendo todos aqueles que não estudaram em idade regular, com oportunidades consoantes a suas características, interesses e necessidades. Quando se fala em preparação para o trabalho é possível fazer uma relação direta com educação profissional, preparando o trabalhador sob a perspectiva de competência e polivalência, com o intuito de desenvolver suas potencialidades

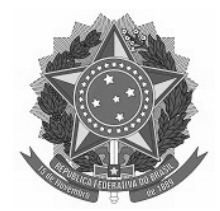

para a compreensão e aplicação das bases técnicas, científicas e socioeconômicas de sua área de atuação.

A oferta de cursos técnicos para a região do Vale do Jari oportuniza formação de nível médio técnico aqueles que não tem acesso ao ensino superior, atendendo de forma eficiente uma carência histórica da região. Várias empresas instaladas na região a exemplo de: Cadam, Jari Celulose, NDR, Limprest dentre outras, por muitas vezes precisam importar profissionais de formação técnica por não tê-los na localidade.

A Bolsa-Formação busca potencializar a capacidade de oferta de vagas gratuitas de Educação Profissional e Tecnológica democratizando as formas de acesso à educação ora ofertada, sendo executadas através dos Instituto Federais. Através da bolsa-formação estudante há oferta de cursos técnicos, de acordo com o catálogo de cursos para estudantes regularmente matriculados nas redes públicas.

Todo desenvolvimento exige profissionais técnicos qualificados para responder às necessidades empresariais e da autogestão, capazes de resolverem conflitos, gerenciarem pessoas e responderem às expectativas de mercado e de mundo. Desta forma, o Curso Técnico em Administração será uma resposta às necessidades de formação para o município de Laranjal do Jari e municípios circunvizinhos, uma vez que geograficamente o município está localizado em uma região de fronteira com o estado do Pará.

A oferta da educação profissional ainda é pequena no munícipio de Laranjal do Jari está localizado ao Sul do Estado do Amapá, limitando-se ao Norte com Guiana Francesa e Suriname; ao Sul com Vitória do Jari; ao Leste com Mazagão e Pedra Branca do Amapari e Oeste com Almeirim (Pará). É um município que tem área de 30.000 km2 (trinta mil quilômetros quadrados), com uma população estimada em 40.000 (quarenta mil) habitantes. Dos quais oitenta por cento (80%) dessa população é formada por migrantes. Em seu contexto apresenta alunos matriculados na rede de ensino público na sua maioria, são trabalhadores com baixa qualificação profissional, com formação insuficiente para a necessidade crescente do município.

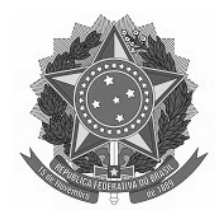

 No processo de desenvolvimento da região se exigem profissionais técnicos qualificados para responder às necessidades das instituições, capazes de resolverem conflitos, gerenciarem pessoas e responderem às expectativas de mercado e de mundo. Desta forma, o Curso Técnico em Administração terá contribuição na resposta às necessidades de formação de profissionais técnicos para atuação no município de Laranjal do Jari e municípios circunvizinhos, uma vez que geograficamente o município está localizado em uma região de fronteira com o estado do Pará.

Diante desta realidade local o Instituto Federal de Educação, Ciência e Tecnologia do Amapá-IFAP, Câmpus Laranjal do Jari através Programa Nacional de Acesso ao Ensino Técnico e Emprego- PRONATEC propõe melhoria da oferta de profissionais com formação técnica, contribuindo significativamente para o crescimento dos setores produtivos da economia local.

Para tanto, sua proposta pedagógica almeja a formação mais completa dos jovens e trabalhadores implicando em uma formação geral, propiciada pela compreensão de conhecimentos científico-tecnológicos e socioculturais para a realização de uma leitura crítica do mundo, integrada a uma formação profissional que lhes permita garantir suas sobrevivências.

Assim, conforme o seu Art. 17, da Portaria n. 168 de 7 de março de 2013, são objetivos e caracterísitcas da Bolsa-Formação Estudante:

I – formar profissionais para atender às demandas do setor produtivo e do desenvolvimento socioeconômico e ambiental do País;

II – contribuir para a melhoria da qualidade do ensino médio público, por meio da articulação com a educação profissional; e

III – ampliar e diversificar as oportunidades educacionais aos estudantes, por meio do incremento da formação técnica de nível médio.

Os cursos de educação profissional técnica de nível médio ofertado na forma concomitante através da Bolsa-Formação Estudante, para alunos regulamente matriculados no ensino médio público, conforme os termos do art. 36-C, inciso II, da Lei nº 9.394/96.

Coadunando com o anseio de expandir, interiorizar e democratizar a oferta de cursos de Educação Profissional e Tecnológica (EPT) o Pronatec oferece o Curso Técnico em Administração na forma concomitante, como uma viável e efetiva resposta às perspectivas de uma comunidade estudantil que necessita estar inserida no mercado de trabalho, respondendo parte da necessidade profissional na área de gestão e autogestão administrativa e empresarial.

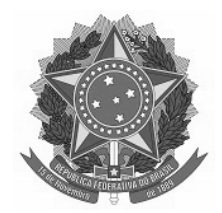

Centra-se em ações pedagógicas, de natureza teórico-prática, planejadas para atender as demandas sócio educacionais de formação profissional. Nesse sentido, consolida-se em iniciativas que visam formar, qualificar, requalificar e possibilitar tanto atualização quanto aperfeiçoamento profissional a cidadãos em atividade produtiva ou não. Contemple-se, ainda, no rol dessas iniciativas, trazer de volta, ao ambiente formativo, pessoas que foram excluídas dos processos educativos formais e que necessitam dessa ação educativa para dar continuidade aos estudos.

 Nesse sentido o curso vem atender à solicitação de qualificação e formação básica de pessoas, alavancando o comércio e a indústria regional, gerando profissionais qualificados, melhoria na qualidade de serviços prestados, diminuindo o fluxo de migração para outros lugares, gerando possibilidades de emprego e empregabilidade.

 Considerando esta emergente necessidade de profissionais voltados para o contexto administrativo, justifica-se a oferta do Curso Técnico em Administração na forma concomitante, tendo em sua organização curricular, componentes curriculares que contemplem as competências da área de gestão administrativa objetivando preparar técnicos sob a perspectiva da competência e da polivalência, possibilitando assim, maior e melhor absorção de mão-de-obra local.

#### **2. OBJETIVOS**

#### **2.1. Objetivo Geral**

Formar profissionais de nível médio com habilitação técnica em Administração, qualificados na área de gestão administrativa e organizacional, possibilitando contribuição nos processos gerenciais e aplicação de estratégias eficazes na organização e execução das atividades inerentes da profissão.

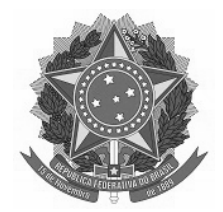

#### **2.2. Objetivos Específicos**

Formar profissionais de nível Técnico em Administração na forma concomitante para o município de Laranjal do Jari e fronteiras;

- Adequar o currículo às tendências do mundo do trabalho, contextualizando os conteúdos das disciplinas à realidade;
- Habilitar profissionais para atuar como facilitadores em atividades que se caracterizem por planejamento, operação, controle e avaliação dos processos produtivos que se referem técnicas em administração;
- Contribuir para a oferta de profissionais com formação na área de administração, visando atender as demandas local, regional e nacional do setor produtivo e da sociedade brasileira;
- Formar profissionais com capacidade para planejar, organizar, dirigir, coordenar e controlar processos técnicos que visem otimizar as áreas de recursos humanos, de finanças, de produção e de mercadologia, com vistas à melhoria de funcionamento das instituições;

#### **3. REQUISITOS DE ACESSO**

Conforme Portaria n. 168 de 7 de março de 2013 em seu capítulo IV, seção I, art. 21, 23 e  $24$ 

Os cursos de educação profissional técnica de nível médio na forma concomitante, ofertados através da Bolsa-Formação Estudante, serão destinados a estudantes matriculados regularmente no ensino médio, em instituições da rede pública. Os cursos técnicos, na forma concomitante, para estudantes em idade própria no âmbito da Bolsa-Formação Estudante poderão ser ofertados por instituições das redes públicas de Educação Profissional e Tecnológica. A seleção dos beneficiários

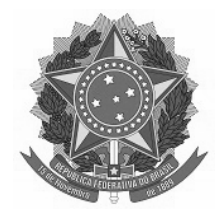

e o preenchimento das vagas ofertadas será de responsabilidade dos parceiros demandantes, conforme previsto no art. 49 desta Portaria.

#### **4. PERFIL PROFISSIONAL DE CONCLUSÃO**

De acordo com o Catálogo Nacional de Cursos Técnicos, o Técnico em Administração executará as funções de apoio administrativo: protocolo e arquivo, confecção e expedição de documentos administrativos e controle de estoques. Além de operar sistemas de informações gerenciais de pessoal e material, como também utilizar ferramentas da informática básica, como suporte às operações organizacionais.

 Diante disso se pretende que o egresso do Curso Técnico em Administração Concomitante ao Ensino Médio seja um profissional com sólida formação integrada, abrangendo os domínios das técnicas, tecnologias e dos conhecimentos científicos inerentes profissão, de modo a permitir sua inserção no mundo do trabalho.

O profissional egresso do Curso Técnico de Nível Médio em Administração, na forma Concomitante deverá demostrar um perfil que lhe possibilite:

- Conhecer e utilizar as formas contemporâneas de linguagem, com vistas ao exercício da cidadania e à preparação para o trabalho, incluindo a formação ética e o desenvolvimento da autonomia intelectual e do pensamento crítico;
	- Dar suporte à produção de serviços em qualquer setor econômico;
	- Exercer atividade de planejamento, operação, controle e avaliação dos processos referentes a recursos humanos, materiais, ao patrimônio, à produção, aos sistemas de informação, aos tributos, às finanças e a contabilidades de empresas;
	- Auxiliar no gerenciamento e administração de empresas;
	- Utilizar as tecnologias adequadas às especificidades do seu trabalho;
	- Identificar estruturas societárias;

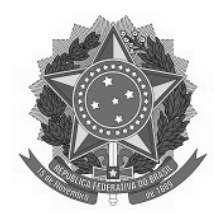

- Correlacionar as políticas de recursos humanos, tais como: processos de recrutamento, de seleção, de integração, de capacitação, de avaliação, de plano de cargos e salários;
- Interpretar as exigências legais: previdenciária, trabalhista e tributária aplicável ao ciclo de pessoal, no que se refere aos movimentos de entradas e saídas diárias, para elaboração de folha de pagamento;
- Compreender a responsabilidade na negociação e na tomada de decisão, como fator fundamental para o sucesso do negócio;
- Caracterizar e diferenciar planejamento tributário, financeiro e contábil;
- Identificar e caracterizar sistemas de controles sobre registros contábeis e gerências de publicações contábeis ou gerenciais, de métodos de estornos, ajustes ou classificações de acordo com as normas e princípios de contabilidade, bem como sistemas de guarda e segurança de arquivos;
- Dominar aplicativos referentes a gerenciamento de uma empresa e emprego de conhecimento em hardware, conhecimento no uso de sistemas operacionais, o conhecimento e uso de internet;
- Analisar contas do balanço, através de sistemas informatizados;
- Definir planos de compra de materiais e serviços, de movimento de materiais, de patrimônio e de segurança;
- Adquirir formação técnica e científica para atuar na administração das organizações, além de desenvolver práticas específicas profissionais no que refere as demandas mundiais, nacionais e regionais;

#### **4.1 – Áreas de atuação:**

O egresso do curso de Técnico em Administração poderá atuar nas instituições públicas, privadas e do terceiro setor exercendo atividade de planejamento, operação, controle e avaliação de processos referentes ao gerenciamento.

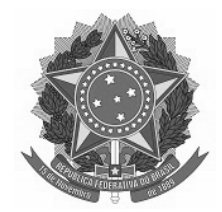

#### **5. ORGANIZAÇÃO CURRICULAR**

A organização curricular do Curso Técnico de Nível Médio em Administração, na forma Concomitante fundamenta-se nos princípios explicitados na LDBEN nº9394/96, (atualizada pela Lei nº 12.796/2013), nos Parâmetros Curriculares do Ensino Médio, nas Diretrizes Curriculares Nacionais para o Ensino Médio, Lei 12.513 de 26 de outubro de 2011 institui o Programa Nacional de Acesso ao Ensino Técnico e Emprego – PRONATEC, Portaria n. 160 de 05 de março de 2013 que dispõe sobre habilitação das instituições privadas de ensino superior e de educação profissional técnica de nível médio e sobre a adesão das respectivas mantenedoras ao Programa Nacional de Acesso ao Ensino Técnico e Emprego – PRONATEC, Portaria n. 168 de 07 de março de 2013 dispõe sobre a oferta da bolsa-formação no âmbito do Programa Nacional de Acesso ao Ensino Técnico e Emprego – PRONATEC, Decreto n. 5.154 de 23 de julho de 2004 regulamenta 0 § 2º do art. 36 e dos arts. 39 a 41 da lei n. 9.394 de 20 de dezembro de 1996 que estabelece as diretrizes e bases da educação nacional e dá outras providências, Resolução n. 6 de 20 de setembro de 2012- CNE, define Diretrizes Curriculares Nacionais para EducaçãoProfissional Técnica de Nível Médio.

Foram utilizados os seguintes critérios na organização da estrutura curricular do curso:

- Identificação do perfil de conclusão do Técnico de Nível Médio em Administração;
- Identificação das competências correspondentes, tendo como parâmetro os Referenciais Curriculares do Técnico de Nível Médio em Administração;
- Identificação das competências correspondentes, tendo como parâmetro o Catálogo Nacional de Cursos Técnicos – Técnico em Administração;
- Ajustamento da carga horária, harmonizada com a legislação vigente indispensável à formação técnica-cidadã.

#### **5.1. Estrutura Curricular**

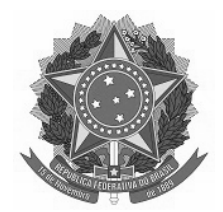

O Curso Técnico em Administração é um curso profissionalizante na forma concomitante ao ensino médio constitui uma articulação entre o ensino médio e a educação profissional de forma a proporcionar ao educando uma formação técnica que atenda exigências do mundo do trabalho.

Em relação a Carga horária a estrutura curricular para a turma 2012, totaliza de acordo com a Unidade Demandante:

Ensino Médio na modalidade **Regular** 3.120 horas(60 minutos) assim distribuídos:

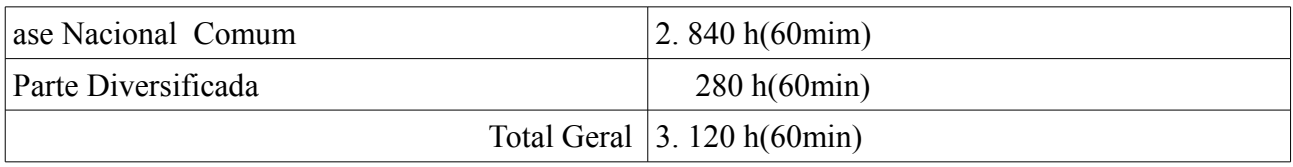

Ensino Médio na modalidade Educação de Jovens e Adultos- **EJA** 1. 887h(45min)

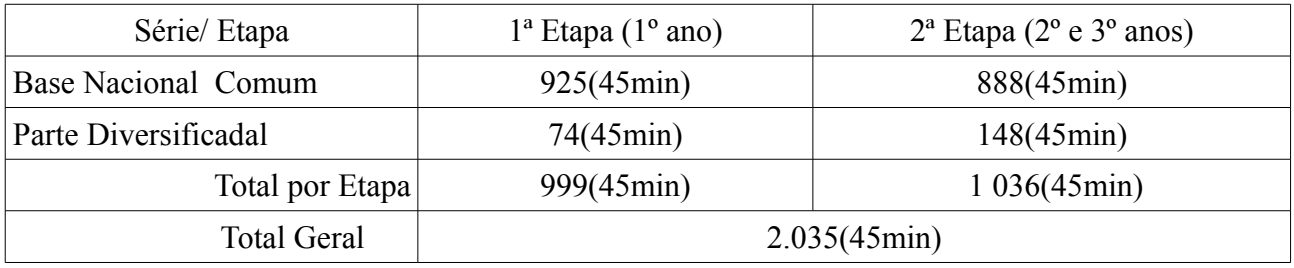

 Na Formação Profissional 800 horas (60 minutos) mais, 50 horas de atividades complementares.

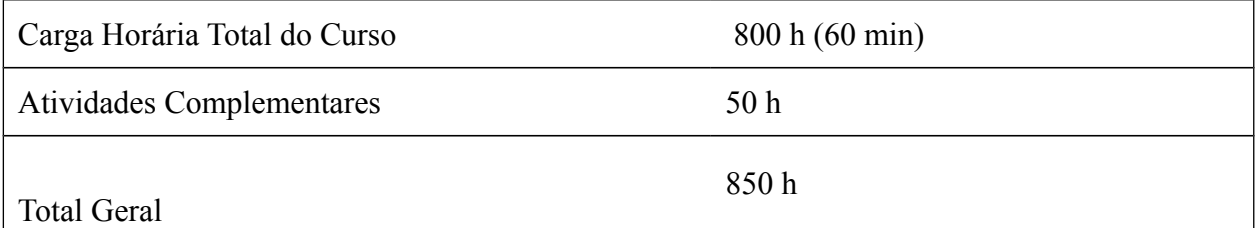

Está programado em três módulos de aprendizagem, articulados e estruturados de acordo com os Referenciais Curriculares do MEC/SETEC que analisam o processo de produção da área de

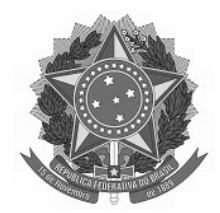

Gestão. Cada módulo contempla um conjunto de competências e habilidades, visando à construção paulatina do perfil do profissional, compreendida de:

- $\bullet$ **Base Nacional Comum**, referente ao ensino médio que integra componentes curriculares das quatro áreas de conhecimento (Linguagens, Códigos e suas tecnologias, Ciências Humanas e suas tecnologias, Ciências da Natureza e suas tecnologias, Matemática e suas tecnologias), desenvolvido pela Unidade Demandante, Secretaria de Estado da Educação do Amapá, observando a legislação vigente;
- $\bullet$ **Parte diversificada**, que integra componentes curriculares voltados para compreensão das relações existentes no mundo do trabalho e destes com os conhecimentos científicos;
- $\bullet$ **Formação profissional**, que integra componentes curriculares específicos da área de Administração em nível técnico.

Buscando garantir a integralização dessas formações, julga-se fundamental que a ação docente faça uso de estratégias de ensino que se articule o conhecimento do senso comum e o conhecimento escolar/acadêmico, e assim oportunizando ao aluno desenvolver e aprimorar suas convicções, percepções referentes a processos sociais e também do trabalho, contribuindo assim para uma formação de profissionais qualificados e com compromisso éticos junto a sociedade.

#### **5.2 Regime de Funcionamento**

O Curso Técnico em Administração na forma concomitante, em se tratando das atividades da habilitação profissional técnica, o curso será planejado e desenvolvido em módulos, com matrícula e conclusão únicas para cada aluno. Os alunos estudarão no IFAP conforme definição quando do cadastramento do curso no SISTEC/MEC critério para divulgação de abertura de período de pré-matrícula junto a Unidade Demandante, Secretaria de Estado da Educação do

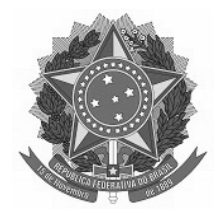

Amapá, que no ato da seleção dos alunos deverá considerar o turno vespertino como turno em que acontecerão as aulas de formação técnica.

A arquitetura curricular constará dos seguintes indicadores:

- turno vespertino;
- aula de 60 minutos;
- 4 aulas diárias (13h30min 17h45min)
- 360 dias letivos/ 72 semanas;

• carga horária total de 850 horas/relógio incluindo atividades complementares, sendo 800 horas de carga horária dos componentes curriculares e 50 horas de atividades complementares;

• duração total do curso: 1 ano e 6 meses.

As atividades escolares funcionarão no período diurno, podendo ser utilizados os sábados quando necessário, de acordo com o que preconiza a Resolução n**º 06/12 de 20** de Setembro de 2012. As atividades complementares deverão ser realizadas no contraturno, finais de semana ou período em que as atividades letivas estiverem suspensas, evitando assim conflito de horários. suspensas, evitando assim conflito de horários.

#### **5.3. Metodologia do Ensino**

A metodologia proposta para desenvolver o currículo por competências deverá:

- Conduzir à aprendizagem significativa;
- Ter critérios de referência, não uma corrida de obstáculos;
- Dar ênfase ao saberes prévios dos alunos, não em suas faltas;
- Ter sentido de diversidade e não de homogeneidade;
- Levar à aprendizagem pessoal;

A escolha de projetos de trabalho para desenvolver a aprendizagem, no Currículo, organizado por competências, tem como objetivo favorecer a criação de estratégias de organização dos conhecimentos escolares:

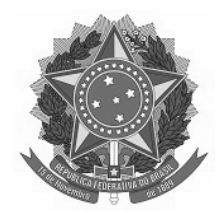

• Em relação ao tratamento da informação;

• Na interação dos diferentes conteúdos em torno de problemas ou hipóteses que facilitam a construção de conhecimentos;

• Na transformação das informações, oriundas dos diferentes saberes disciplinares, em conhecimento próprio.

Considerar-se-ão os aspectos formativos e quantitativos da ação educativa (o primeiro sobrepondo-se ao segundo), exigindo-se a frequência às atividades escolares com base nos critérios estabelecidos para o Pronatec, de modo a garantir a prática da concepção de totalidade que se pretende. Assim, o professor deverá enfatizar os objetivos, os conteúdos e sua relação com a realidade, na elaboração dos instrumentos, com o equilíbrio entre os diversos tipos de exercício, enfocando aqueles que levam ao desenvolvimento das habilidades e competências necessárias para a formação do educando.

Respeitando-se a autonomia dos docentes na transposição didática dos conhecimentos selecionados nos componentes curriculares, as metodologias de ensino pressupõem procedimentos didático-pedagógicos que auxiliem os alunos nas suas construções intelectuais, procedimentais e atitudinais, tais como:

Elaborar e implementar o planejamento, o registro e a análise das aulas realizadas;

 Problematizar o conhecimento, sem esquecer de considerar os diferentes ritmos de aprendizagens e a subjetividade do aluno, incentivando-o a pesquisar em diferentes fontes;

 Contextualizar os conhecimentos, valorizando as experiências dos alunos, sem perder de vista a (re)construção dos saberes;

 Elaborar materiais didáticos adequados a serem trabalhados em aulas expositivas dialogadas e atividades em grupo;

 Utilizar recursos tecnológicos adequados ao público envolvido para subsidiar as atividades pedagógicas;

 Disponibilizar apoio pedagógico para alunos que apresentarem dificuldades, visando à melhoria contínua da aprendizagem;

 Diversificar as atividades acadêmicas, utilizando aulas expositivas dialogadas e interativas, desenvolvimento de projetos, aulas experimentais (em laboratórios);

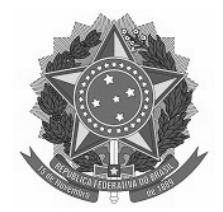

 Visitas técnicas, seminários, debates, atividades individuais e em grupo, exposição de filmes, grupos de estudos e outros;

 Organizar o ambiente educativo de modo a articular múltiplas atividades voltadas às diversas dimensões de formação dos jovens e adultos, favorecendo a transformação das informações em conhecimentos diante das situações reais de vida.

#### **6. MATRIZ CURRICULAR**

Matriz curricular do Curso Técnico em Administração, na forma Concomitante vigência a partir de 2012 estruturar-se-á da seguinte forma:

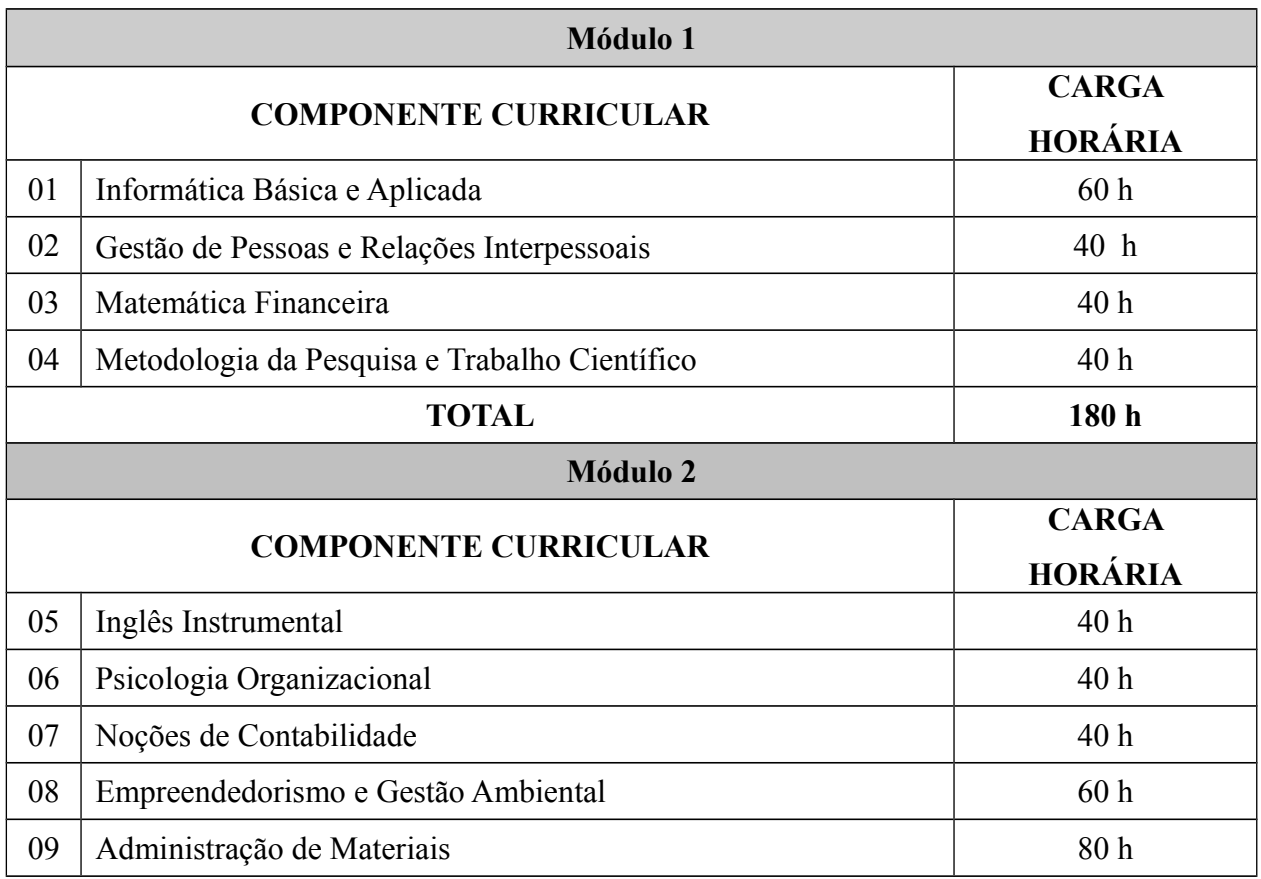

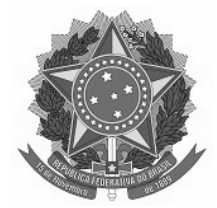

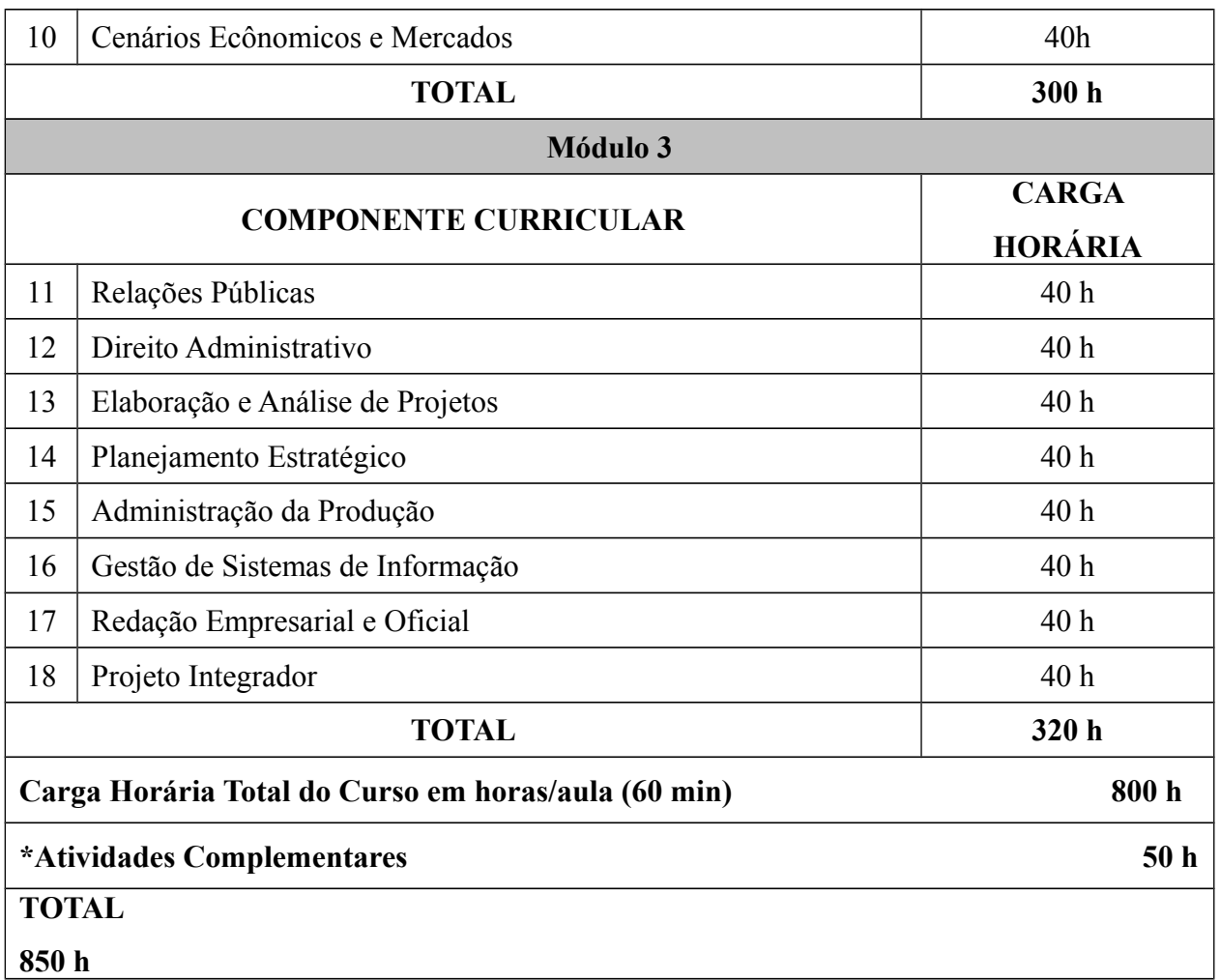

\*As atividades complementares não estão incluídas na carga horária do curso. O aluno deverá apresentar 50 horas de atividades complementares que serão atestadas pelo orientador responsável.

# **6.1. Componentes Curriculares, Competências, Bases Científicas / Tecnológicas e Bibliografia Básica e Bibliografia Complementar**

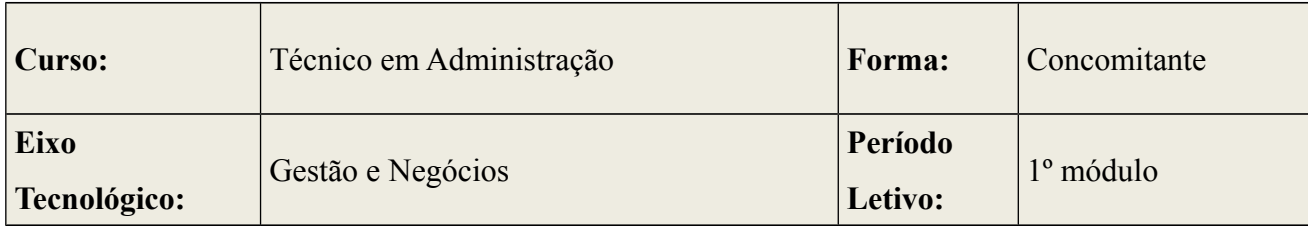

#### **Módulo I**

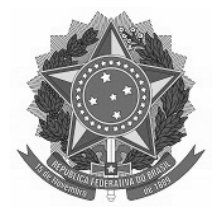

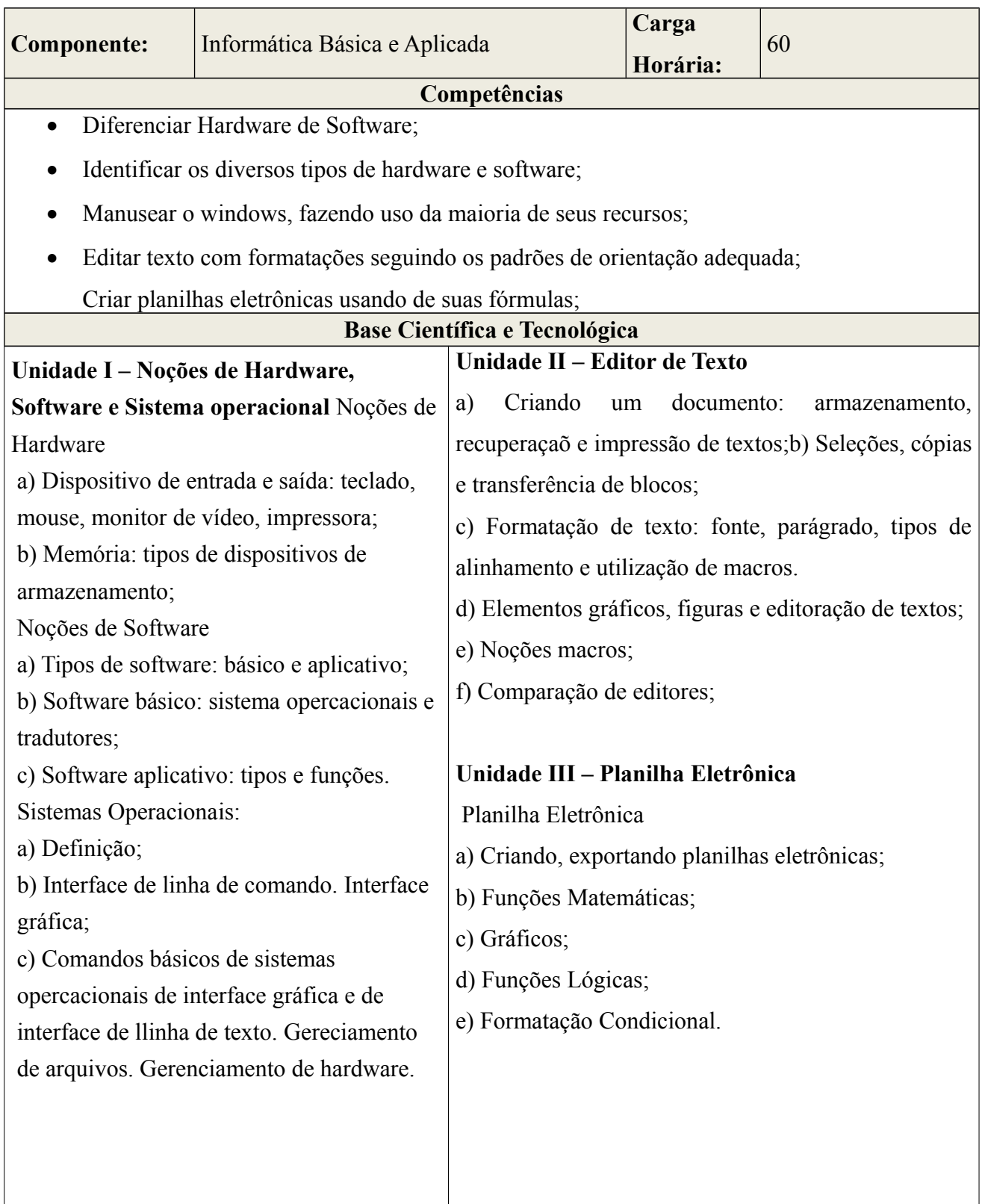

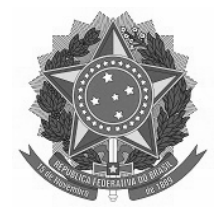

#### **Bibliografia**

ALCADE, E. et al. Informática Básica. São Paulo, Makron Books.

CARUSO NETO, J. A. **Processamento de Dados para as Áreas de Contabilidade**.

KRAYNAK, J. **Internet**. Rio de Janeiro, Campus, 2008.

MEIRELES, F.S. **Informática**. São Paulo. MacGraw-Hill.

NORTON, P. Introdução à Informática. Editora Makron Books,2006.

RAMALHO, J. A. **Descobrindo o Windows 98.** Makron Books.

VELOSO,F.C.Informática-Uma Introdução. Editora Campus,2009.

#### **Bibliografia Complementar**

MANZANO, A. L.N.G. et al, **Estudo Dirigido do Word**. Érica.

MANZANO, André. Estudo Dirigido de Microsoft Windows 7. são Paulo: Ética, 2011

MARCULA, Marcelo. Informática: Conceitos e Aplicações. São Paulo: Ética, 2008.

MICROSOFT. **Windows 98 Resource Kit**. Rio de Janeiro, Campus.

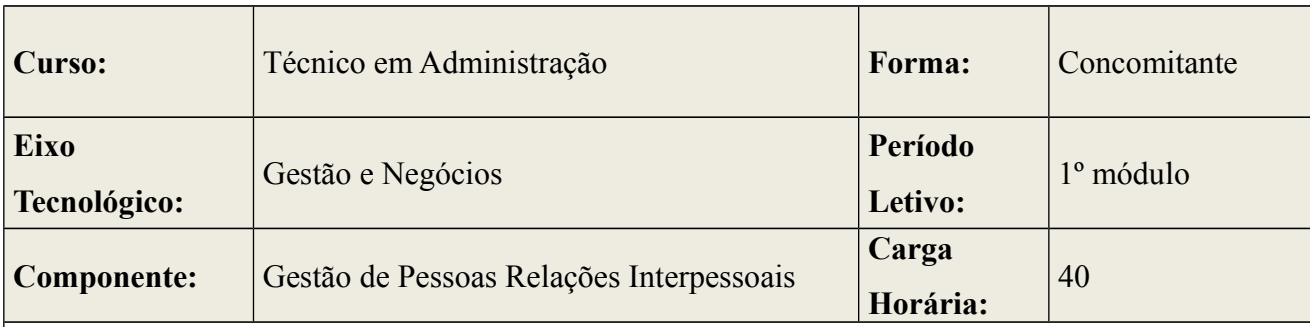

#### **Competências**

- Reconhecer o uso estra de Gestão;
- Reconhecer os mecanismos referentes à Gestão;
- Compreender a importância das Relações Interpessoais nas organizações;
- Criar mecanismos para resolução de problemas em Relações Interpessoais;
- Desenvolver meios de melhorar a produtividade através das Relações Interpessoais;

**Base Científica e Tecnológica**

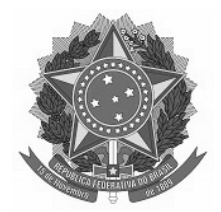

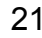

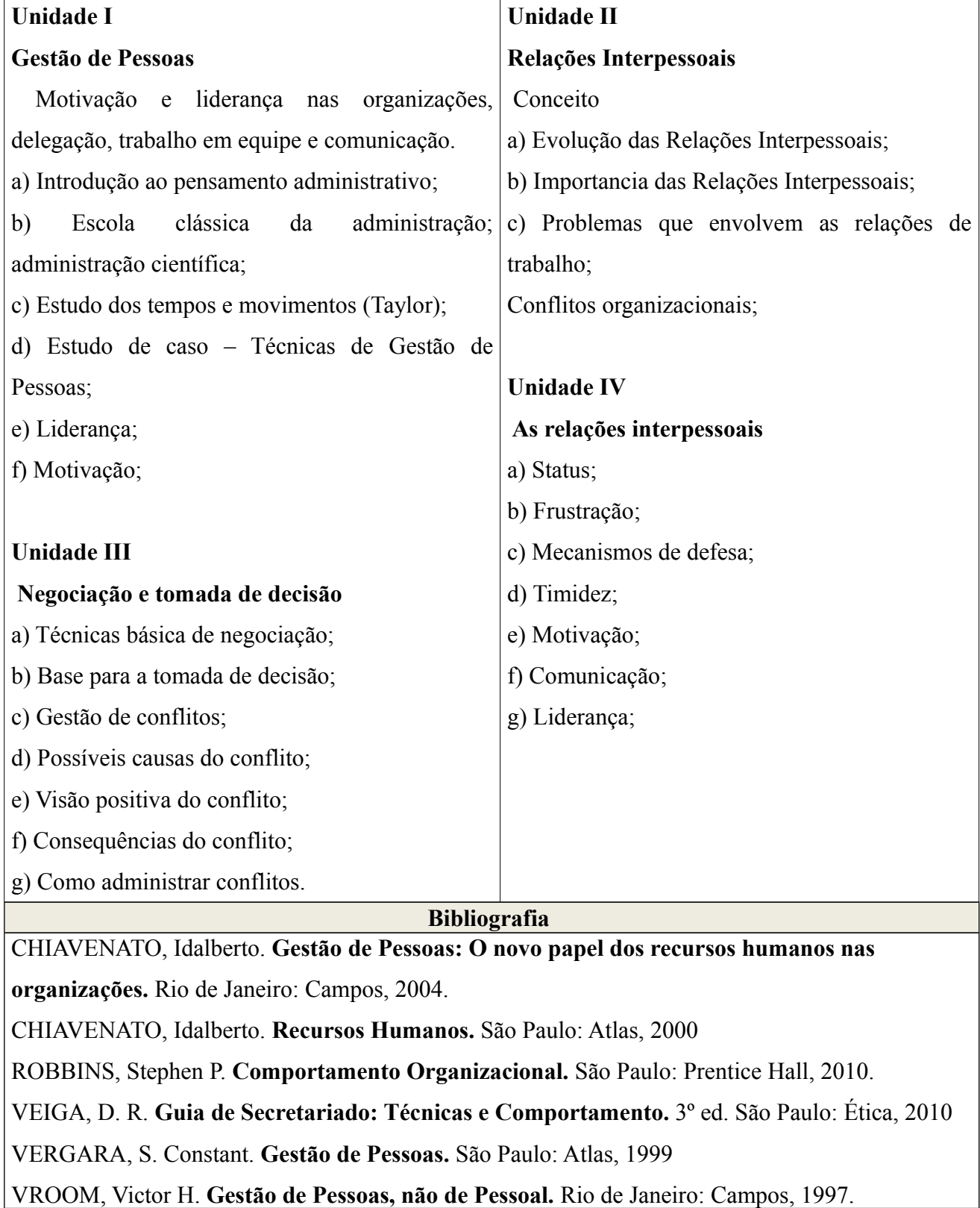

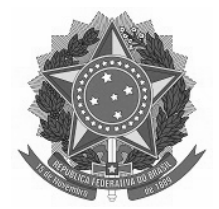

**Bibliografia Complementar**

MAXIMIANO, A.C.A. **Teoria Geral da Administração: da escola científica à competitividade na economia globalizada.** São Paulo: Atlas, 2000.

RABAGLIO, M. O. **Seleção por Competências.** São Paulo, Educator, 2001.

RIBEIRO, A. L. **Gestão de Pessoas.** São Paulo: Saraiva, 2006.

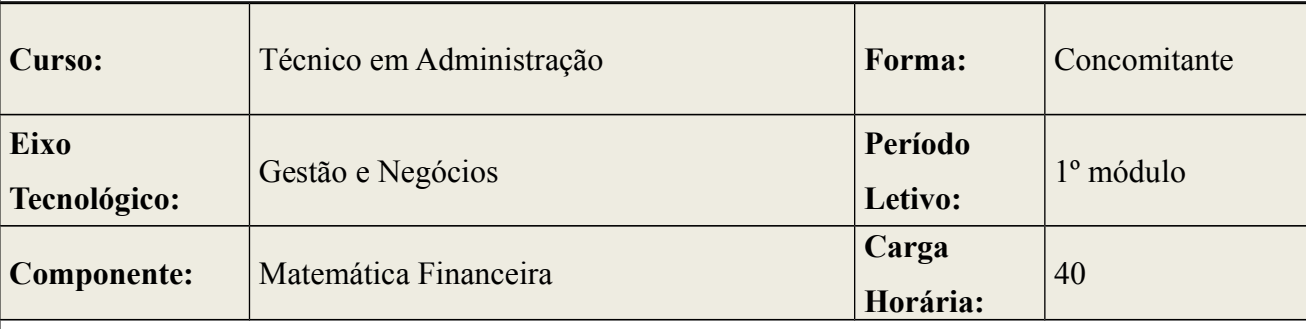

#### **Competências**

- Identificar as quatro operações básicas da Matemática e saber usá-las, operando-as;
- Reconhecer os conjuntos numéricos;
- Conceituar e aprender a usar a regra de três, razão e proporção;
- Compreender a diferença entre grandezas diretamente e inversamente proporcionais;
- Resolver questões que envolvem porcentagem;
- Solucionar situação problema;
- Analisar gráficos que envolvam Matemática Financeira;
- Conceituar os principais elementos da Matemática Financeira;
- Poupar e equilibrar as finanças pessoais;
- Encontrar, por meio de situações problema do dia a dia, juros simples, capital, montante.

#### **Base Científica e Tecnológica**

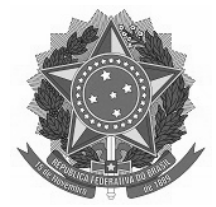

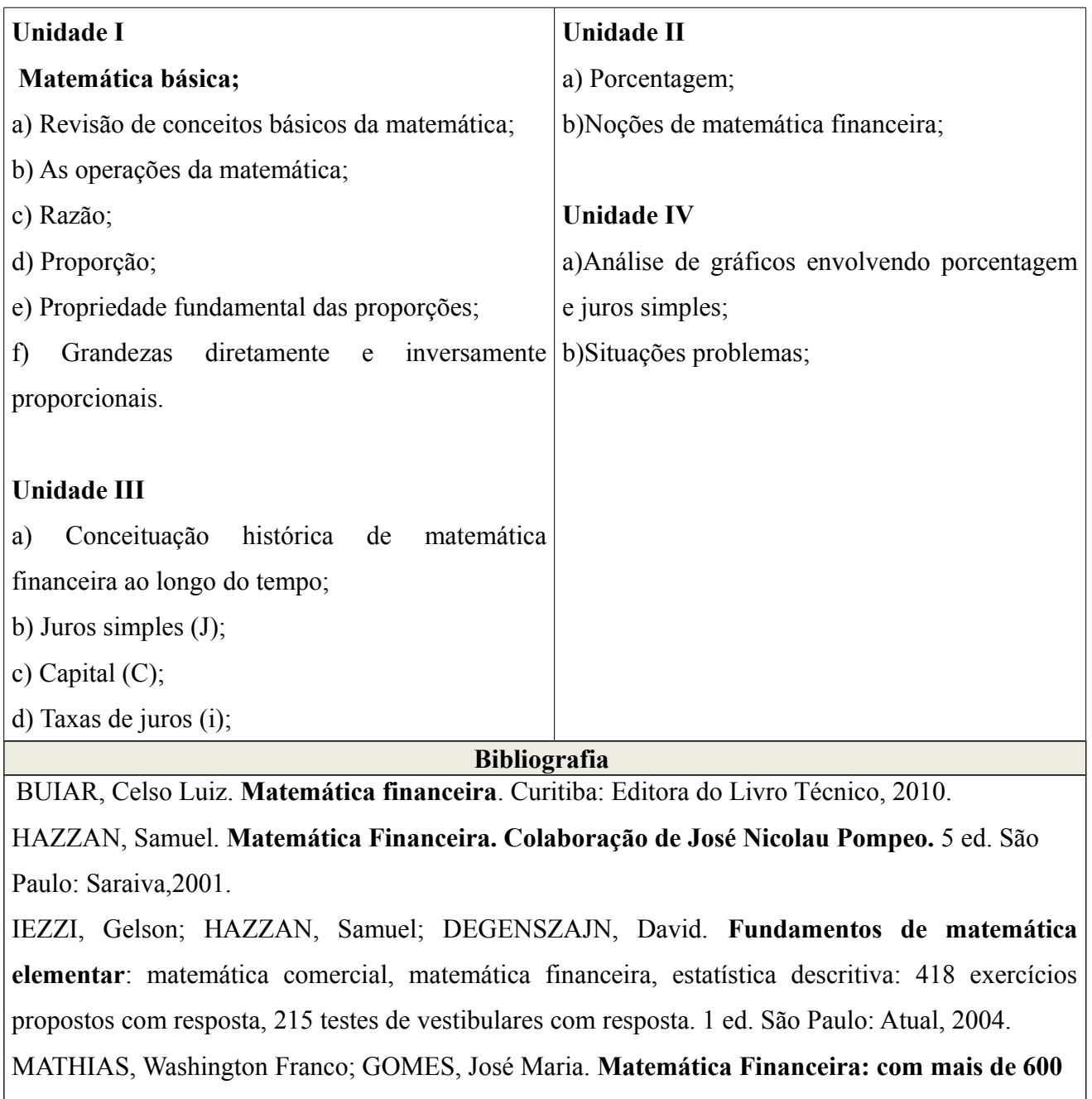

**exercícios resolvidos e propostos.** 6 Ed. São Paulo?: Atlas,2009.

NETO, Alexandre Assaf. **Matemática Financeira.** 9 ed. São Paulo: Atlas,1993.

PUCCINI, Abelardo de Lima. **Matemática Financeira: Objetiva e Aplicada.** São Paulo: Saraiva, 2004.

RANCO, Anísio Costa Castelo. **Matemática financeira aplicada**: método algébrico, HP -12C, Microsoft Excel. 3 ed. São Paulo: Learning, 2010.

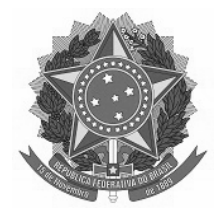

VIEIRA SOBRINHO, José Dutra. **Matemática Financeira.** 7 ed.São Paulo: Atlas,2008. **Bibliografia Complementar**

ALMEIDA, Nilze. ; DEGENSZAJN, David. ; DOLCE, Osvaldo. ; IEZZI, Gelson. ; PÉRIGO,

Roberto**. Matemática:** Ciência e Aplicação, volume 3. 2. ed. São Paulo, Atual, 2004.

AMARAL, João Tomás. ; BOSQUILHA, Alessandra. **Minimanual Compacto de Matemática:**  Ensino Fundamental. 2. ed. São Paulo, Rideel, 2003.

BIANCHINI, Edwaldo. ; PACCOLA, Herval. ; **Matemática**. 1. ed. São Paulo, Moderna, 2004.

PAIVA, **Manoel. Matemática: conceitos, linguagens e aplicações**. 1. ed. São Paulo, Moderna, 2002.

STEINBRUCH, Alfredo. ; WINTERLE, Paulo. **; Geometria Analítica**. 2. ed. São Paulo, Person Makron Books, 1987.

STEWART, James. **Cálculo**: volume 1. 5. ed. São Paulo, Pioneira Thomson Learning, 2006.

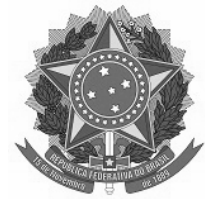

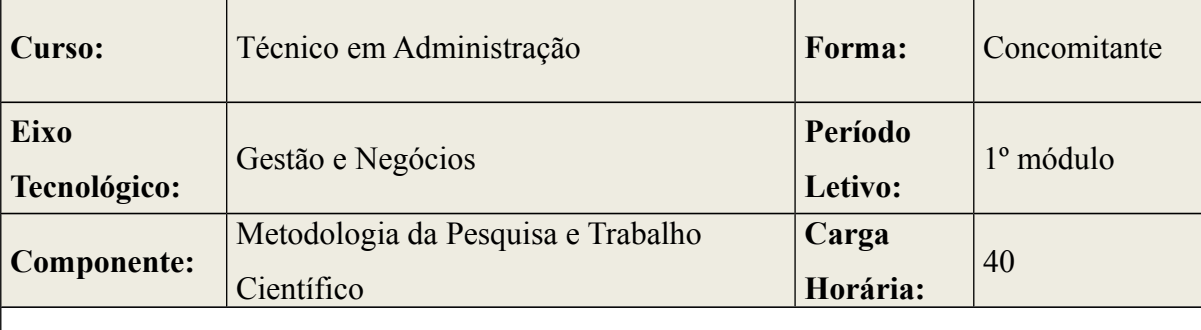

#### **Competências**

- Reconhecer a importância da Ciência para a sociedade;
- Identificar as formas de conhecimento;
- Compreender a relação entre os tipos de conhecimento;
- Entender o processo de desenvolvimento de um pesquisa;
- Escolher métodos e técnicas de pesquisa adequadas a um problema proposto;
- Reconhcer as formas de um trabalho científico;
- Compreender o papel da ABNT;
- Elaborar um trabalho científico dentro dos padrões da ABNT;

#### **Base Científica e Tecnológica**

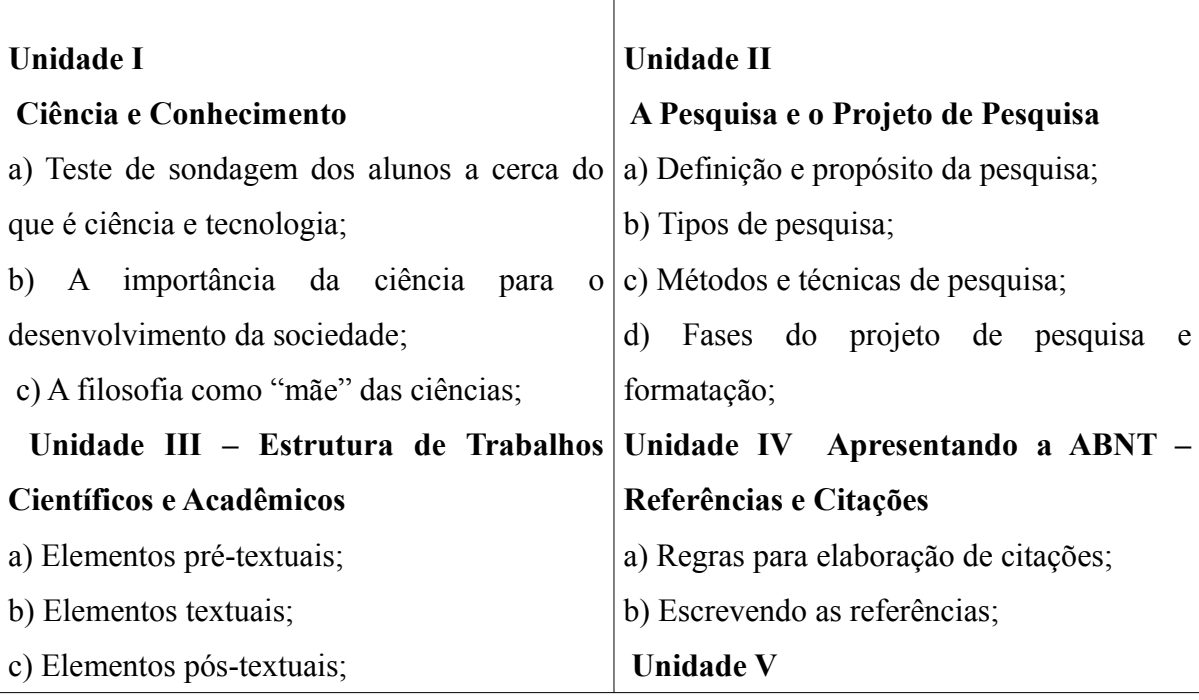

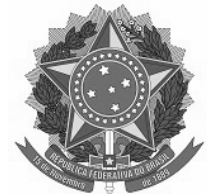

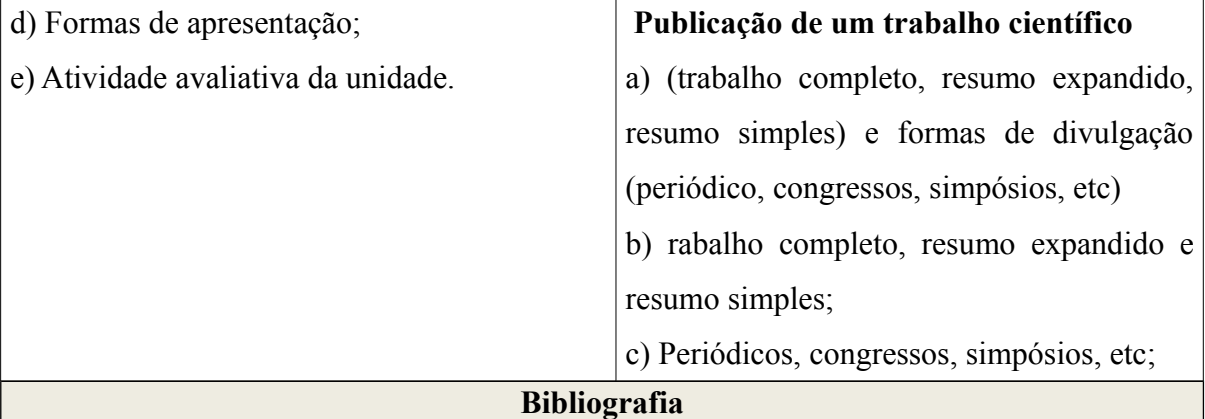

ARANHA, Maria Lúcia de Arruda; MARTINS, Maria Helena Pires. **Filosofando**:

introdução à filosofia. São Paulo: Moderna, 2000.

KÖCHE, José Carlos. **Fundamentos de metodologia científica:** teoria da ciência e iniciação à pesquisa. 26. ed. Petrópolis: Vozes, 2009.

LAKATOS, E. M.; MARCONI, M. A. **Metodologia científica**. 4 ed. São Paulo: Atlas, 2004.

PINHEIROS, J.M.S. **Da Iniciação Científica ao TCC**: uma Abordagem para os Cursos de Tecnologia. 1 ed. São Paulo: Ciência Moderna, 2010. 184p

SEVERINO, Antônio Joaquim. **Metodologia do trabalho científico**. 22.ed. São Paulo: Cortez, 2002.

**Bibliografia Complementar**

ANDRADE, M.M. **Introdução à Metodologia do Trabalho Científico**. 10 ed. São Paulo: Atlas, 2010. 176 p.

BOAVENTURA, E. M. **Como ordenar as ideias.** 5 ed. São Paulo: Ática, 1997. 59 p.

CHASSOT, Á. **A ciência através dos tempos.** 2. ed. São Paulo: Moderna, 2004. 280 p.

ISKANDAR, J. I. **Normas da ABNT comentadas para trabalhos científicos**. 2 ed. Juruá, 2008.

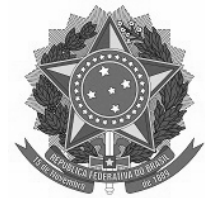

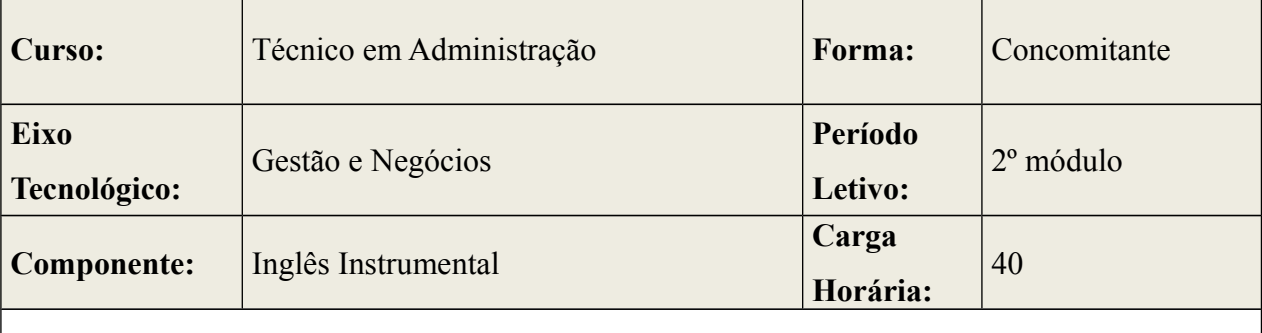

#### **Competências**

- Aplicar as estruturas básicas da Língua Inglesa para produzir textos em inglês
- Desenvolver uma comunicação básica oral e escrita em inglês, utilizando as quatro habilidades: ler, ouvir, falar e escrever.
- Explorar o uso do vocabulário em contextos e situações diversas que auxiliem no trabalho de leitura e compreensão de texto.
- Ler e interpretar textos em inglês
- Usar corretamente o dicionário.

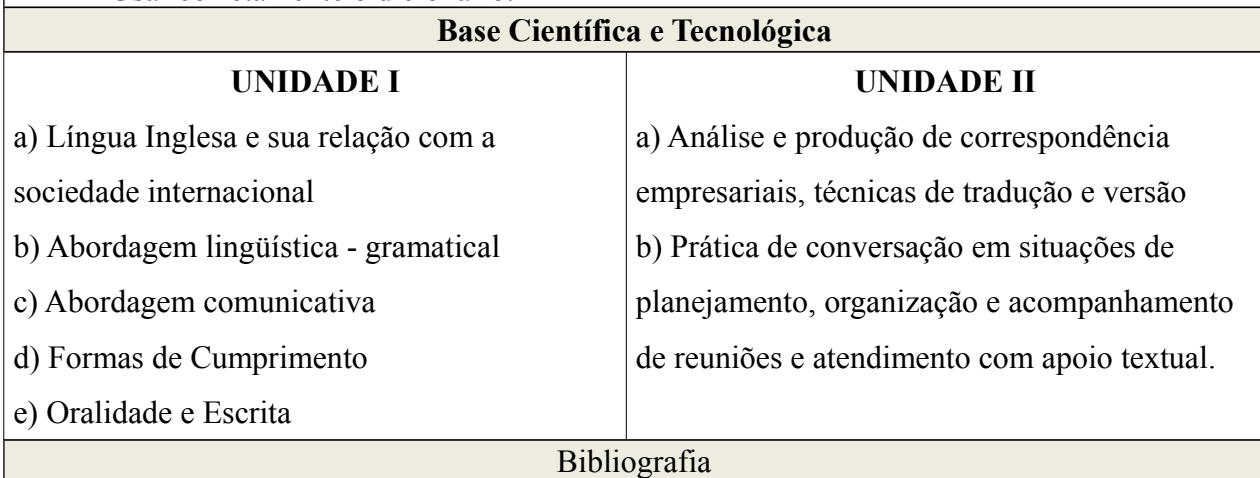

MOITA-LOPES, L. P. **Oficina de Linguística Aplicada:** a natureza social e educacional dos processos de ensino aprendizagem de línguas**.**Campinas: Mercado das Letras, 1996. MOS, Eduardo. PRESCHER, Elizabeth. ERNESTO, Pasqualin. Challenge – São Paulo: Moderna, 2005.

NASH, Mark G. & FERREIRA, Willians G. Red English: Explorando vocabulário, gramática e funções em Inglês a partir de textos. Barueri, São Paulo: Disal, 2010.

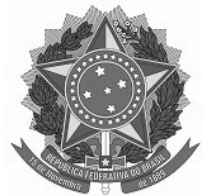

NUNAN, D. Language Teaching Methodology: a textbook for teachers. Phoenix ELT, 1995. OXFORD. Dicionário Escolar para estudantes brasileiros de inglês. Oxford University Press,

2001.

www.sk.com.br – (acesso: maio de 2012)

www.solinguainglesa.com.br- (acesso: fevereiro de 2012)

**Bibliografia Complementar**

BROWN, H. D. **English Language Teaching in the "Post-Method"** Era: Towards Better

Diagnosis, Treatment, and Assessment IN: RICHARDS, J. C. & RENANDYA, W. A.

Methodology in Language Teaching: an Anthology of Current Practice. New York: Cambridge, 2002.

JONES, D. **An Outline of English Phonetics.** Cambridge, CUP, 1972.

RICHARDS, J.C. & RODGERS, T.S. **Approach and Methods in Language Teaching**. Cambridge: GUP. 1986.

ROACH, P. **English Phonetics and Phonology**. Cambridge, CUP, 1989.

ROGERSON, P. & GILBERT, J.B. **Speaking Clearly**. Cambridge, CUP, 1997.

UNDERHILL, Adrian**. Sound Foundations**. Heinemann. 1994.

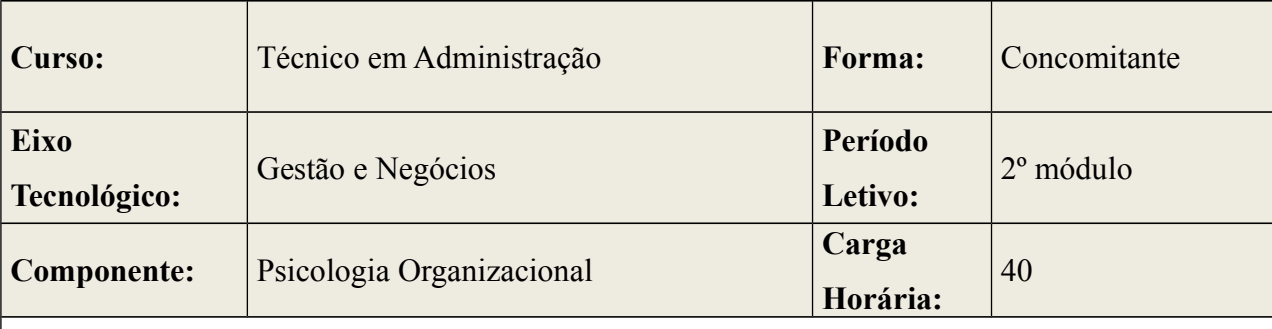

#### **Competências**

- Compreender os processos psicológicos envolvidos na relação Ser humano x trabalho;
- Identificar e analisar os fatores que influenciam o comportamento no trabalho;
- Propor formas alternativas na relação Ser humano x trabalho, atendendo as exigências do indivíduo, da organização, da tecnologia e competências comportamentais e profissionais que um profissional técnico admiinistração deve desenvolver no ambito de trabalho.

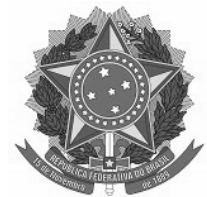

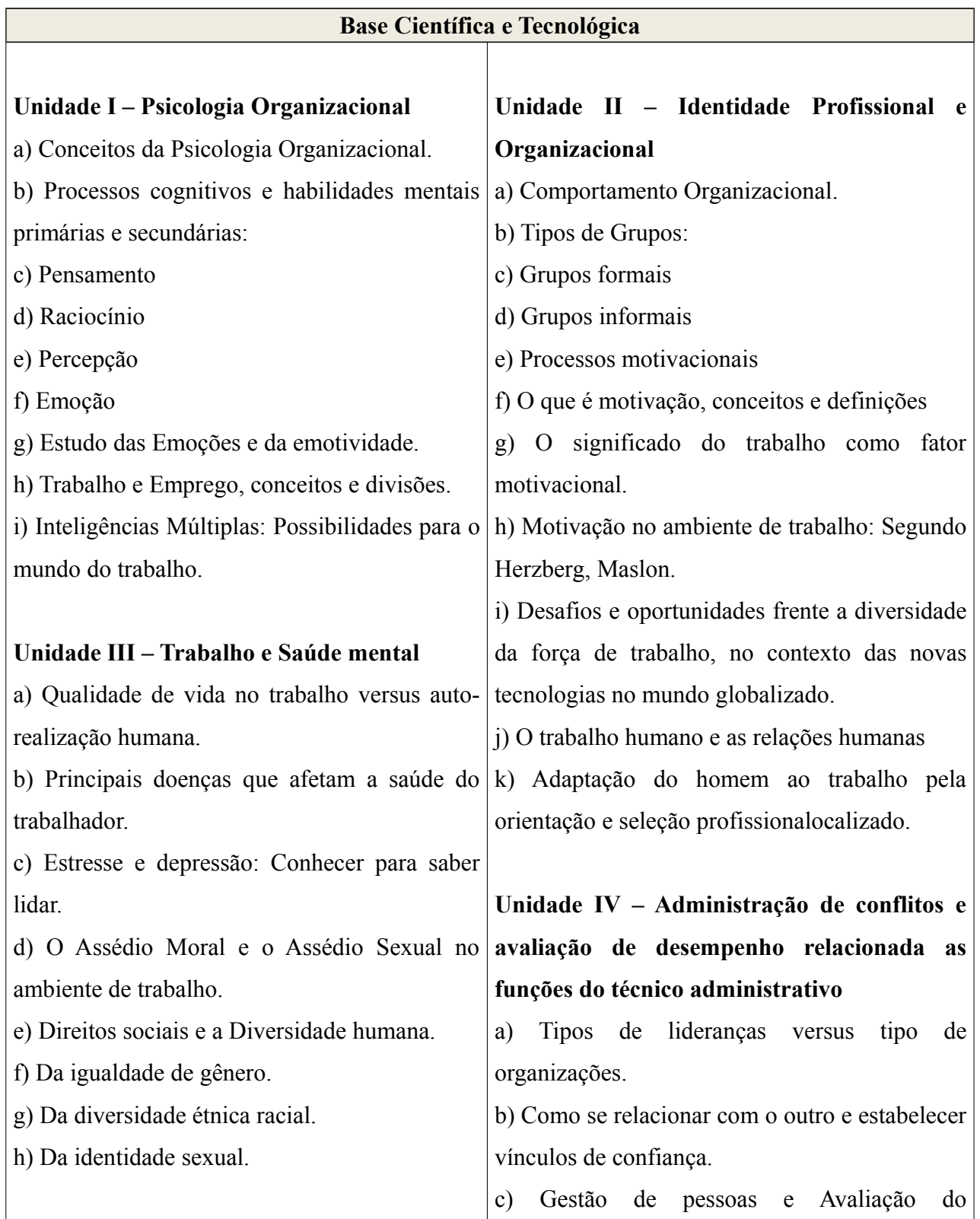

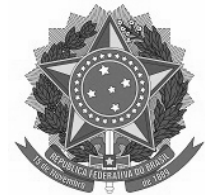

desempenho.

d) Técnicas avaliativas

e) Dinâmicas como ferramenta motivacional e

de avaliação de pessoal.

#### **Bibliografia Básica**

AZEVEDO, Ivanize. **Secretária: um guia prático.** 6 ed. São Paulo: Editora Senac, 2006.

BOCK, A. M. B. **Psicologias: uma introdução ao estudo da psicologia.** São Paulo: Saraiva, 2001.

 CHIAVENATO, Idalberto. **Gerenciando com as pessoas: transformando o executivo em um excelente gestor de pessoas: um guia para o executivo aprender a lidar com sua equipe de trabalho.** Rio de Janeiro: Campus, 2005.

DAVIDOFF, Linda L. **Introdução a Psicologia.** São Paulo: Person Education, 2002.

LUCK, Heloísa**. A gestão participativa na escola**. 6 ed. Petrópolis , RJ: Vozes, 2010.

MAXIMINIANO, Antonio Cesar Amaru. **Introdução à Administração.** 1 ed. 5 reimpr. São Paulo: Atlas, 2010.

VERGARA, Sylvia Constant. **Gestão de Pessoa.** 10 ed. São Paulo: Atlas, 2011.

WEIL, Pierre. **Relações humanas na família e no trabalho,** 55 ed – Petrópolis, RJ.Vozes, 2009.

WEIL, Pierre. **Relações humanas na família e no trabalho.** 55 ed. Petrópolis-RJ: Vozes 2009. **Bibliografia Complementar**

DEL PRETTE, Zilda A. Pereira e DEL PRETTE, Almir. **Habilidades Sociais,desenvolvimento e Aprendizagem.** Campinas: Alinea, 2003.

MAXIMIANO, A. C. A**. "Teoria Geral da Administração – da escola científica à competitividade na economia globalizada**"; 2ª ed. São Paulo: Atlas, 2000.

MIZUKAMI, Maria da Graça Nicoletti**. Ensino: As abordagens do processo.** São Paulo: EPU, 1986.

PEASE, Allan. **Como Conquistar as pessoas.** Rio de Janeiro: Sextante, 2009.

SAMPAIO, Getulio Pinto. **As relações humanas de cada dia**. São Paulo: Nobel, 2000

SAMPAIO, Getulio Pinto. **As relações humanas de cada dia**. São Paulo: Nobel, 2002.

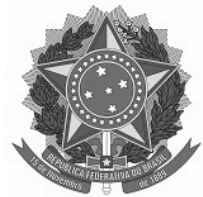

SENAC, DN. "**Negociação para o trabalho em equipe"** / Francisco F. de A. Rodrigues;Heloísa M. C. Melhado; Sonia Kritz. Rio de Janeiro, Ed. Senac Nacional, 1996.

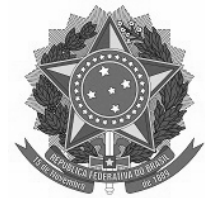

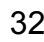

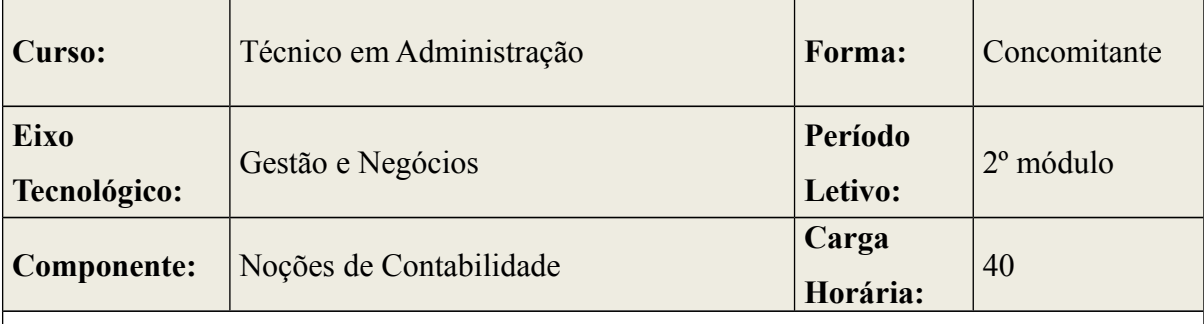

**Competências** 

- Observar, registrar e informar os fatos econômico-financeiros acontecidos dentro de um patrimônio pertencente a uma entidade; mediante a aplicação do seu conjunto de princípios, normas, técnicas e procedimentos próprios;
- Prestar informações sobre o patrimônio, sobre o resultado das entidades aos diversos usuários das informações contábeis;
- Utilizar métodos e processos específicos na decomposição, comparação e interpretação do conteúdo das demonstrações contábeis para determinar a capacidade de pagamento da empresa, o grau de solvência, a evolução da empresa, a estrutura patrimonial e outros.

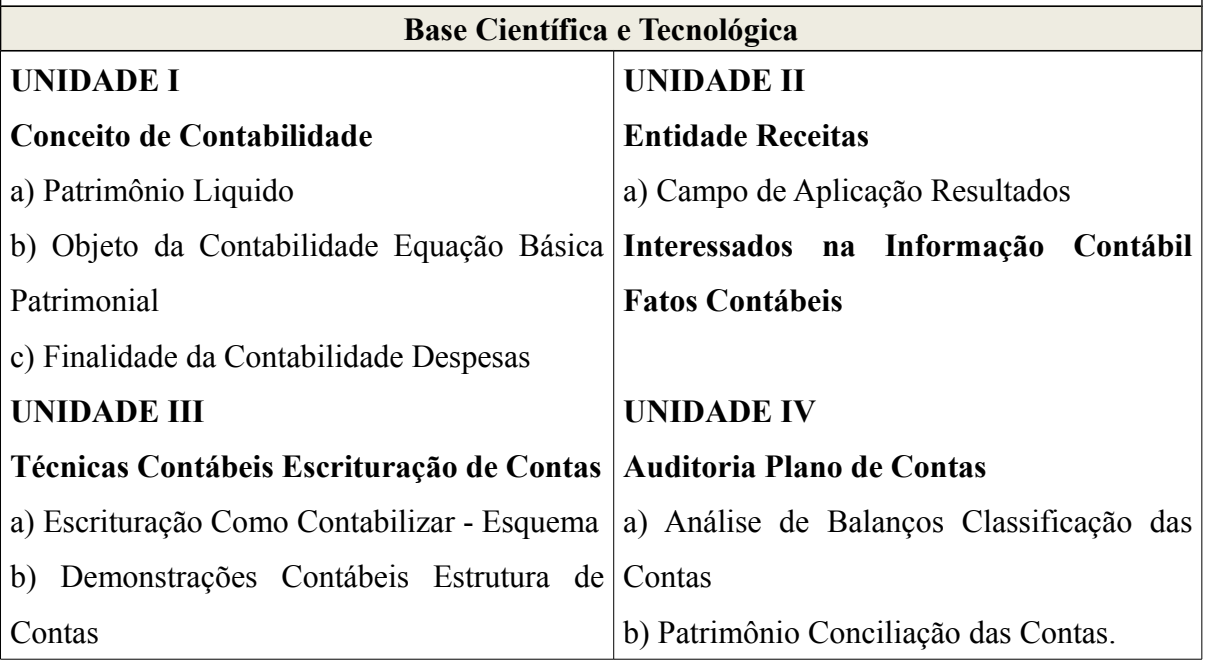

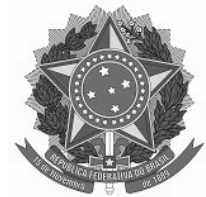

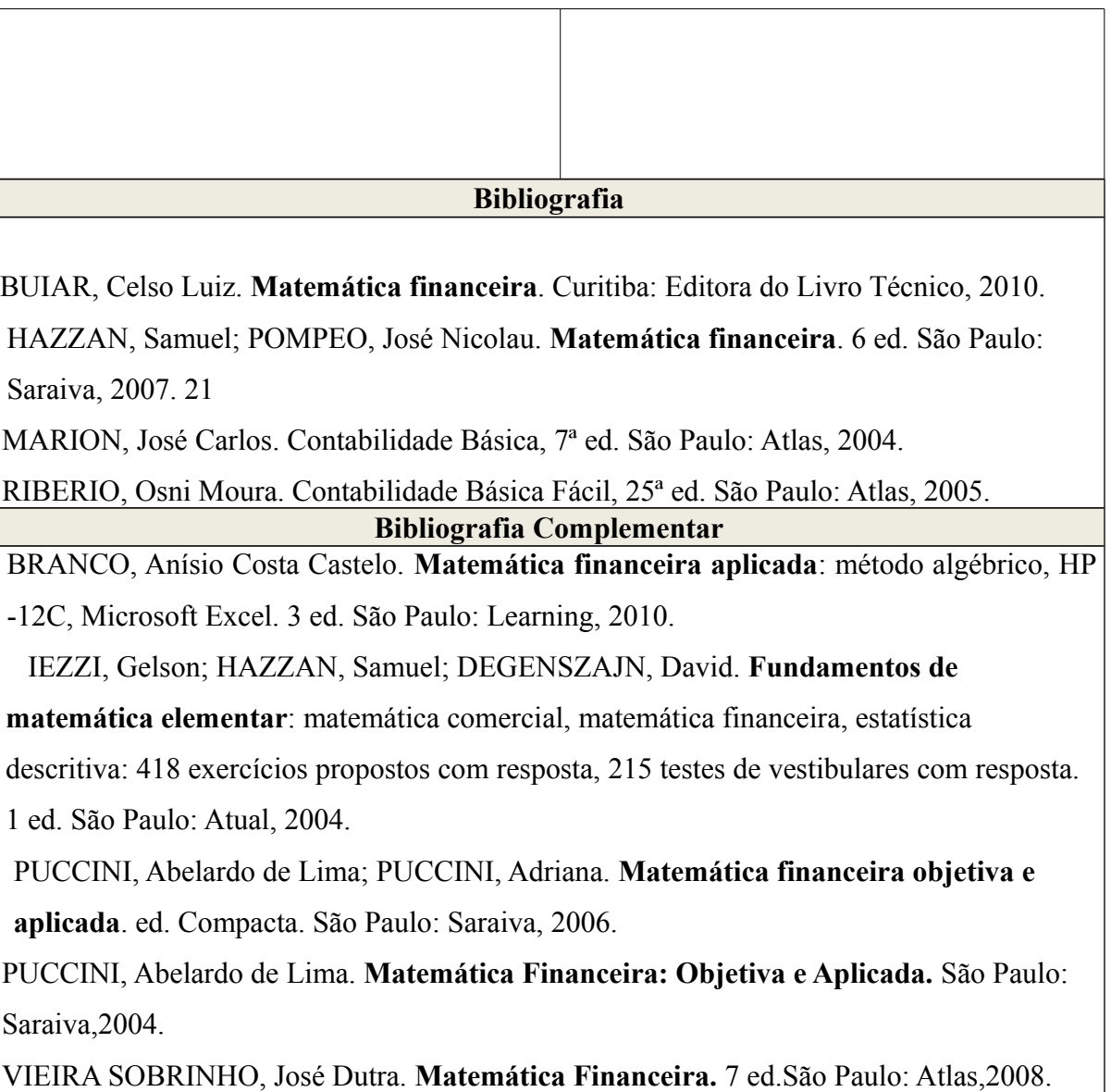

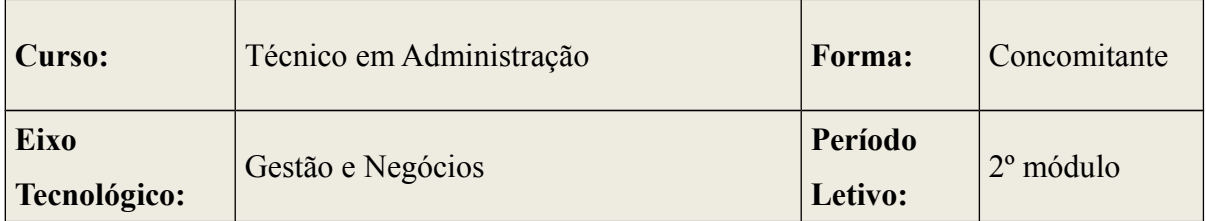

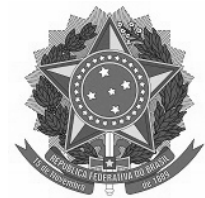

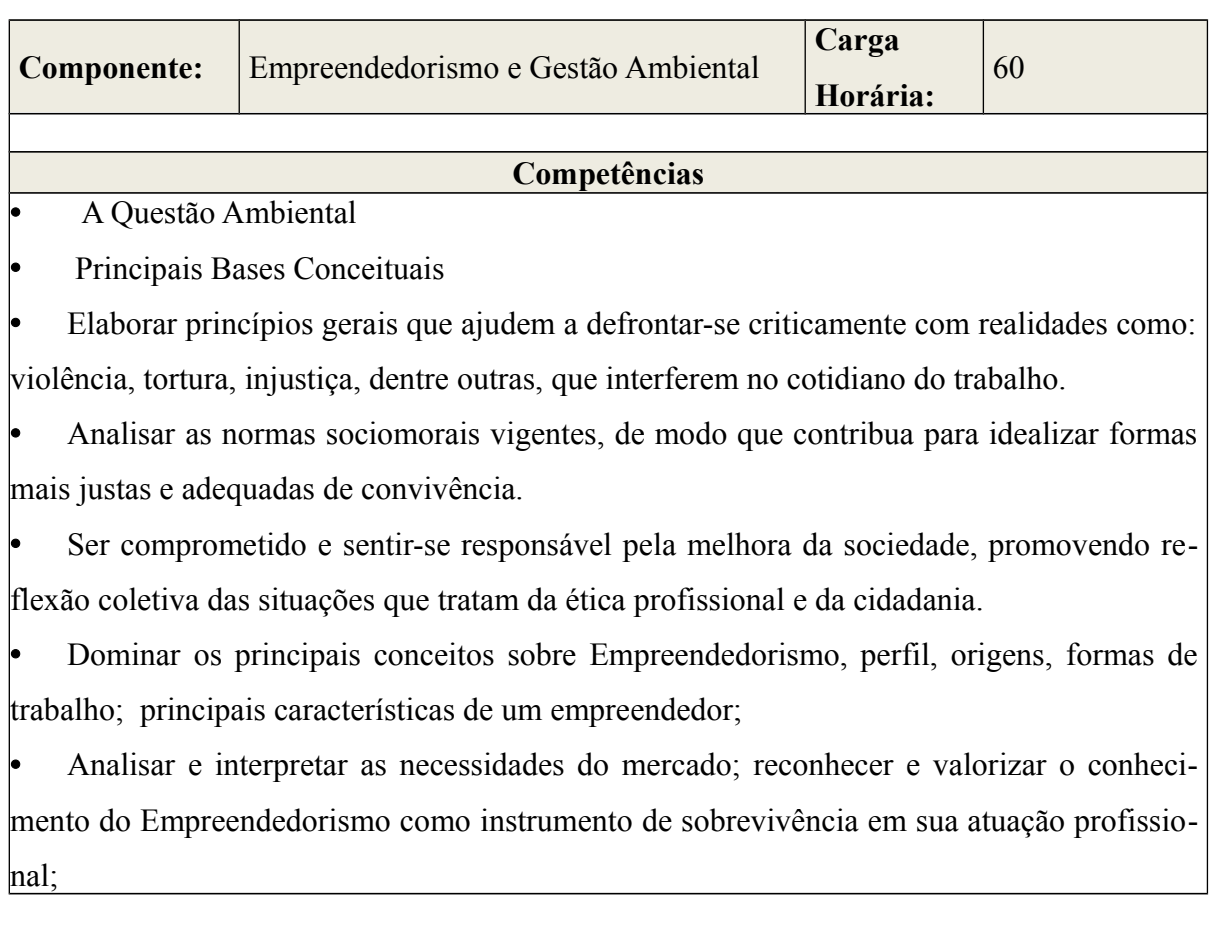

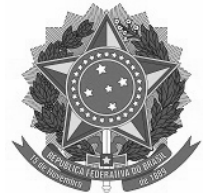

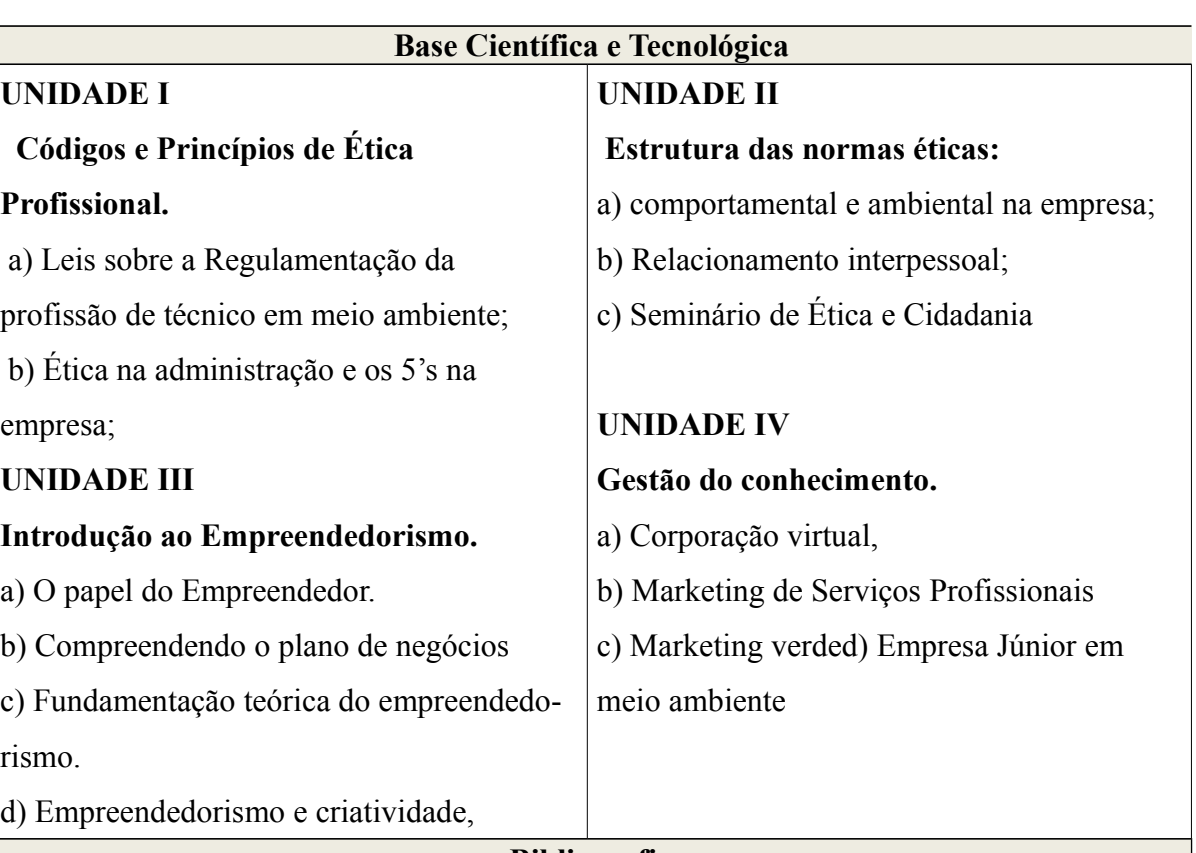

**Bibliografia**

BRAGA, Benedito Et al. **Introdução Engenharia Ambiental.** Prentice Hall, São Paulo 2002.

DIAS, Reinaldo. **Gestão ambiental: Responsabilidade Social e Sustentabilidade.** São Paulo, Atlas, 2006.

DOLABELA, F. **A oficina do empreendedor**. São Paulo: Cultura, 1999. Scientific American Brasil.

MANO, Eloisa Biasotto; PACHECO, Éllen B. A ; BONELLI, Cláudia M.C. **Meio** 

**Ambiente, Poluição e Reciclagem.** 2ª ed. São Paulo: Blucher, 2010.

SÁNCHEZ, Luis Henrique. **Avaliação de Impactos Ambientais, conceitos e métodos.** São Paulo, Oficina de Textos, 2008.
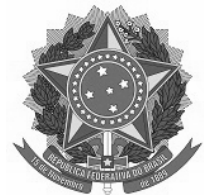

#### **Bibliografia Complementar**

FREIRE, Andy**.** Paixão pore Empreender: como colocar suas idéias em prática: como Bernardi A. L. **Manual de Empreendedorismo e gestão: Fundamentos, Estratégias e Dinâmicas.** Editor Atlas.

BERNARDI, Luiz Antônio**. Manual de Empreendedorismo e Gestão: Fundamentos,** EMPREENDEDORISMO ALÉM DO PLANO DE NEGÓCIO. Editora Atlas. 2003 KOTLER, Philip**. Marketing de Serviços Profissionais.** Barueri/SP: Manole, 2002. transformar sonhos em projetos bem sucedidos. - Rio de Janeiro: Elsevier, 2005.

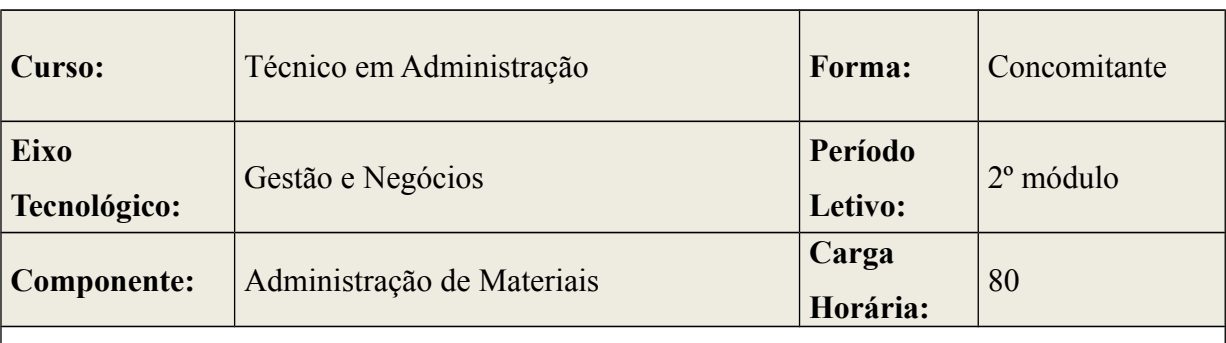

#### **Competências**

• Obter embasamento teórico, conceitual e prático sobre Administração de materiais;

• Analisar criticamente os problemas relativos à administração de materiais e do patrimônio nos contextos organizacionais;

• Avalliar a importância da administração de materiais e do patrimônio no setor empresarial;

• Diagnosticar e aplicar as técnicas de gereciamento para a minimização de custos e a otimização dos espaços físicos e logísticos dos almoxarifados;

• Possibilitar o desenvolvimento de uma visão ampla a respeito da necessidade de identificar e organizar adequadamente os materiais e os bens do patrimoniais de qualquer empresa;

• Possibilitar embasamento da correta utilização dos processos de compra e armazenamento de materiais;

• Permitir o conhecimento teórico e prático dos sistemas de controle de estoques e

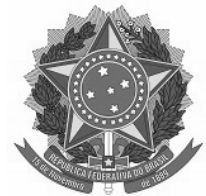

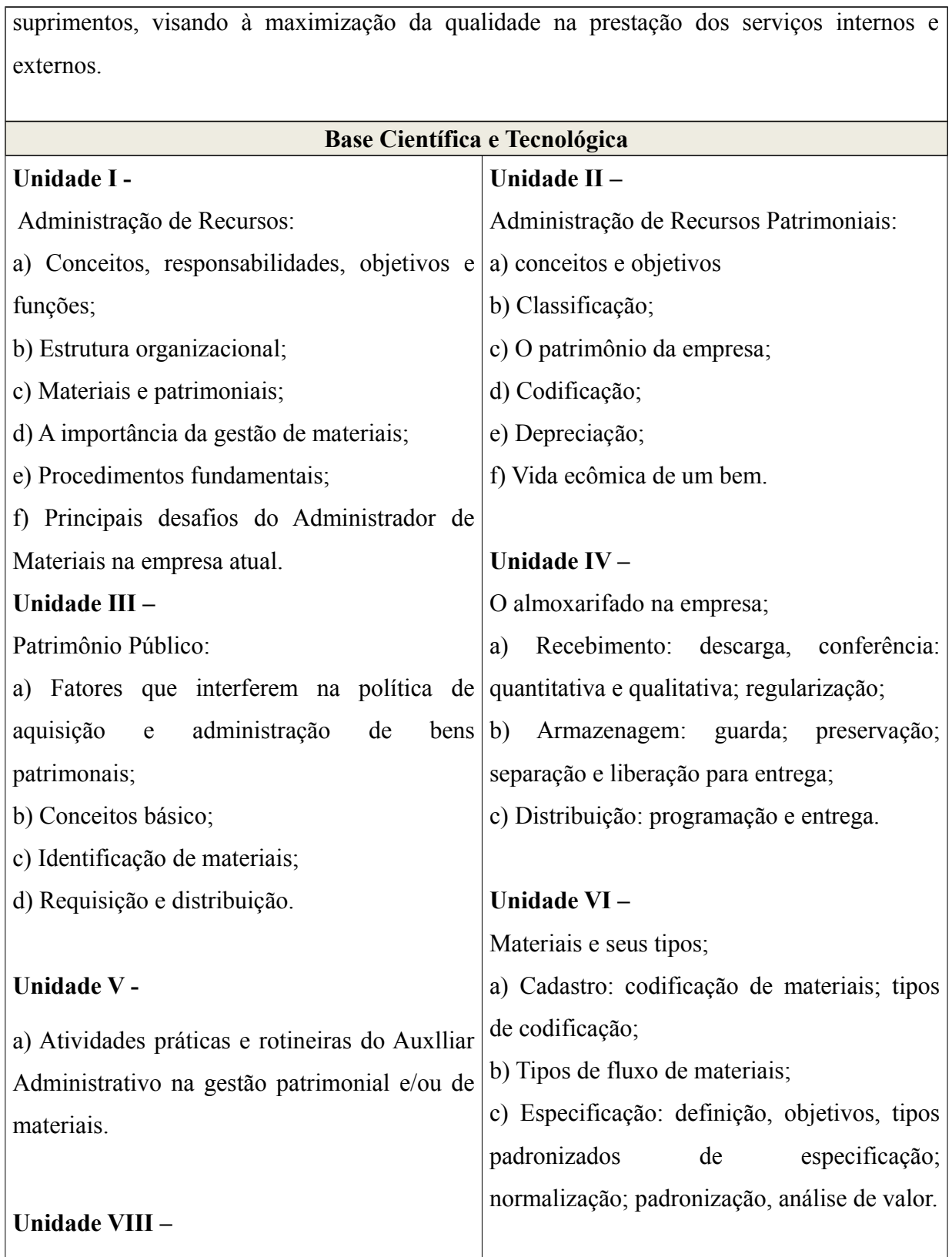

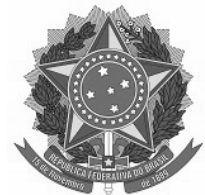

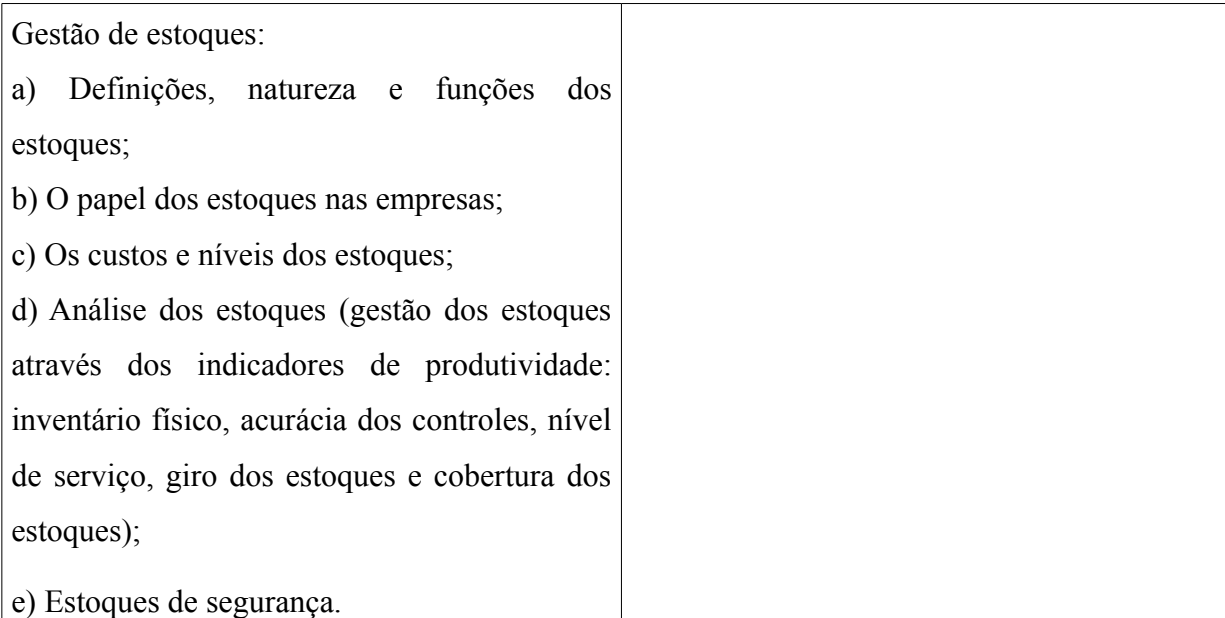

#### **Bibliografia**

BALLOU, Ronald H. **Logística Empresarial: Transportes, Administração de Materiais e Distribuição Física.** São Paulo: Atlas, 2008.

CHIAVENATO, **Administração de Materiais. Uma abordagem introdutório.** Rio de Janeiro: Elsevier, 2005.

CORRÊA, H. L; GIANESI, I. G N. e CAON M. **Planejamento, Programação e Controle de Produção: MRP II/ERP – Conceitos, uso e Implantação.** São Paulo: Atlas, 1999.

DIAS, Marco Aurélio P. **Administração de Materiais.** São Paulo: Atlas, 1995.

FEA/USP. Manual de Macroeconomia: Básico e Intermediário. Equipe de Professores da FEA/USP. São Paulo: Atlas, 2011.

MARTINS, Petrônio G.; ALT, Paulo R. C. **Administração de Materiais e Recursos Patrimoniais.** São Paulo: Saraiva, 2000.

**Bibliografia Complementar**

BERNARDES, S. **Licitações e contratos: teorias, jurisprudência e mais de 440 questões fundamentais.** Rio de Janeiro: Campus, 2008.

DIAS, Marco Aurélio P. **Administração de Materiais.** São Paulo: Atlas, 1995.

HONG, Yuh Ching. **Gestão de Estoques na cadeia de logística integrada – supply chain.**

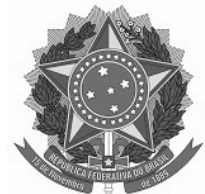

São Paulo: Atlas, 1999.

NOVAES, A. G. **Logística e gerenciamento da cadeia de distribuição.** Rio de Janeiro. Campus, 2007

POZO, H. **Administração de recursos materiais e patrimonais.** São Paulo: Atlas, 2008

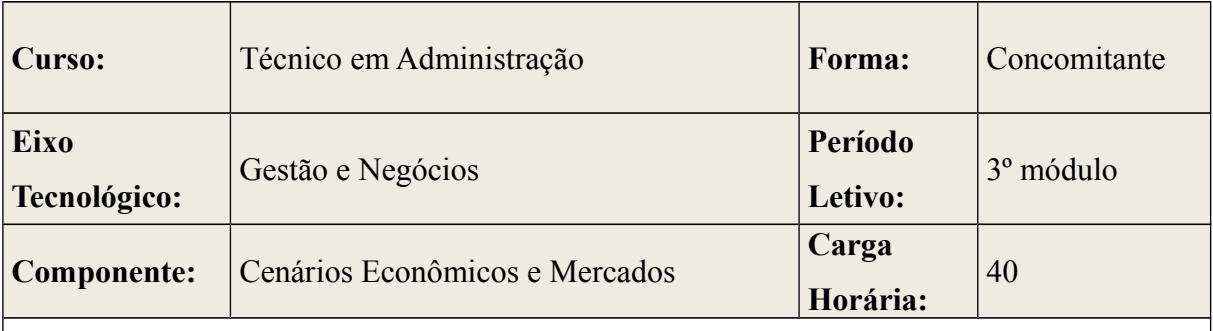

#### **Competências**

- Estimular e desenvolver nos alunos o conhecimento do cenário econômico tanto no ambito nacional como internacional.
- Compreender e entender a dimensão econômica.
- Analisar a tomada de decisão em momentos de crise.

#### **Base Científica e Tecnológica**

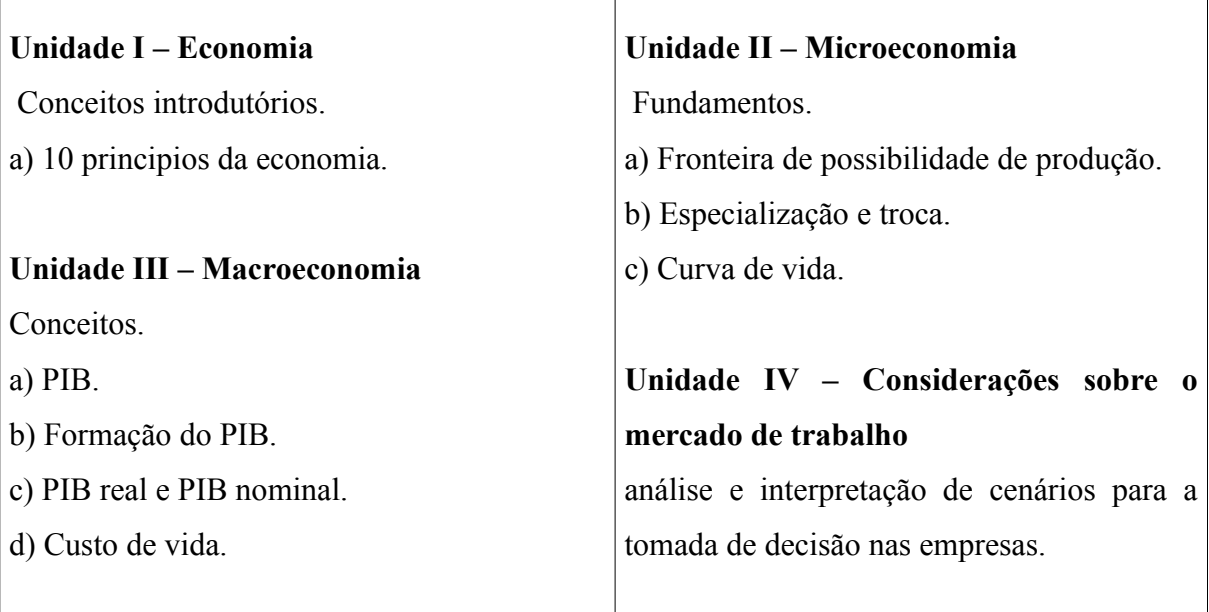

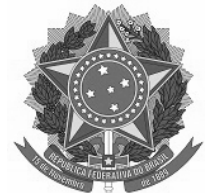

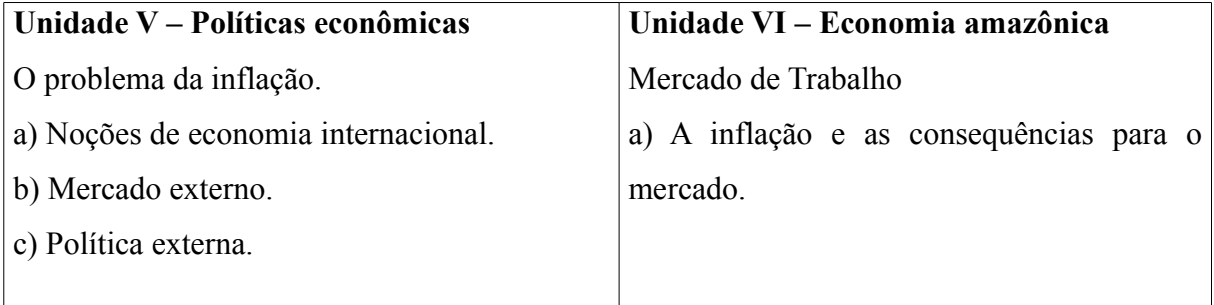

## **Bibliografia**

DORNBUSCH, Rudiger; FISCHER, Stanley. Macroeconomia. São Paulo: Mackron Books, 2009.

GREMAUD, Amaury. Economia Brasileira Contemporânea. São Paulo: Atlas, 2010.

MANKIW, N. Gregory. Introdução à economia: princípios de micro e macroeconomia.

Tradução da 2ª ed. Rio de Janeiro: Elsevier, 2001.

VICECONTI, Paulo Educardo Vilchez. Introdução a Economia. São Paulo: Frase, 2009.

#### **Bibliografia Complementar**

ARAUJO, B. (2006). **Análise Empírica dos Efeitos Ex-Post das Exportações sobre a Produtividade, Emprego e Renda das Empresas Brasileiras.** XXXIV Encontro da ANPEC. Disponível em www.anpec.org.br/encontro2006/artigos/ A06A151.pdf. Acesso em 10/05/2011

DORNBUSCH, Rudiger,FISCHER,Stanley. **Macro-economia.** São Paulo: Mackron Books , 2009.

FEA/USP. **Manual de macroeconomia: básico e Intermediário.** Equipe de professores da FEA/USP: atlas,2008.

# **Módulo III**

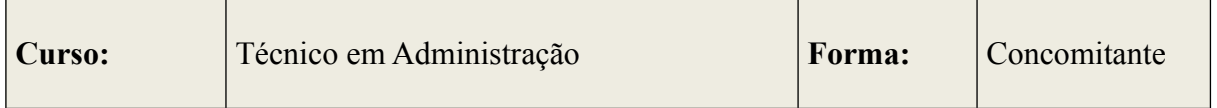

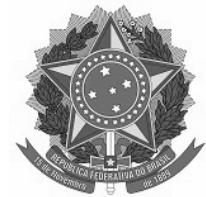

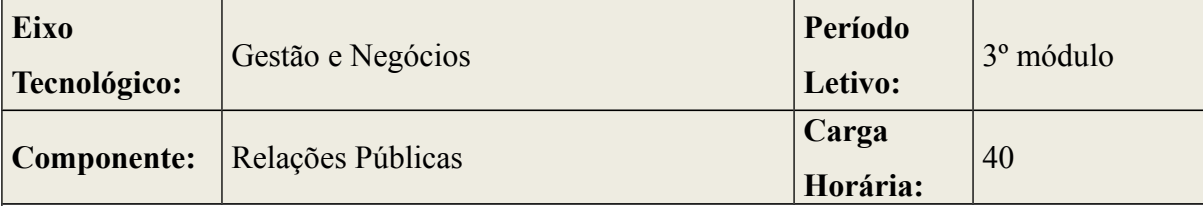

## **Competências**

• Estabelecer um relacionamento mais assertivo no ambiente de trabalho;

• Reconhecer e utilizar a ética profissional;

• Criar um ambiente de trabalho saudável com características de clima organizacional adequado;

• Reconhecer e gerir situações conflituosas ou de crise;

• Utilizar a comunicação, a inteligência emocional, motivacão nas atividades diárias no ambiente de trabalho;

• Reconhecer e respeitar ética nas esferas profissionais, através do moldes de modelos atuais de gestão.

# **Base Científica e Tecnológica**

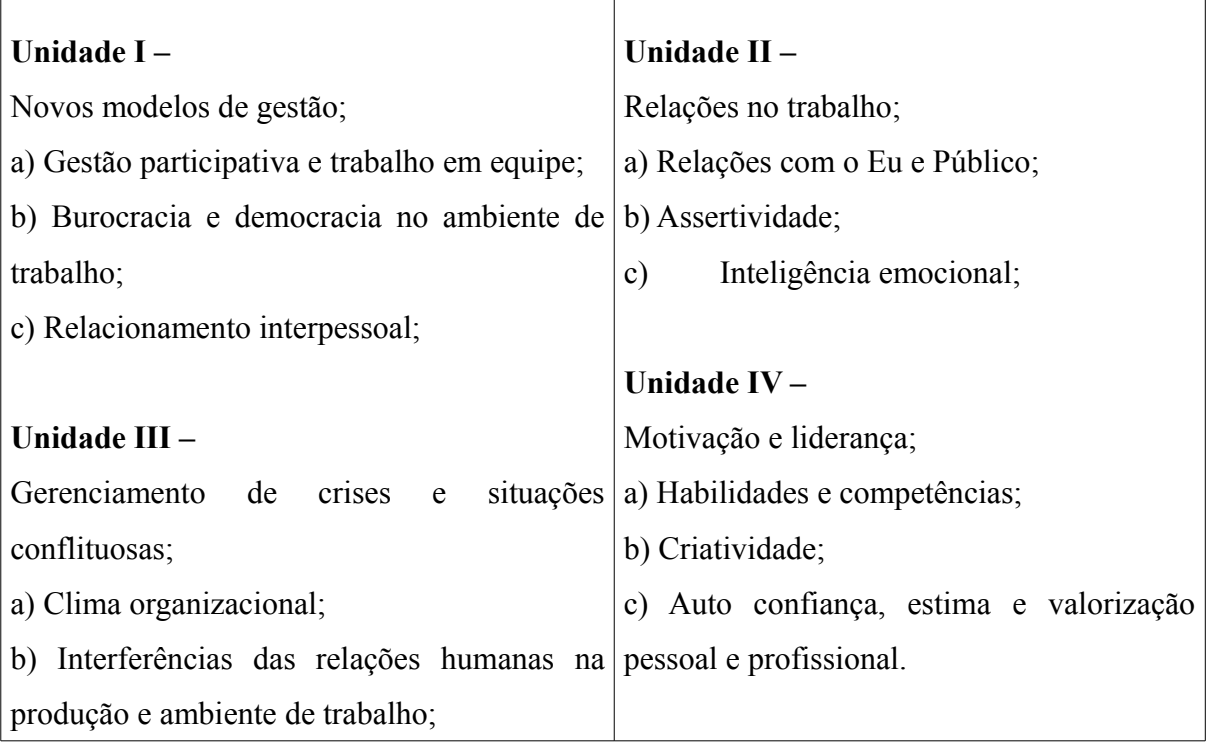

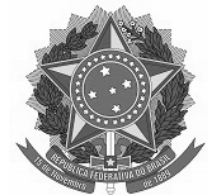

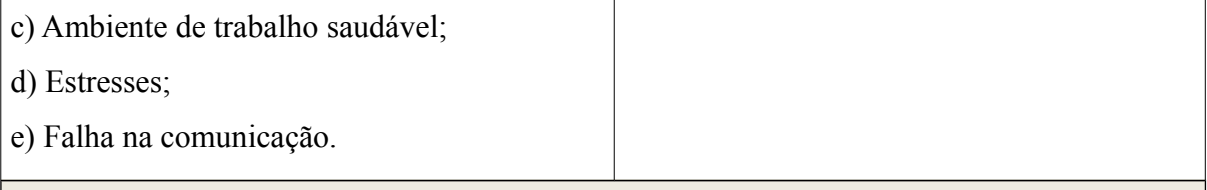

**Bibliografia**

CANFIELD, Bertrand. Relações Públicas: princípios, casos e problemas. 2a. ed., São Paulo, Pioneira, 1970, 2 vol.

PEASE, Allan. Como Conquistar as pessoas. Rio de Janeiro: Sextante, 2009.

SAMPAIO, Getulio Pinto. As relações humanas de cada dia. São Paulo: Nobel, 2000

SAMPAIO, Getulio Pinto. As relações humanas de cada dia. São Paulo: Nobel, 2002.

SENAC, DN. "Negociação para o trabalho em equipe" / Francisco F. de A. Rodrigues;

WEIL, Pierre. Relações humanas na família e no trabalho, 55 Ed. – Petrópolis, RJ.Vozes, 2009.

## **Bibliografia Complementar**

CONFERP. Conclusões do Parlamento Nacional de Relações Públicas, 1997.

FERRARI, Maria Aparecida. **A influência dos valores organizacionais na determinação da prática e do papel dos profissionais de relações públicas**: estudo comparativo entre organizações do Brasil e do Chile. São Paulo, 2000. Tese (Doutorado em Ciências da Comunicação) – ECA-USP.

FRANÇA, Fábio. Subsídios para o estudo do conceito de Relações Públicas no Brasil.

Comunicação & Sociedade. São Bernardo do Campo: Póscom-Umesp, a. 24, n. 39, p. 129 – 154, 1o. sem., 2003

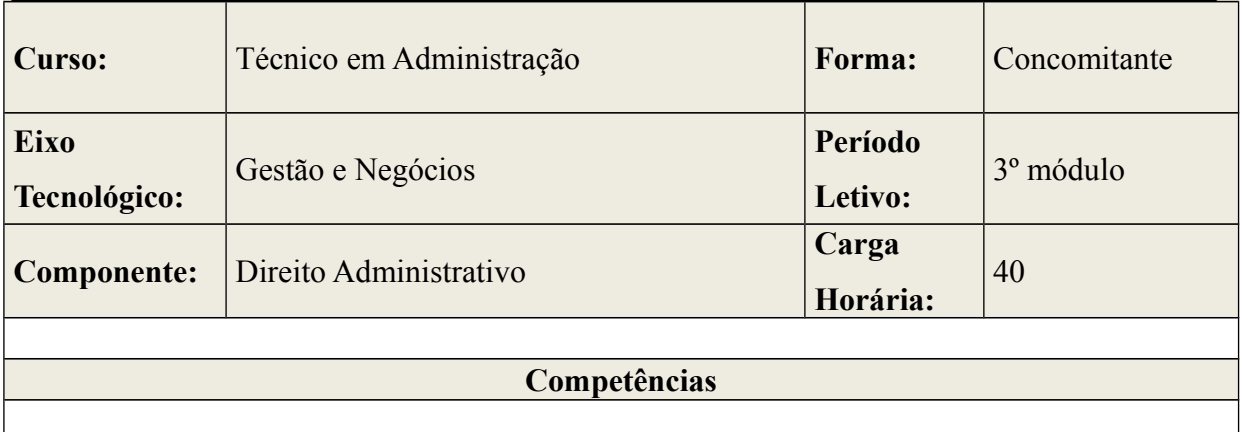

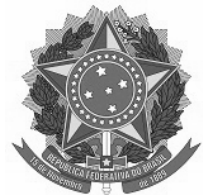

• Proporcionar a compreensão dos temas relacionados ao regime administrativo adotado pela Administração Pública, os princípios constitucionais e sues poderes, incluindo o Poder de Polícia;

- Identificar a forma de organização administrativa;
- Compreender e analisar os tipos de Controle da Administração Pública;
- Discutir sobre a regulamentação no direito brasileiro;
- Estudar e distiguir os diversos tipos de atos administrativos;
- Examinar o procedimento no âmbito administrativo;
- Propor o estudo do domínio e dos bens públicos;

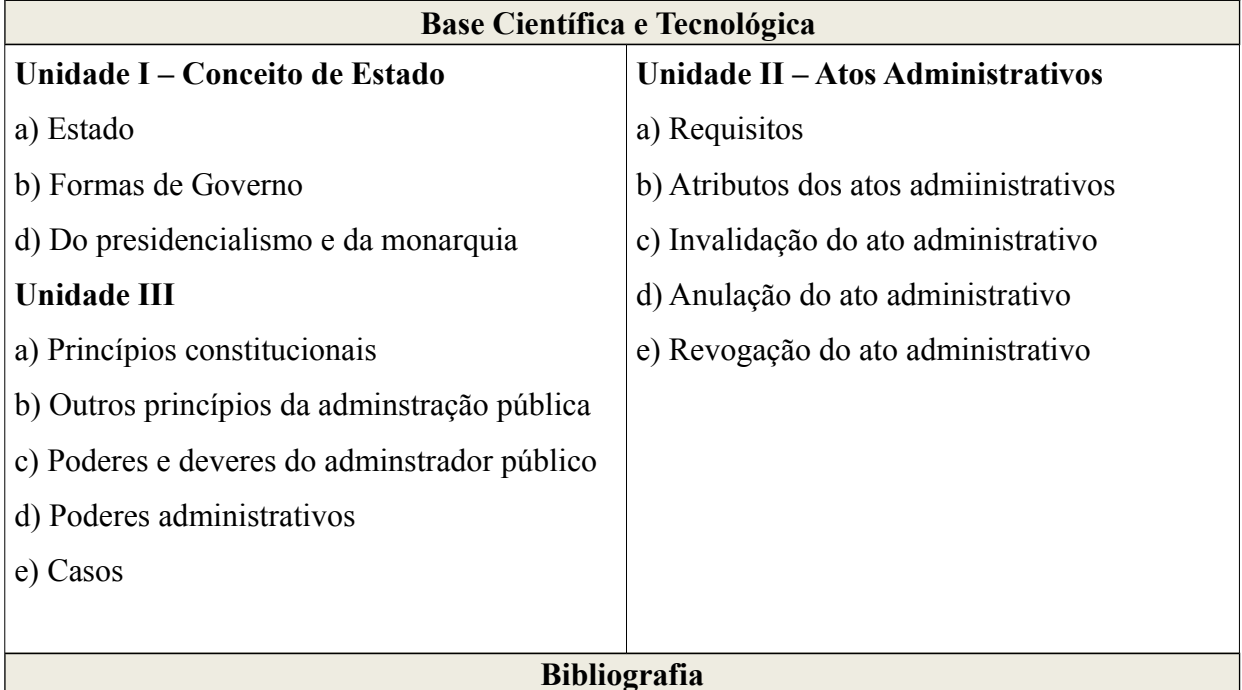

ALEXANDRINO, Marcelo; PAULO, Vicente. **Manual de Direito do Trabalho**. 16. ed. São Paulo: Método, 2012.

DI PIETRO, Maria Sylvia Zanella. **Direito Administrativo**. 20. ed. São Paulo: Atlas, 2007.

LENZA, Pedro. **Direito Constitucional Esquematizado**. 13. ed. São Paulo: Saraiva, 2009.

MALDANER, Casildo. Código de Defesa do Consumidor. Editora do Senado Federal. MAGNA CARTA. 1215.

MEIRELLES, Hely Lopes. Direito Administrativo Brasileiro. 39. ed. São Paulo: Revista dos

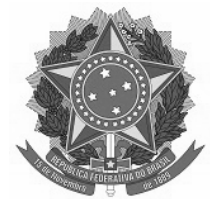

Tribunais, 2013.

PINHO, Olavo. **Manual Básico do Direito**. São Paulo: Projuris, 1995.

POLETTI, Ronaldo. **Introdução ao Direito**. 4. ed. São Paulo: Saraiva, 2010. **Bibliografia Complementar**

\_\_\_\_\_\_\_. **Lei n. 10.741, de 1º de outubro de 2003**. Dispõe sobre o Estatuto do Idoso e dá outras providências, publicada no DOU, de 03 de out. 2003.

\_\_\_\_\_\_\_. **Lei n. 8.078, de 11 de setembro de 1990**. Dispõe sobre a proteção do Consumidor e dá outras providências, publicada no DOU, de 12 de nov. 1990.

\_\_\_\_\_\_\_.**Lei n. 8.069, de 13 de julho de 1990**. **Dispõe sobre o Estatuto da Criança e do Adolescente e dá outras providências**. publicada no DOU, de 16 jul. 1990 e retificado no DOU de 10 jan. 2007.

BRASIL. **Constituição da República Federativa do Brasil**. 44. ed. São Paulo: Saraiva, 2011.

COLOMBO, Olírio Plínio. **Impressões sobre a origem da (i)moralidade brasileira**. Revista Estudos Leopoldenses. UNISINOS, v. 23, n. 96.

**DECLARAÇÃO UNIVERSAL DOS DIREITOS HUMANOS**. Adotada e proclamada pela resolução 217 A (III)da Assembleia Geral das Nações Unidas, em 10 de dezembro de 1948.

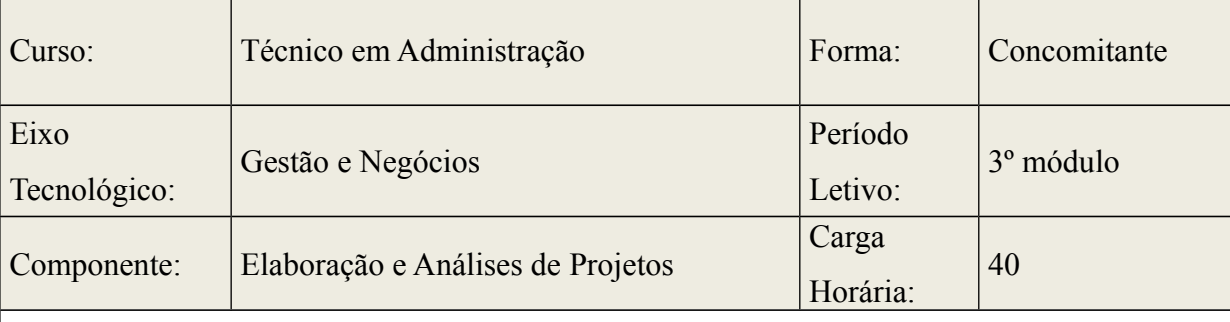

Competências

• Analisar o cenário propício ao projeto.

- planejar e avaliar riscos na implantação de projetos,
- Acompanhar o monitoramento e avaliar funcionamento.

# **Base Científica e Tecnológica**

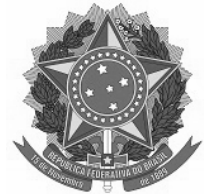

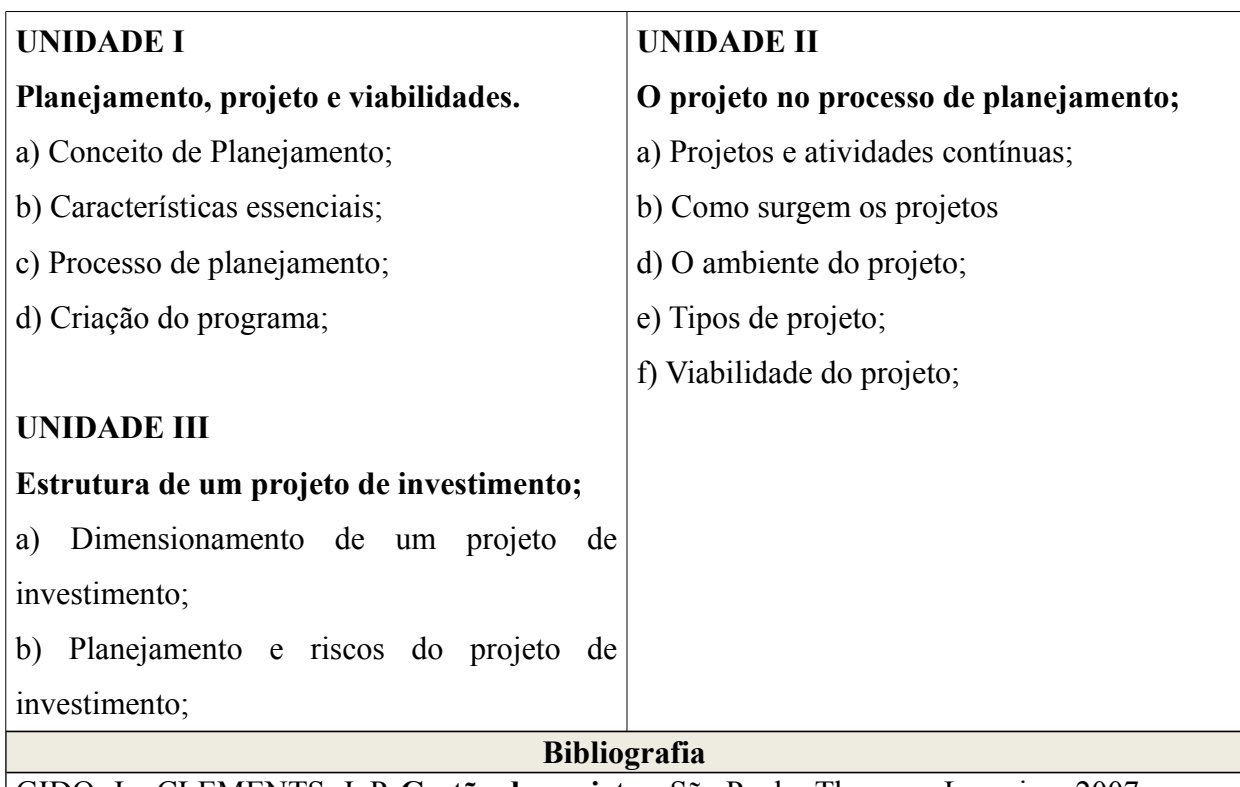

GIDO, J. ; CLEMENTS, J. P. **Gestão de projetos.** São Paulo: Thomson Learning, 2007. HELDMAN, K. **Gerência de Projetos: guia para o exame oficial do PMI**. 5. ed. Rio de

Janeiro: Campus, 2009

PROJECT MANAGEMENT INSTITUTE. **Um Guia do Conhecimento em Gerenciamento de Projetos (Guia PMBOK)**. 4.ed. Newton Square, Pennsylvania, EUA: 2009

**Bibliografia Complementar**

DOLABELA, Fenando. **Oficina do Empreendedor.** São Paulo: Cultura Editores Associados.

DOLABELA, Fernando. **O Segredo de Luíza.** São Paulo: Cultura Editores Associados,

FREIRE, Andy. **Paixão por Empreender: como colocar suas idéias em prática: como**

**transformar sonhos em projetos bem sucedidos. - Rio de Janeiro: Elsevier, 2005.**

KOTLER, Philip. **Marketing de Serviços Profissionais.** Barueri/SP: Manole, 2002.

**transformar sonhos em projetos bem sucedidos.** - Rio de Janeiro: Elsevier, 2005.

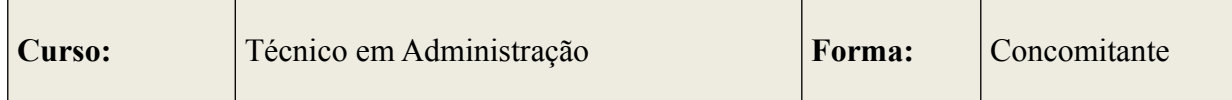

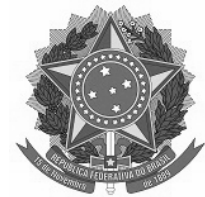

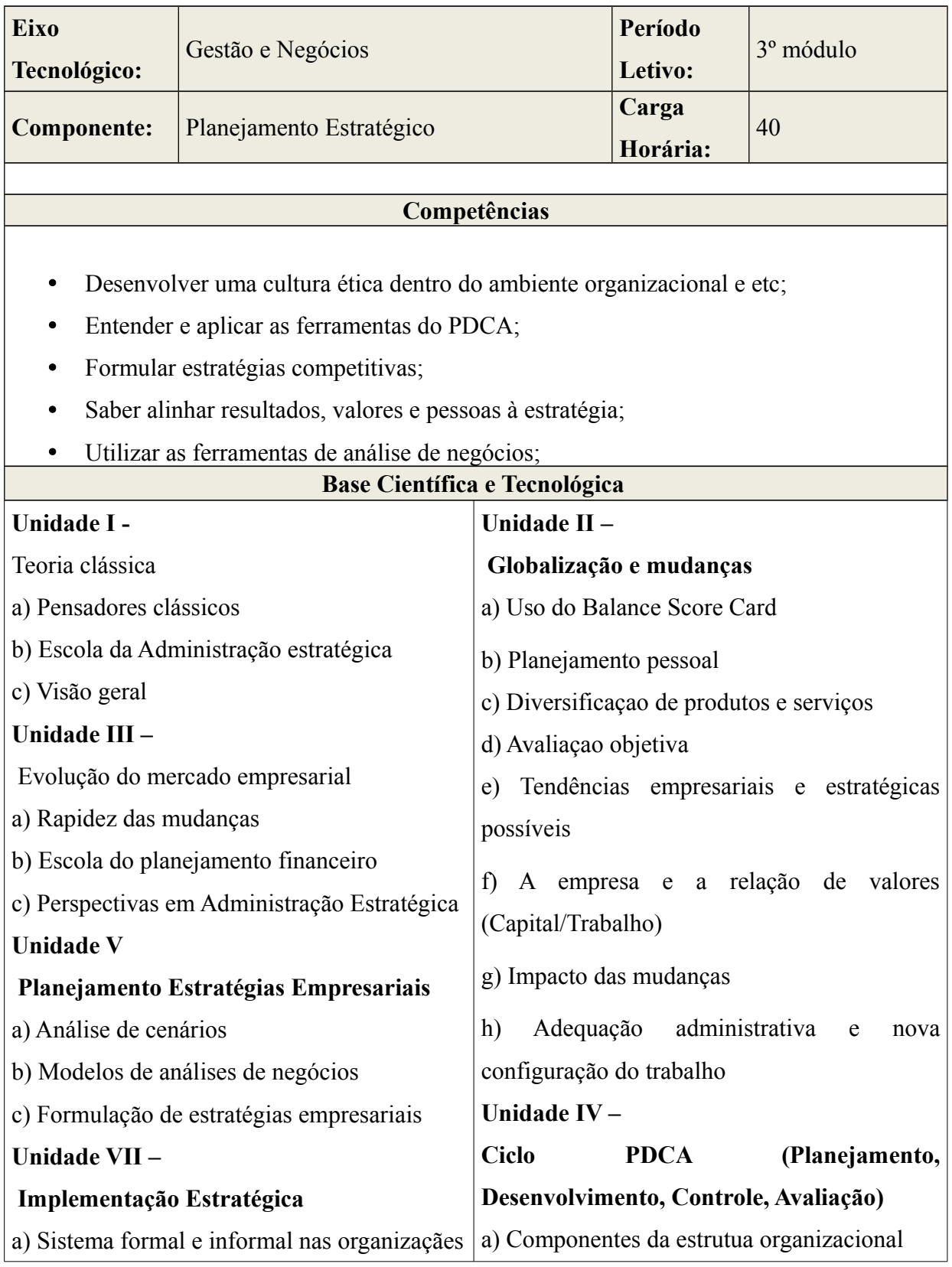

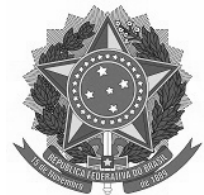

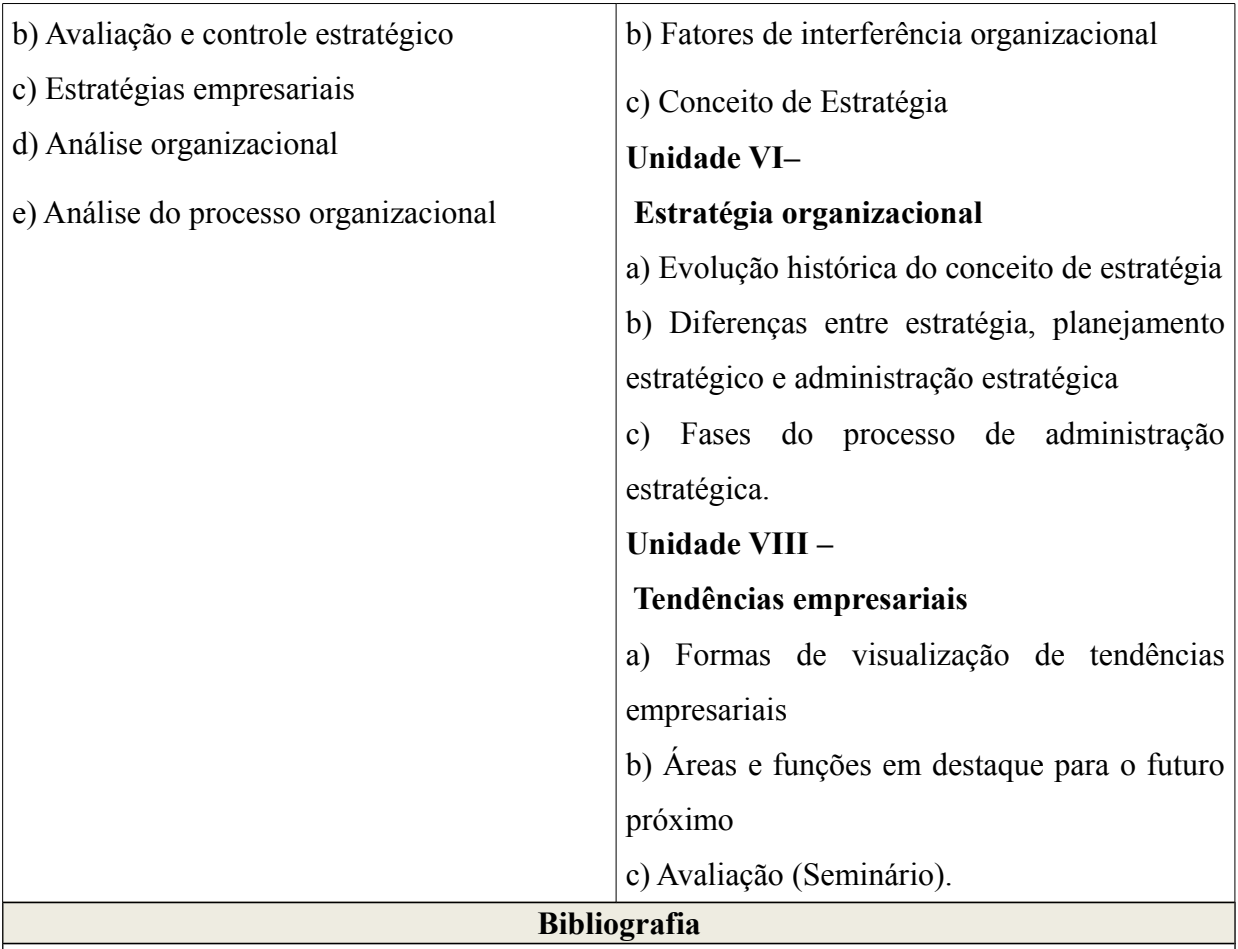

IMPARATO, Nicholas e Harari, Oren. **A grande Virada**: Inovação e escolha estratégica em uma era de transição. Rio de Janeiro: Campus. 2009

MINTZBERG, Henry. Anslstrand, Bruce e Lampel, Joseph. **Safari de Estratégia**. Porto

Alegre: Bookman. 2010

OLIVEIRA Djalma de Pinho Rebuças. **Planejamento Estratégico** Conceitos, Metodologias e Práticas São Paulo: Atlas, 2008

ROBBINS, Stephen. **Administração: Mudanças e perspectivas**. São Paulo: Saraiva. 2011 **Bibliografia Complementar**

ARAUJO, Marco Antonio de. **Administração da produção e operações:** uma abordagem prática. Rio de Janeiro: Brasport, **2010.** 

BARBOSA FILHO, Antonio Nunes. **Projeto e desenvolvimento de produtos**. 1 ed. São Paulo: Atlas, 2012.

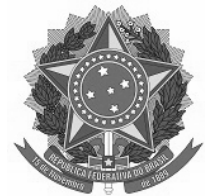

MARTINS, Petronio Garcia; LAUGENI, Fernando Piero. **Administração da produção**: série fácil. 1 ed. São Paulo: Saraiva, 2012.

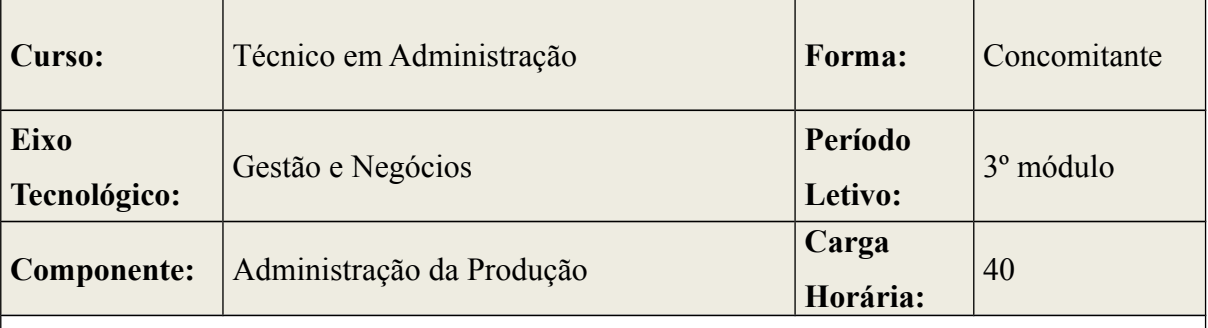

#### **Competências**

• Conhecer os modos pelos quais as organizações produzem bens e prestam serviços.

• Empregar técnicas de auxílio à tomada de decisões na função produção nos níveis estratégico, tático e operacional;

• Entender a inserção da adminstração da produção no âmbito de toda organização; o processo de gestão da função produção;

• Capacitar o aluno a tomar e/ou auxiliar na tomada de decisões em diversos níveis na área da administração da produção;

• Desenvolver habilidades específicas que qualifiquem os alunos a administrar a produção;

• Desenvolver conteúdos relacionados a ferramentas opercacionais em administração de Produção.

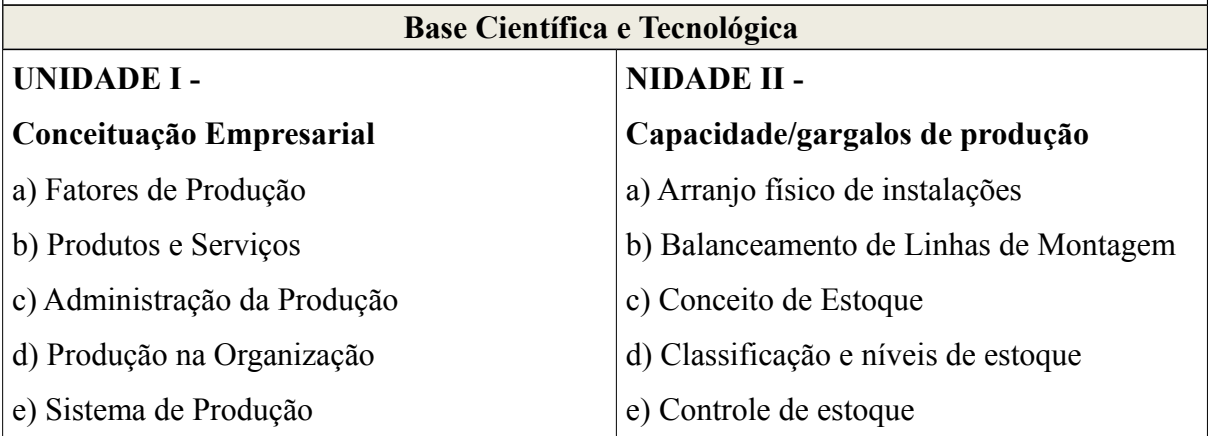

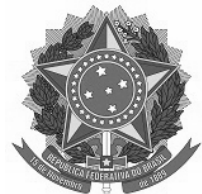

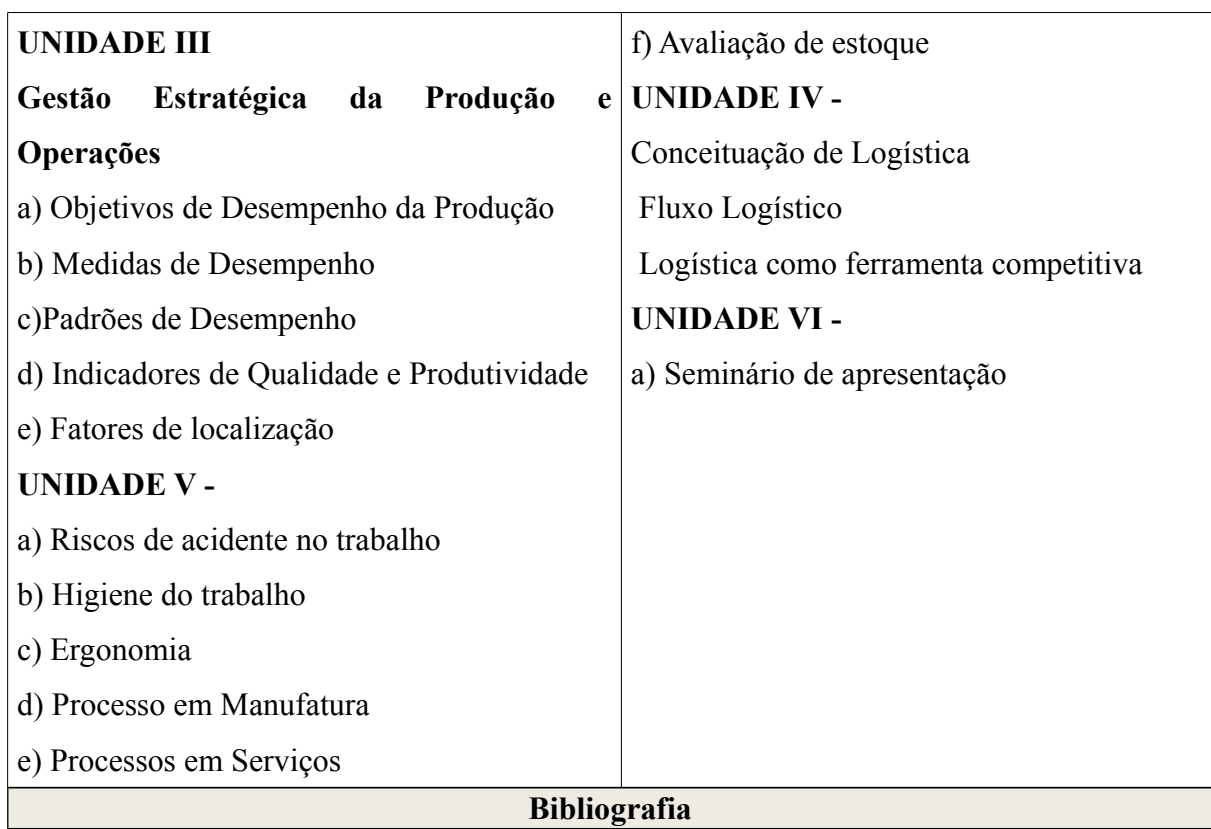

ARAUJO, Marco Antonio de. **Administração da produção e operações:** uma abordagem prática. Rio de Janeiro: Brasport, **2010.** 

BARBOSA FILHO, Antonio Nunes. **Projeto e desenvolvimento de produtos**. 1 ed. São Paulo: Atlas, 2012.

CORREA, Carlos A.; CORREA, Henrique L. **Administração da produção e operações**. 3 ed. São Paulo: Atlas, 2012.

CORREA, Henrique L.; CORREA, Carlos A. **Administração da produção e operações**: manufatura e serviços: uma abordagem estratégica. 2. ed. São Paulo: Atlas, 2013.

MARTINS, Petronio Garcia; LAUGENI, Fernando Piero. **Administração da produção**:

série fácil. 1 ed. São Paulo: Saraiva, 2012.

**Bibliografia Complementar**

BERNARDI, Luiz Antônio. **Manual de Empreendedorismo e Gestão: Fundamentos, Estratégias e Dinâmicas.** São Paulo: Atlas, 2003.

FISCHEMANN. Adalberto.A, ALMEIDA Martinho Isnard R. **Planejamento estratégico**

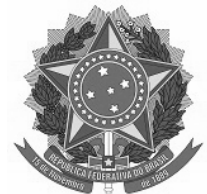

**na prática.** 2.ed.São Paulo,1991

OLIVEIRA, Djalma de Pinho Rebouças. **Planejamento estratégico: conceitos, metodolo-**

**gias e prática.**15,ed. Atlas.

SLACK, Nigel; CHAMBERS, Stuart; JOHSTON, Robert. **Administração da produção.** 3 ed. São Paulo: Atlas, 2002.

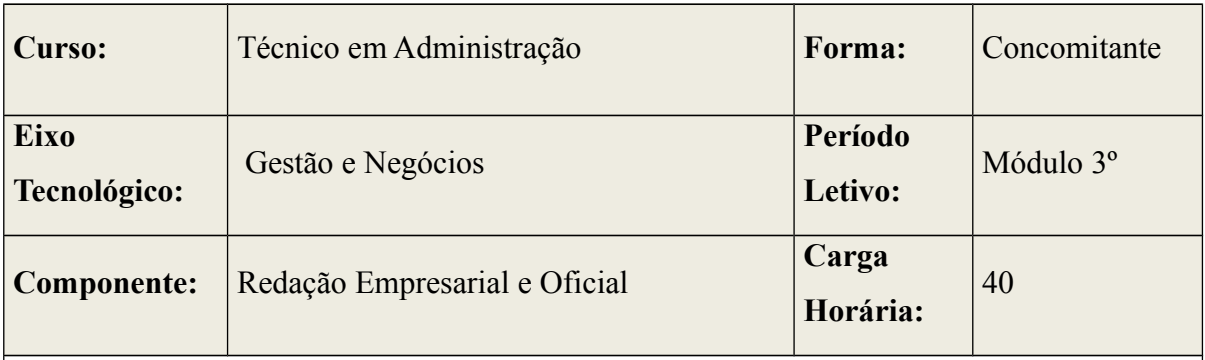

#### **Competências**

• Analisar, interpretar e aplicar recursos expressivos das linguagens, relacionando textos com seus contextos, mediante a natureza, função, organização, estrutura das manifestações, de acordo com as condições de produção e recepção.

• Aplicar as tecnologias de comunicação e da informação no trabalho e em outros contextos relevantes.

Redigir documentos oficiais e empresariais.

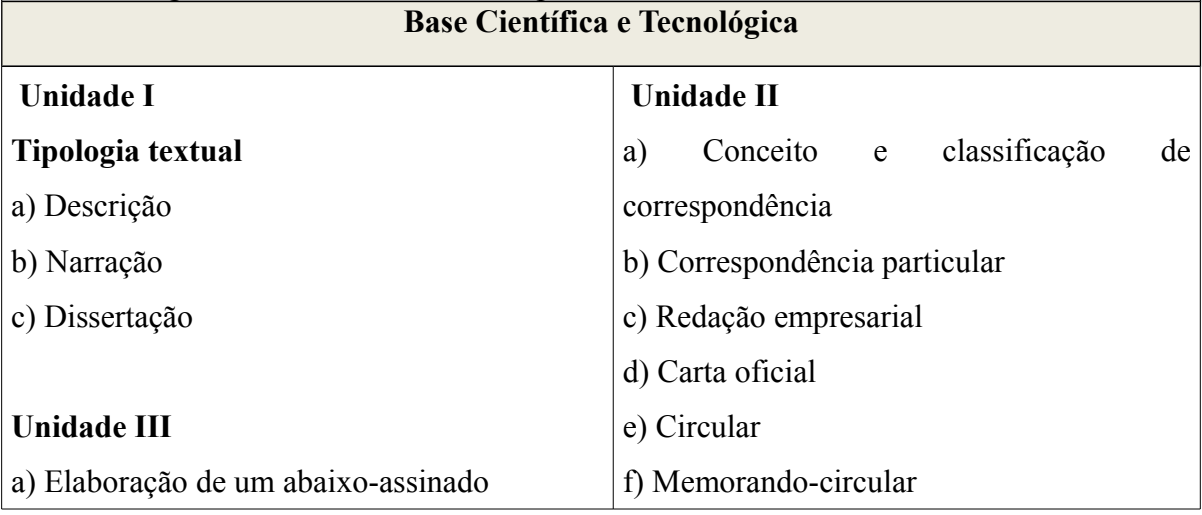

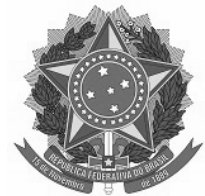

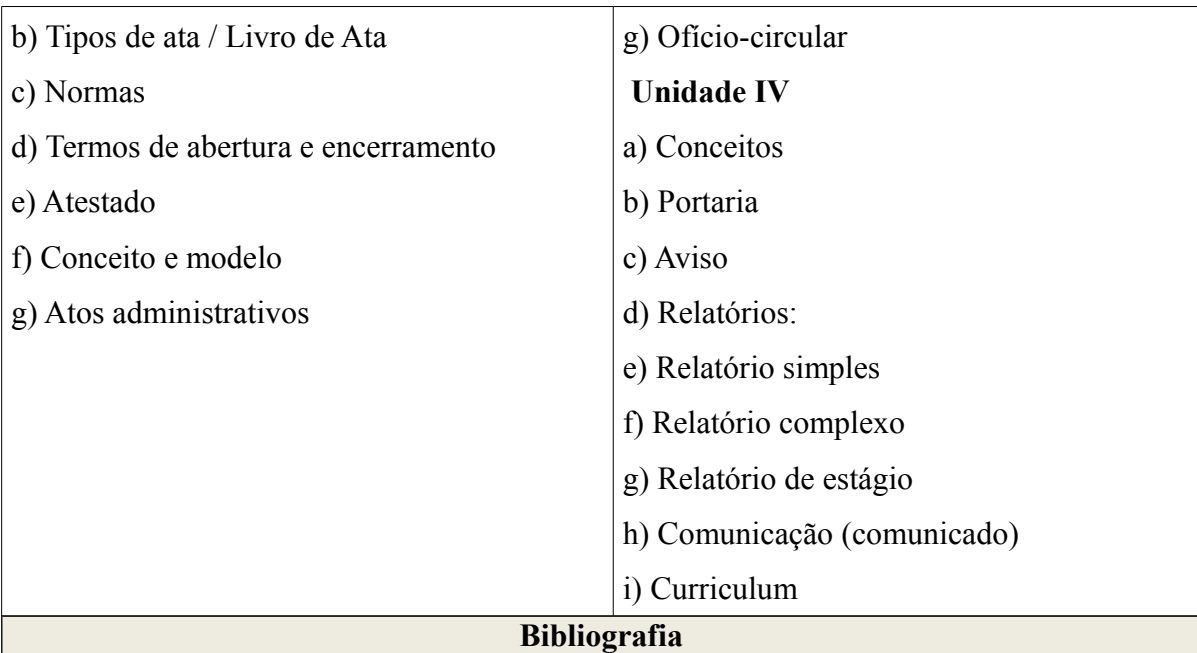

BRASIL. **Diretrizes Curriculares para o Ensino Méd**io, resolução CEB nº 3 de 26 de junho de 1998.

de Janeiro: 2001. NICOLA, José de. **Gramática da palavra, da frase, do texto.** São Paulo: Scpione, 2004.

HOUAISS, Antônio. **Dicionário Houaiss da Língua Portuguesa**. 1ed. Ed. Objetiva. Rio MENDES, Gilmar Ferreira; FORSTER JR., Nestor José. **Manual de Redação da Presidência da República**. 2.ed. rev. atual. Brasília: Presidência da República, 2002.

SOARES. Doris de Almeida**. Produção Textual e revisão textual:** um guia para professores de português e de Línguas estrangeiras. Petrópolis. Rio de Janeiro,2009.

**Bibliografia Complementar**

ABAURRE. Maria Luiza e Maria Bernadete. **Português:** contexto, interlocução e sentido: Volume I. São Paulo: Moderna, 2010.

MAIA, JOÃO DOMINGUES. **Português**: volume único: livro do professor/ João

Domingues Maia. 2. ed. São Paulo: Ática, 2005.

PERINI. Mário A. **Gramática do Português Brasileiro**. São Paulo. SP: Editora Parábola, 2010.

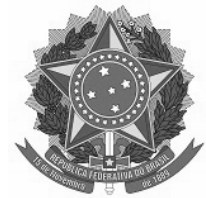

**Curso:** Técnico em Administração **Forma:** Integrada

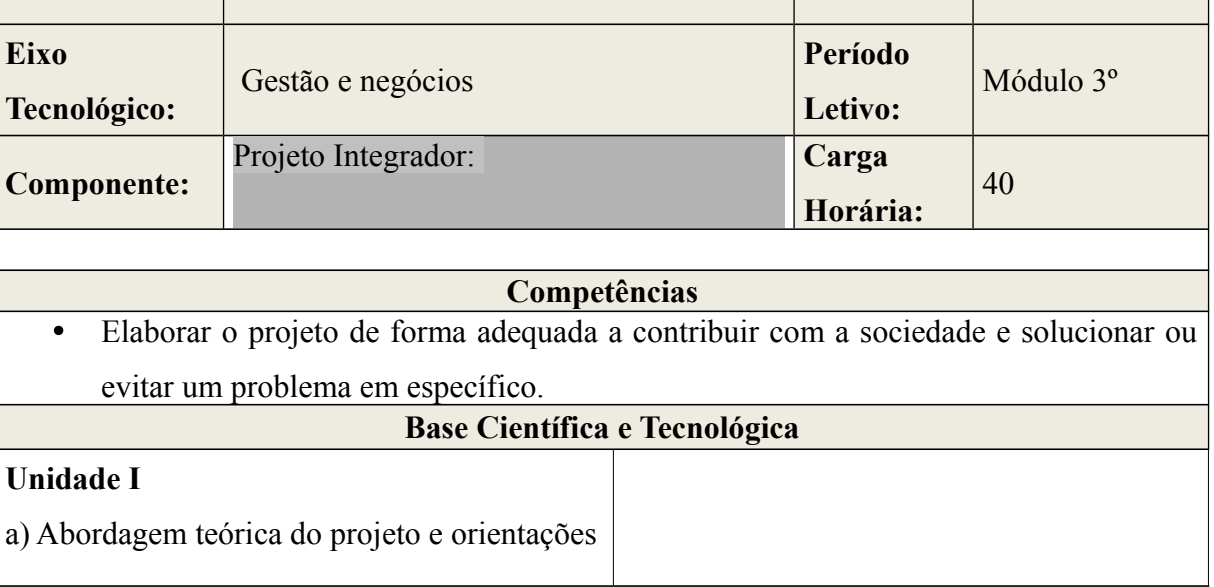

#### **Bibliografia**

AVARES, Maria Esmeralda Ballestro. **Administracão da Qualidade e da Produtividade** — abordagem do processo administrativo. Sao Paulo: Atlas, 2001.

HELDMAN, K. **Gerência de projetos: Fundamentos – guia prático para quem quer a certificação em gerência de projetos.** Rio de Janeiro: Elsevir, 2005

HOLANDA, N. **Planejamento e projetos.** Rio de Janeiro: Apec/MEC, 1975.

OLIVEIRA, Djalma de Pinho Rebouças. **Planejamento estratégico: conceitos, metodologias e prática.**15,ed. Atlas.

**Bibliografia Complementar**

BOAVENTURA, E. M. **Como ordenar as ideias.** 5 ed. São Paulo: Ática, 1997.

CHASSOT, Á. **A ciência através dos tempos.** 2. ed. São Paulo: Moderna, 2004.

SILVA, Tomaz Tadeu da. **Documentos de Identidade: uma introdução às teorias de currículo.** Belo Horizonte: autêntica 2004.

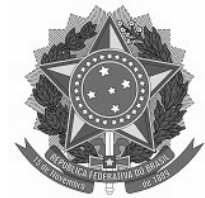

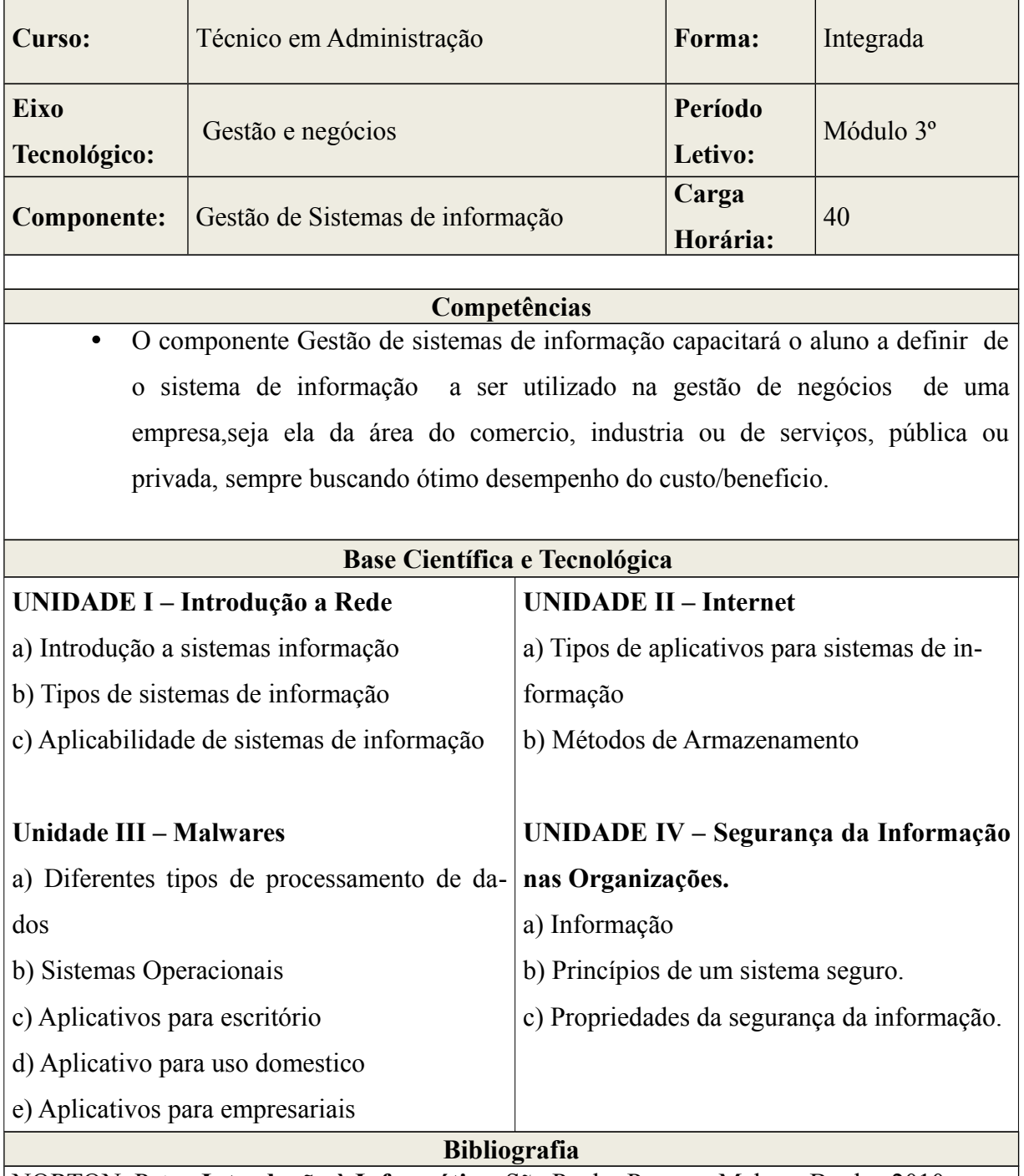

NORTON, Peter. **Introdução à Informática.** São Paulo: Pearson Makron Books, 2010.

GUIMARÂES, Angelo. **Introdução à Ciência da Computação.** Rio de Janeiro: GEN, 2010.

MONTEIRO, Mário. **Introdução à Organização e Arquitetura de Computadores.** Rio de

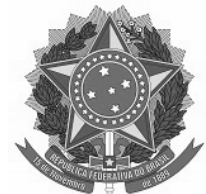

Janeiro: GEN, 2007.

KUROSE, James F. **Redes de Computadores e a Internet.** 5. ed. São Paulo: Pearson, 2010.

SÊMOLA, Marcos. Gestão em Segurança da Informação – Uma visão executiva. Rio de Janeiro: Elsevier, 2003.

## **Bibliografia Complementar**

ROSCH,Wnn L. Desvendando o Hardware do PC – Volume I e II – Rio de Janeiro: Campus,2010.

VELLOSO, Fernando de Castro. Informática:Conceito Básicos. Rio de Janeiro: Campus; 2009.

CAPRON, H.L. Introdução à informática. São Paulo : Pearson Prentice Hall, 2009

MICROSOFT Press. Dicionário de Informática (Inglês-Português e Português- Inglês).Rio de Janeiro: Campus, 2006.

KANAAN, João Carlos. Informática Global. São Paulo: Pioneira, 2008

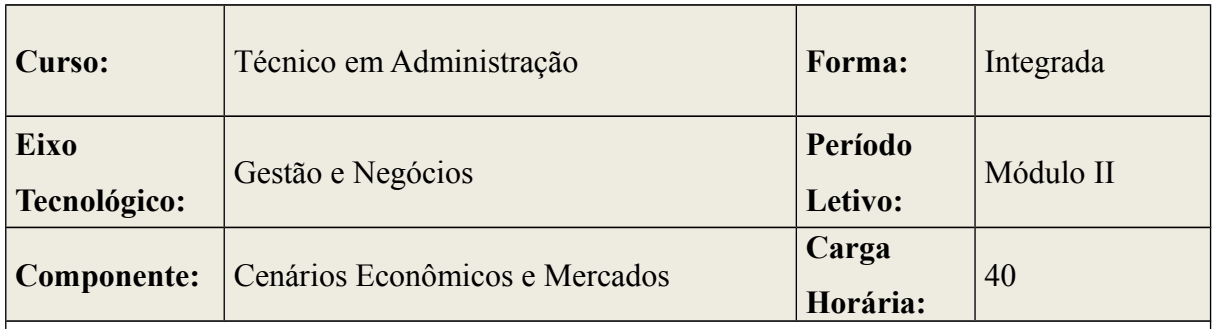

#### **Competências**

- Analisar a atual conjuntura da economia mundial e brasileira.
- Analisar o impacto da inflação para o mercado.
- Compreender o processo produtivo e sistema financeiro.
- Conceituar Macroeconomia.
- Conhecer os aspectos gerais das teorias econômicas;
- Despertar no educando o interesse pela economia; analisar a atual conjuntura da economia mundial e brasileira.
- Entender a dinâmica da economia amazônica.
- Entender como essas teorias influenciam no cenário econômico atual

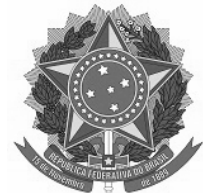

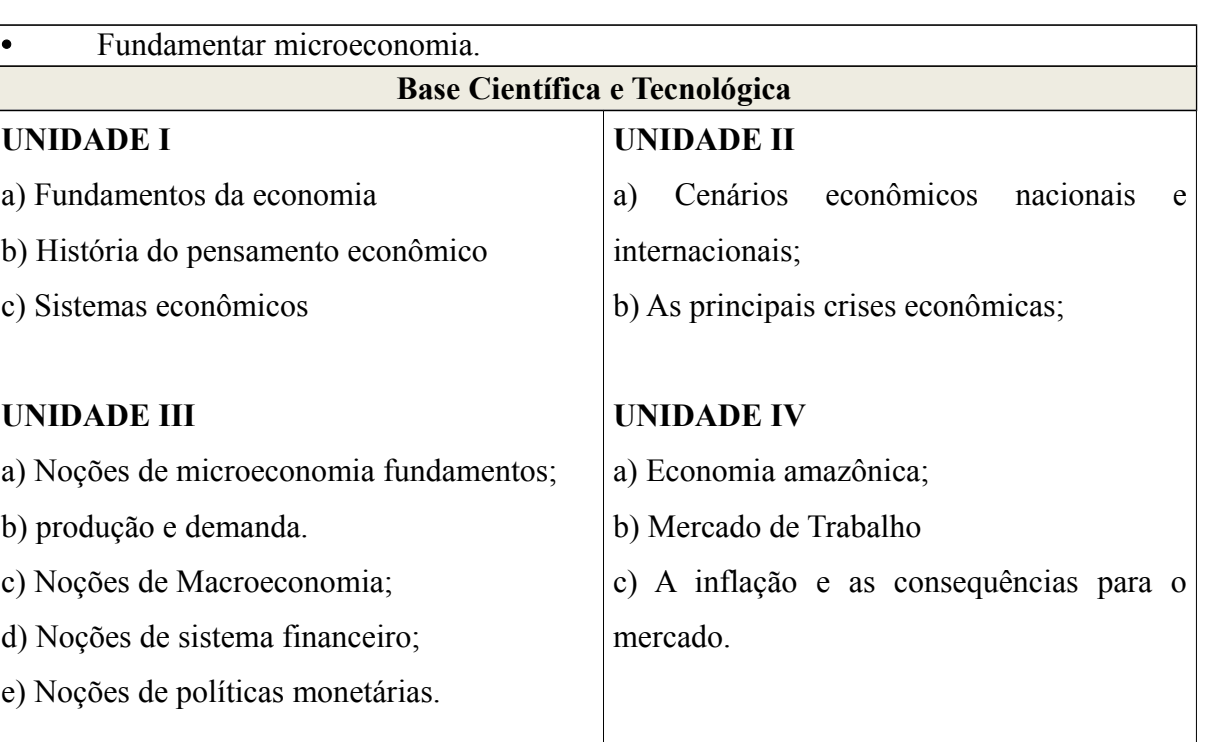

#### Bibliografia

VICECONTI, Paulo Eduardo Vilchez. **Introdução a Economia.** São Paulo: frase,2009. BACHA, E.; BONELLI, E. (2001). *Crescimento e Produtividade no Brasil: o que nos Diz o Registro de Longo Prazo*. Versão preliminar. PUC-Rio. Rio de Janeiro. Disponível em www.econ.puc-rio.br/PDF/bacha\_bonelli.PDF. Acesso em 10 de abril de 2012.

- GREMAUD Amaury. **Economia Brasileira Contemporânea.** São Paulo: Atlas,2010.
- MANKIW,N.Gregory.**Introdução à Economia:** Princípios de micro e macroeconomia. Tradução da 2° ed.Rio de Janeiro: Elsevier,2001.ARAUJO, B. (2006). *Análise Empírica dos Efeitos Ex-Post das Exportações sobre a Produtividade, Emprego e Renda das Empresas Brasileiras*. XXXIV Encontro da ANPEC. Disponível em

www.anpec.org.br/encontro2006/artigos/ A06A151.pdf. Acesso em 1º de junho de 2007.

**Bibliografia Complementar**

ARAUJO, R.; MENDONÇA, M. (2006). **Mobilidade de Trabalhadores e Transbordamento entre Empresas Transnacionais e Domésticas**. XXXIV Encontro da ANPEC. l em www.anpec.org.br/encontro2006/artigos/A06A129. pdf. Acesso em 1º de junho de 2007. FEA/USP. **Manual de macroeconomia: básico e Intermediário.** Equipe de professores da

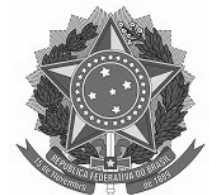

FEA/USP: atlas,2008.

DORNBUSCH, Rudiger,FISCHER,Stanley. **Macroeconomia.** São Paulo: Mackron Books,2009.

# **7. Prática Profissional**

A prática profissional configurar-se-á como um procedimento didático-pedagógico de enriquecimento dos conhecimentos técnicos e profissionais, que contextualiza, articula e inter-relaciona os saberes apreendidos, relacionando teoria e prática, a partir da atitude de desconstrução e (re)construção do conhecimento.

A prática deverá primar pelo princípio da igualdade de oportunidades, pela flexibilidade e variedade de experiências desenvolvidas, pelo aprendizado continuado, conciliando teoria e prática.

A prática profissional será desenvolvida no decorrer do curso por meio de projetos integradores e atividades complementares, totalizando o mínimo de 850 horas (60minutos), conforme descrição abaixo:

- 40 horas de Projeto Integrador;
- 50 horas de Atividades Complementares.

O projeto do curso estabelece, na matriz curricular a carga horária de 160 horas da Prática Profissional a ser desenvolvida obrigatoriamente pelos discentes. Essa prática profissional será realizada através do desenvolvimento dos seguintes projetos integradores, tendo como base o princípio da interdisciplinaridade a partir de temas geradores:

• Projeto Comércio e Sociedade;

A prática profissional através do desenvolvimento de projetos é fundamental para a formação do aluno e sua preparação para o mercado de trabalho. A fim de compreender e conceber as inovações tecnológicas e científicas da sociedade globalizada.

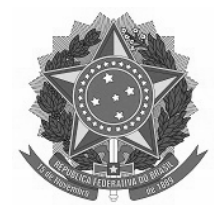

O plano de curso não prevê o estágio curricular. A prática profissional será desenvolvida por meio de projeto integrador de caráter obrigatório, que servem para subsidiar as atividades do educando no fazer teórico/prático, inerentes a formação do Técnico em Administração.

Orientador do curso disponibilizará fichas de relatórios de acompanhamento do aluno para o professor orientador do projeto, registrar as atividades desenvolvidas, a fim de comprovação do cumprimento da carga horária prevista no plano de curso da prática profissional com obtenção para aprovação nota 6,0 e encaminhamento ao Registro Escolar.

Contudo, entende-se que a interação com o mercado de trabalho acrescenta benefícios, conhecimento e experiência para o aluno, e ainda, tendo em vista as certificações de qualificação profissional do currículo. É permitida aos alunos a prática de estágio, ressalvando que é de caráter optativo, não comprometendo a obtenção de seu diploma somando a sua formação.

# **8. ATIVIDADES COMPLEMENTARES**

De modo a permitir uma formação integral, além do projeto integrador, o aluno do Curso Técnico de Administração na forma concomitante, deve cumprir o mínimo de 50 (cinquenta) horas de atividades complementares em caráter obrigatório, ao longo do curso.

Compreende-se como atividade complementar aquela que integra a carga horária do curso, no que se refere à prática profissional, podendo ser cumprida pelo aluno de várias formas, de acordo com o planejamento ajustado pela coordenação do PRONATEC.

O aluno apresentará comprovante da realização destas atividades complementares (originais e cópias), ao final de cada semestre letivo, em datas estabelecidas pela coordenação de curso, que também se responsabilizará pela validação dessas atividades. Os comprovantes deverão ser entregues ao orientador de curso, que encaminhará à Coordenação de curso para análise.

As atividades complementares realizadas antes do início do curso Técnico em Administração na forma concomitante, não poderão ter atribuição de créditos, pois somente

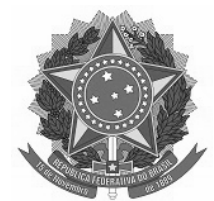

serão validadas as atividades desenvolvidas após o início do curso, quando o aluno estiver regularmente matriculado.

Cabe ressaltar, que as atividades complementares deverão ser desenvolvidas sem prejuízo das atividades regulares do curso e poderão compreender a participação em palestras, feiras, oficinas, minicursos, monitorias, prestação de serviços, produção artística, ações culturais, ações acadêmicas, ações sociais, desenvolvimento de projetos de iniciação científica, de pesquisa e de extensão, em que o aluno possa relacionar teoria e prática a partir dos conhecimentos adquiridos no respectivo curso.

# **8.1. São aceitas como Atividades Complementares:**

**Projetos de Iniciação Científica** - Participação em projetos de pesquisa como colaborador, com entrega de relatório ao professor orientador; participação em eventos científicos como ouvinte e/ou atuante; organização de eventos escolares, científicos e culturais no IFAP: semanas, jornadas, exposições, mostras, seminários e cursos de extensão. Consideram-se também as apresentações de trabalhos em eventos científicos, sob a forma de pôster, resumo ou artigo científico.

**Atividades Culturais** - Participação em atividades de orquestra, grupo de teatro, grupo de coral ou similares, oferecidas pelo Instituto Federal do Amapá – IFAP, outras Instituições de Ensino ou órgãos da sociedade civil organizada.

**Atividades Acadêmicas** - Participação em jornada acadêmica ou atividades extracurriculares organizadas pelo curso de Comércio ou áreas afins, realizadas no IFAP ou em outras Instituições de ensino, pesquisa e extensão; participação em eventos promovidos pelo curso; participação em curso de extensão; proferir palestras profissionalizantes; cursar programas de aprendizagem ofertados por outras instituições de ensino profissionalizante ou de graduação; realizar atividades de monitoria relacionadas aos componentes curriculares.

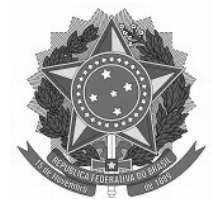

**Ações Sociais** - Realização de atividades sociais, como, por exemplo, a participação em projetos voltados para a comunidade que promovam melhoria da qualidade de vida, cidadania, educação, trabalho e saúde, seja na condição de organizador, monitor ou voluntário.

Cada atividade complementar terá uma carga horária mínima e máxima, conforme estabelecido no quadro abaixo. A carga horária mínima de 50 horas das atividades complementares deverá ser cumprida em, no mínimo, três tipos de atividades.

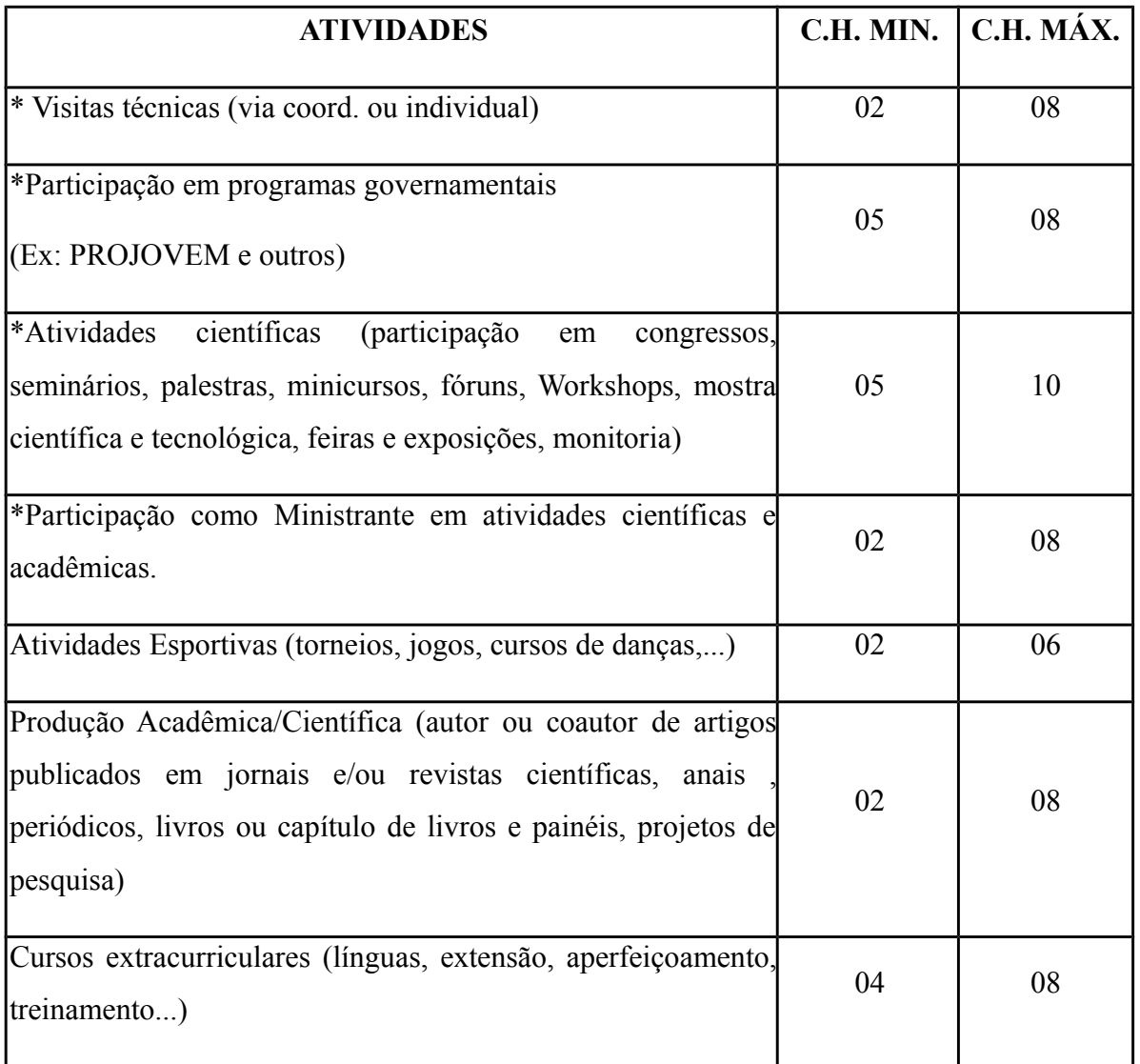

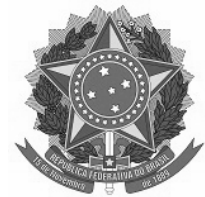

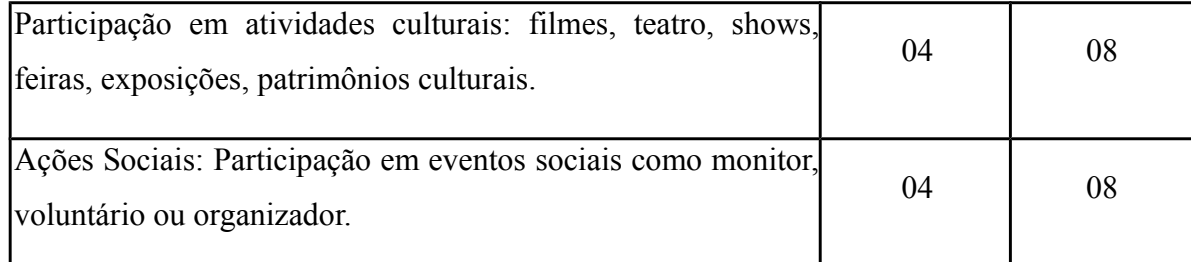

**\*Cada participação nestas atividades equivale à carga horária mínima descrita no quadro.**

# **9. CRITÉRIOS DE AVALIAÇÃO**

A avaliação ocupa espaço relevante no conjunto de práticas pedagógicas aplicadas ao processo de ensino e aprendizagem. Portanto, avaliar não se resume à mecânica do conceito formal e estatístico, não é simplesmente atribuir notas, não é a tomada de decisão do avanço ou retenção do aluno em componentes curriculares ou módulos de ensino.

Os métodos de avaliação tornaram-se mecanismos de sustentação da lógica de organização do trabalho escolar, ocupando importante papel nas relações entre os profissionais da educação, alunos e pais.

A tomada de decisão para melhoria da qualidade de ensino deve estar embasada nos procedimentos avaliativos. Nesse processo são assumidas as seguintes funções: a função diagnóstica que proporciona informações acerca das capacidades dos alunos em face de novos conhecimentos que lhe vão ser propostos; a função formativa que permite constatar se os alunos estão de fato atingindo os objetivos pretendidos; e finalmente a função somativa que tem como objetivo determinar o grau de domínio e progresso do aluno em uma área de aprendizagem.

Essas funções devem ser utilizadas como princípios para a tomada de consciência das dificuldades, conquistas e possibilidades. Funcionando também como instrumento colaborador na verificação da aprendizagem, levando em consideração os aspectos qualitativos sobre os quantitativos.

Neste sentido, os critérios avaliativos adotados no Curso Técnico de Nível Médio em Administração na forma concomitante, terão como base a LDBEN 9.394/96, sendo

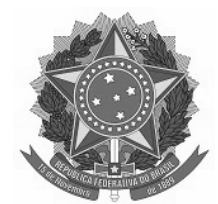

considerada como elemento construtivo do processo de ensino aprendizagem, permitindo identificar avanços e dificuldades no desenvolvimento dos alunos.

Além disso, a proposta do curso prevê uma avaliação contínua e cumulativa, considerando, entre outros aspectos, a assiduidade, aproveitamento e empenho no desenvolvimento das atividades propostas no curso. A avaliação possibilita, assim, a orientação e o apoio àqueles que apresentam maiores dificuldades para desenvolver as competências requeridas no curso.

Avaliar as competências deve, neste contexto, significar o estabelecimento de uma situação de diálogo entre professor e aluno, descobrindo, juntos, avanços e dificuldades para consolidarem aqueles e corrigirem estas. Assim, entende-se a avaliação como um processo dinâmico e contínuo, que visa formular um diagnóstico da aprendizagem dos alunos, fornecendo, tanto para aluno quanto para os professores.

Os resultados obtidos durante todo o processo de ensino aprendizagem, abrangendo principalmente os avanços realizados por ele no decorrer de cada módulo letivo.

Considerando que o desenvolvimento de competências envolve conhecimentos (saberes), práticas (saber e fazer), atitudes (saber e ser) e mobiliza esse conjunto (saber e agir) na realização do trabalho concreto, cabe ao professor adotar uma diversidade de instrumentos e técnicas de avaliação: atividades práticas, trabalhos de pesquisa, estudos de caso, simulações, projetos, situações problemas, elaboração de portfólios, relatórios e arguição oral.

Avaliações escritas são também instrumentos válidos, dependendo da natureza do que está sendo avaliado. O registro das observações realizadas durante o desenvolvimento das competências torna-se um instrumento essencial nesse processo.

Os instrumentos avaliativos servirão para verificar o aprendizado efetivamente realizado pelo aluno, e ao mesmo tempo para fornecer subsídios ao trabalho docente, direcionando esforço empreendido na melhoria do processo de ensino e aprendizagem. Serão considerados instrumentos de avaliação os trabalhos teóricos e práticos construídos e/ou aplicados individualmente ou em grupo tais como: projetos, relatórios, seminários, práticas de

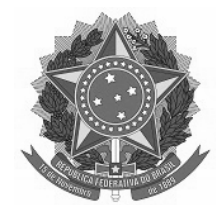

laboratório, exercícios entre outros, que permitam validar o desempenho obtido pelo aluno durante o processo ensino aprendizagem.

A sistemática de avaliação será explicitada no programa de cada componente curricular, a qual deverá ser divulgada junto aos alunos no início do respectivo período letivo.

Sempre que a avaliação incidir sobre os aspectos qualitativos de caráter atitudinais e procedimentais do aluno, o professor deverá adotar, a partir de critérios previamente discutidos, instrumentos como fichas de observação, de auto avaliação, entre outros, como recursos para registrar, acompanhar e/ou orientar o seu desenvolvimento.

Será considerada como critérios para a avaliação da aprendizagem a prevalência dos aspectos qualitativos sobre os quantitativos: média final igual ou superior a 06 (seis); frequência de, no mínimo, 75% (setenta e cinco por cento) da carga horária do total dos componentes curriculares do módulo e frequência assídua.

O módulo letivo será dividido em 02 (dois) períodos avaliativos N1, N2, sendo as avaliações realizadas em período proporcional à carga horária dos componentes curriculares. Cada período de avaliação deverão ser expressos por uma nota, na escala de 0 (zero) a 06 (seis) no N1; de  $0$ (zero) a 4(quatro) no N2.

Nos períodos avaliativos N1 e N2 deverão ser utilizados, no mínimo 02 (dois) instrumentos de avaliação parcial, cujo somatório contabilizará 06 (seis) no N1; 4(quatro) no N2. As avaliações, serão aplicada de forma individual, escrita e/ou oral e/ou prática, conforme a especificidade do componente curricular.

O aluno que, por motivo relevante e justificável, desde que devidamente comprovado, deixar de comparecer às atividades programadas, solicitará a segunda chamada de avaliação, mediante requerimento entregue ao orientador, dirigido à coordenação de curso, no prazo de até 03 (três) dias úteis após a realização da referida atividade.

Será considerado aprovado o aluno que, ao final do módulo letivo, obtiver média igual ou superior a 6,0 (seis) em todos os componentes curriculares e frequência igual ou superior a 75% (setenta e cinco por cento) da carga horária total dos componentes curriculares do módulo, de acordo com a seguinte fórmula:

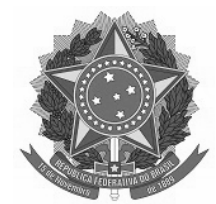

#### $NF = N1 + N2$

NF – Nota Final do Componente Curricular

N1 - Nota do período avaliativo N1

N2 - Nota do período avaliativo N2

Caso ainda haja deficiências na aprendizagem, após a computação dos resultados do rendimento do aluno no N1, o professor deve procurar fazê-lo avançar em direção às competências e habilidades estabelecidas, através de estudos de recuperação paralela, para os alunos que não atingirem o mínimo de 03 (três) pontos no N1.

Caso o aluno possua mais de 3 (tês) pontos no N1, ele não será submetido à recuperação paralela.

O resultado obtido na recuperação paralela substituirá a nota alcançada pelo aluno no N1, sempre prevalecendo os aspectos qualitativos sobre os quantitativos.

Será considerado reprovado por faltas no módulo letivo, o aluno que não obtiver frequência mínima de 75% (setenta e cinco por cento) da carga horária total de cada componente curricular cursado, independente da média final.

Considerando a necessidade de discussão coletiva e permanente, envolvendo docentes e equipe pedagógica, os orientadores realizarão avaliação dos docentes e equipe técnicoadminiistrativa, visando um espaço de avaliação compartilhada do processo ensino aprendizagem sendo discutido, avaliado e reelaborado permanentemente afim de estabelecer parâmetros ou correção de rumos do processo formativo.

# **10. INSTALAÇÕES E EQUIPAMENTOS**

A estrutura física necessária ao funcionamento do Curso Técnico de nível médio em Administração, na forma concomitante será descrita a seguir.

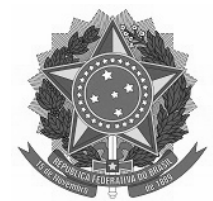

# **10.1. Estrutura didático-pedagógica**

· **Salas de Aula**: Com 40 carteiras, quadro branco, condicionador de ar, disponibilidade para utilização de notebook com projetor multimídia.

· **Auditório**: Com 180 lugares, projetor multimídia, notebook, sistema de caixas acústicas e microfones.

· **Biblioteca**: Com espaço de estudos individual e em grupo, equipamentos específicos e acervo bibliográfico. Quanto ao acervo da biblioteca deve ser atualizado com no mínimo cinco referências das bibliografias indicadas nas ementas dos diferentes componentes curriculares do curso.

A Biblioteca deverá operar com um sistema informatizado, possibilitando fácil acesso via terminal ao acervo da biblioteca. O sistema informatizado propicia a reserva de exemplares. O acervo deverá estar dividido por áreas de conhecimento, facilitando, assim, a procura por títulos específicos, com exemplares de livros e periódicos, contemplando todas as áreas de abrangência do curso. Oferecerá serviços de empréstimo, renovação e reserva de material, consultas informatizadas a bases de dados e ao acervo, orientação na normalização de trabalhos acadêmicos, orientação bibliográfica e visitas orientadas.

# **10.2. Laboratórios**

A estrutura física necessária para o Curso Técnico em Administração, na forma Integrada para o Câmpus Laranjal do Jarí será descrita a seguir.

# **10.2.1. Laboratório de Informática**

Deverá conter bancada de trabalho, equipamentos e materiais específicos:

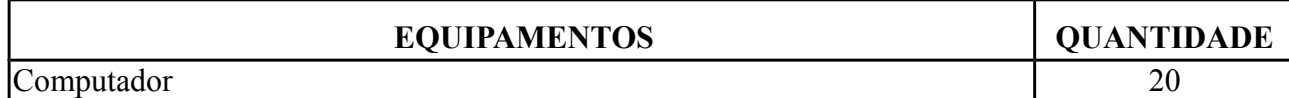

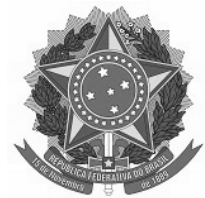

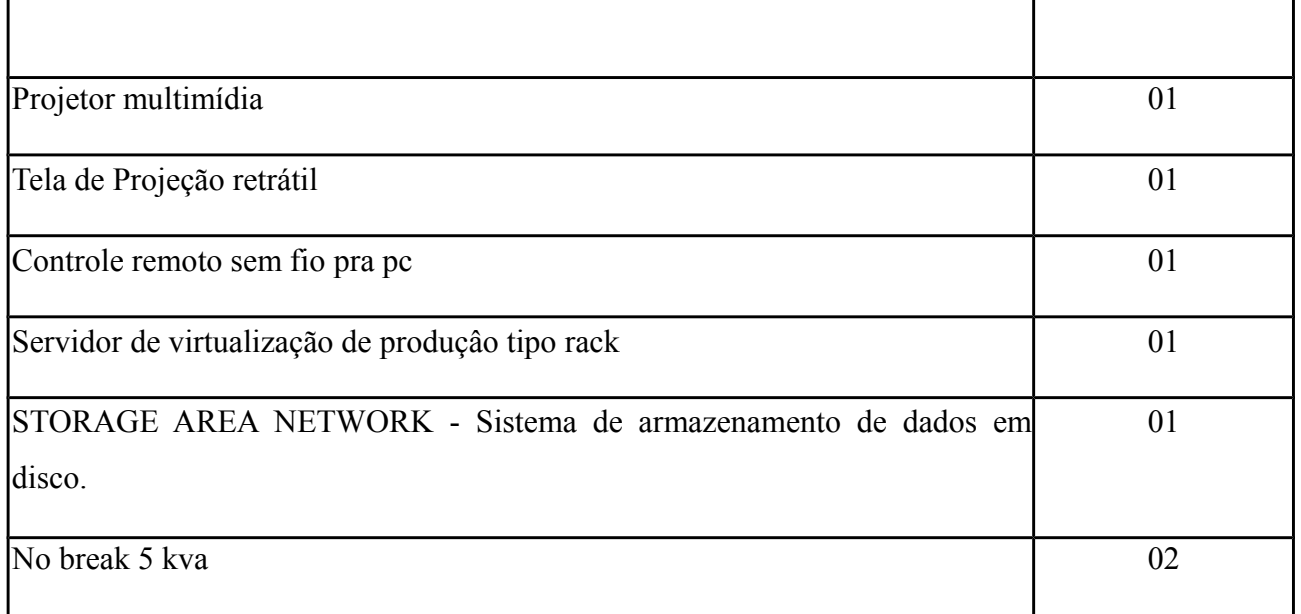

# **10.2.2. Laboratório de Gestão**

Deverá conter bancada de trabalho, equipamentos e materiais específicos.

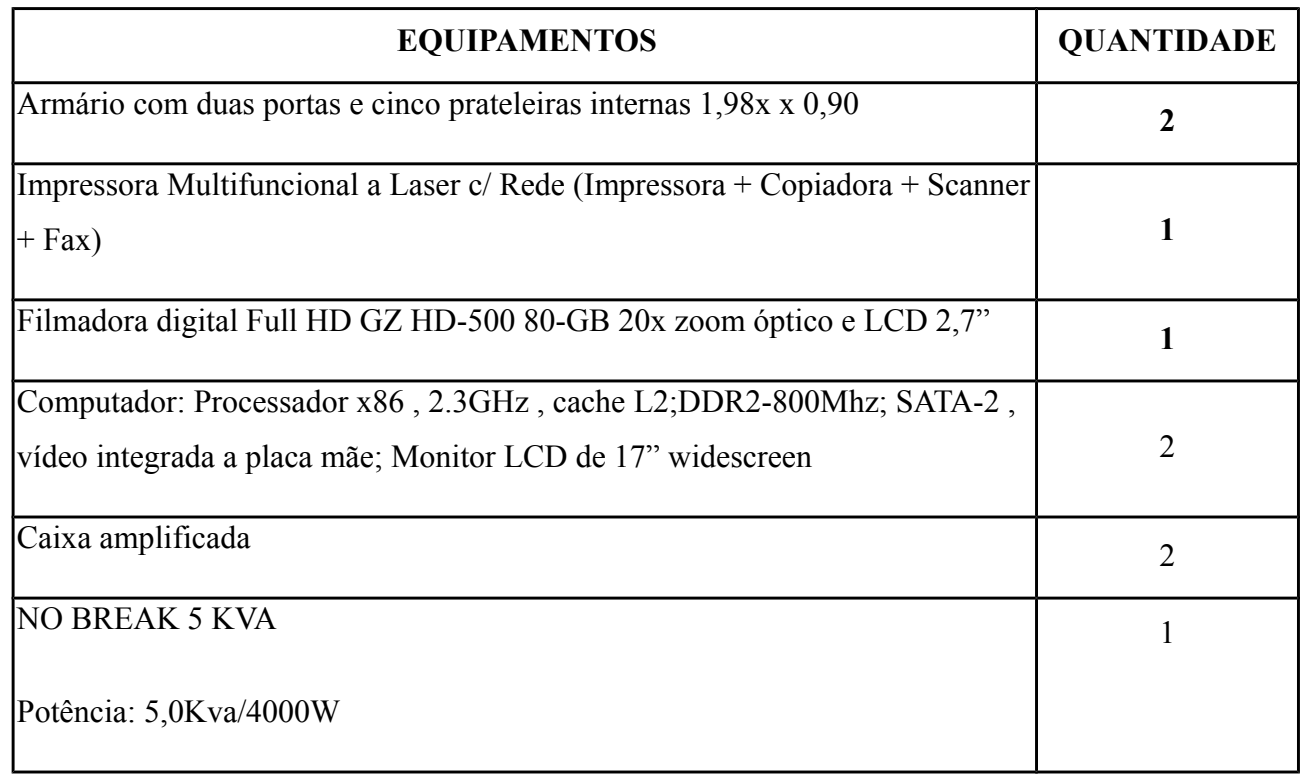

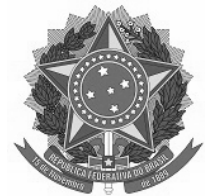

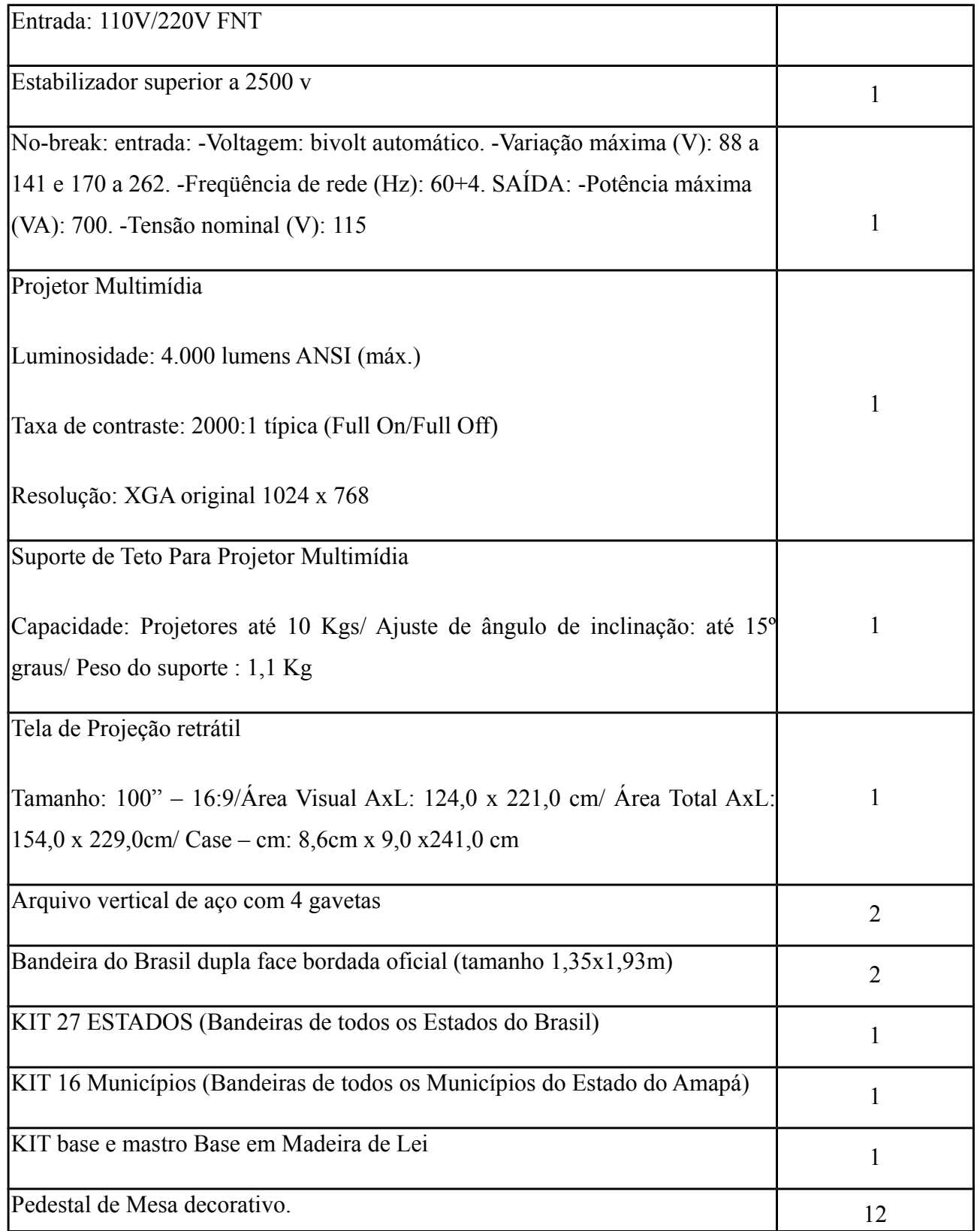

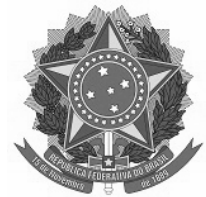

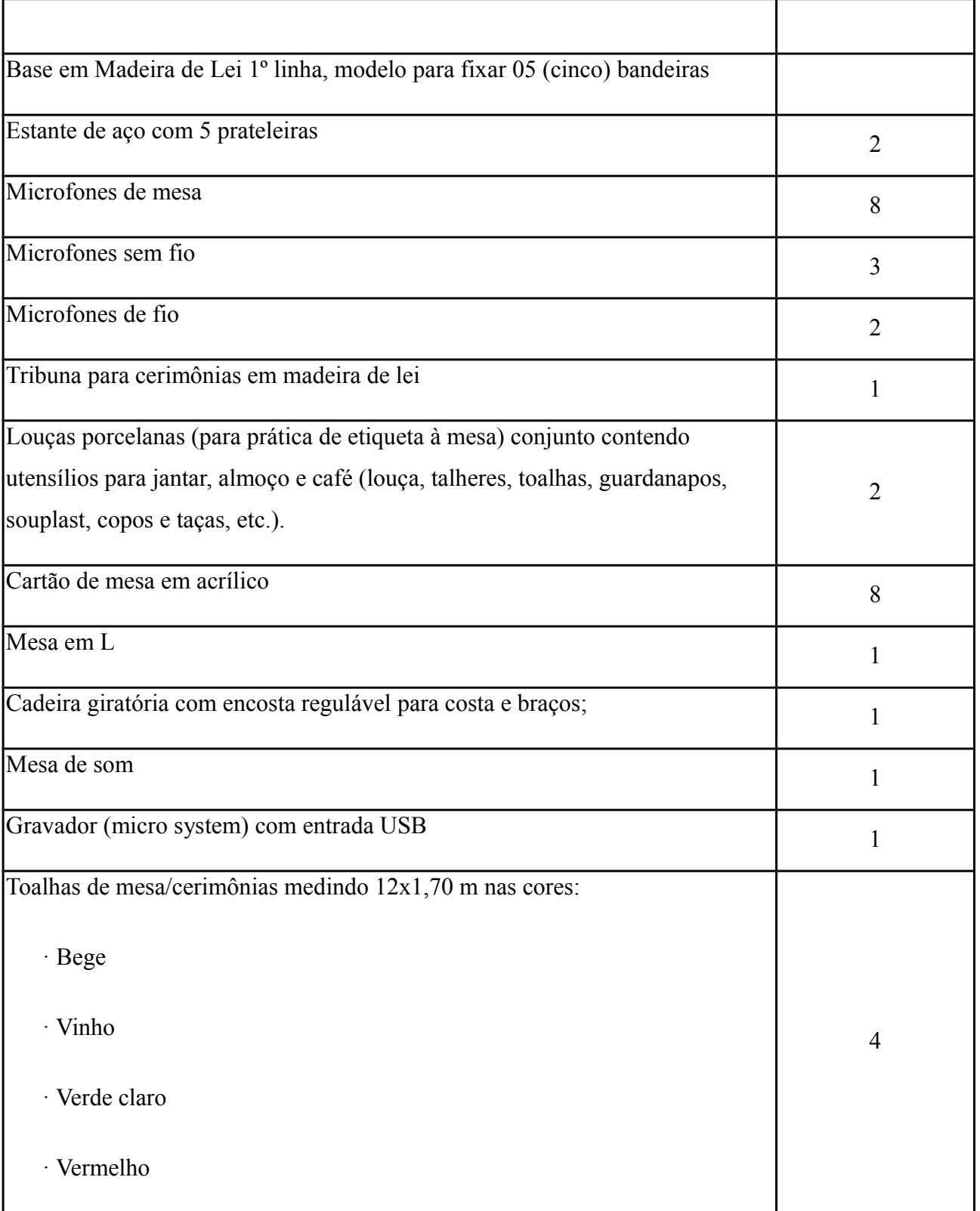

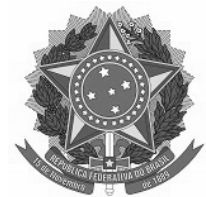

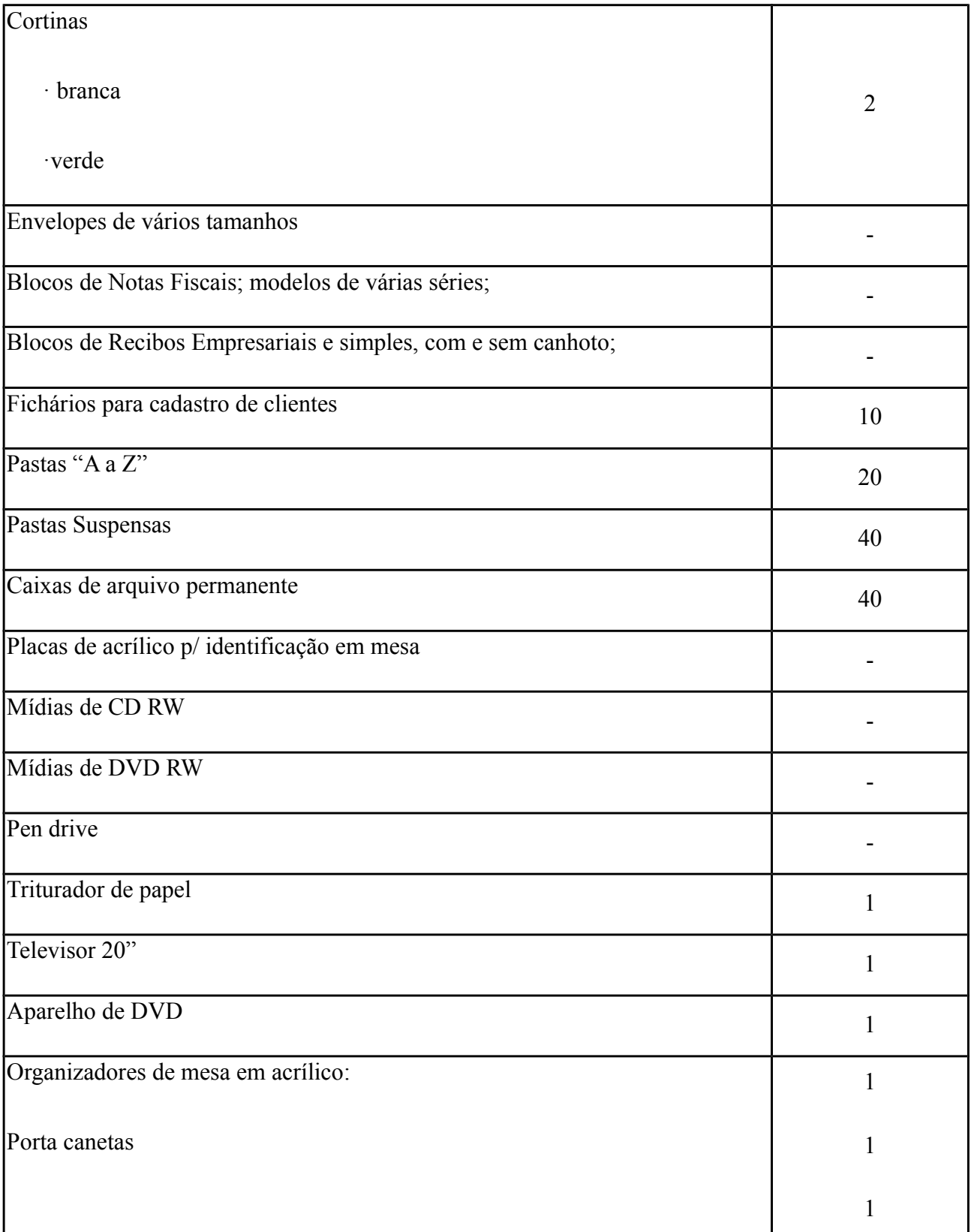

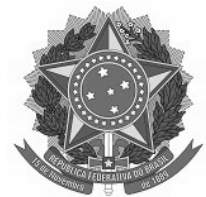

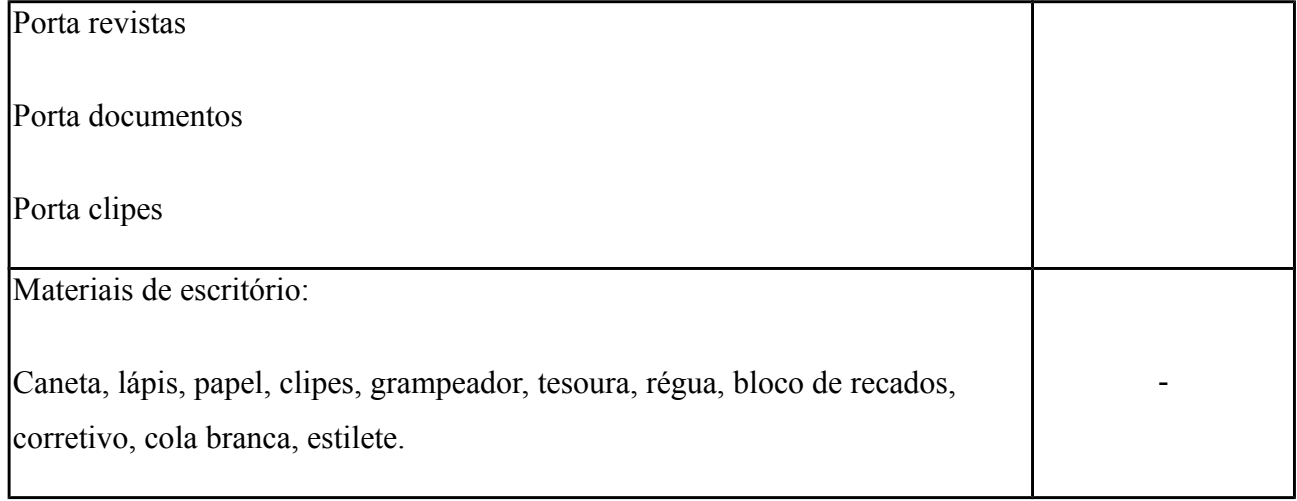

# **10.2.3. Laboratório de Química**

Deverá conter bancada de trabalho, equipamentos e materiais específicos.

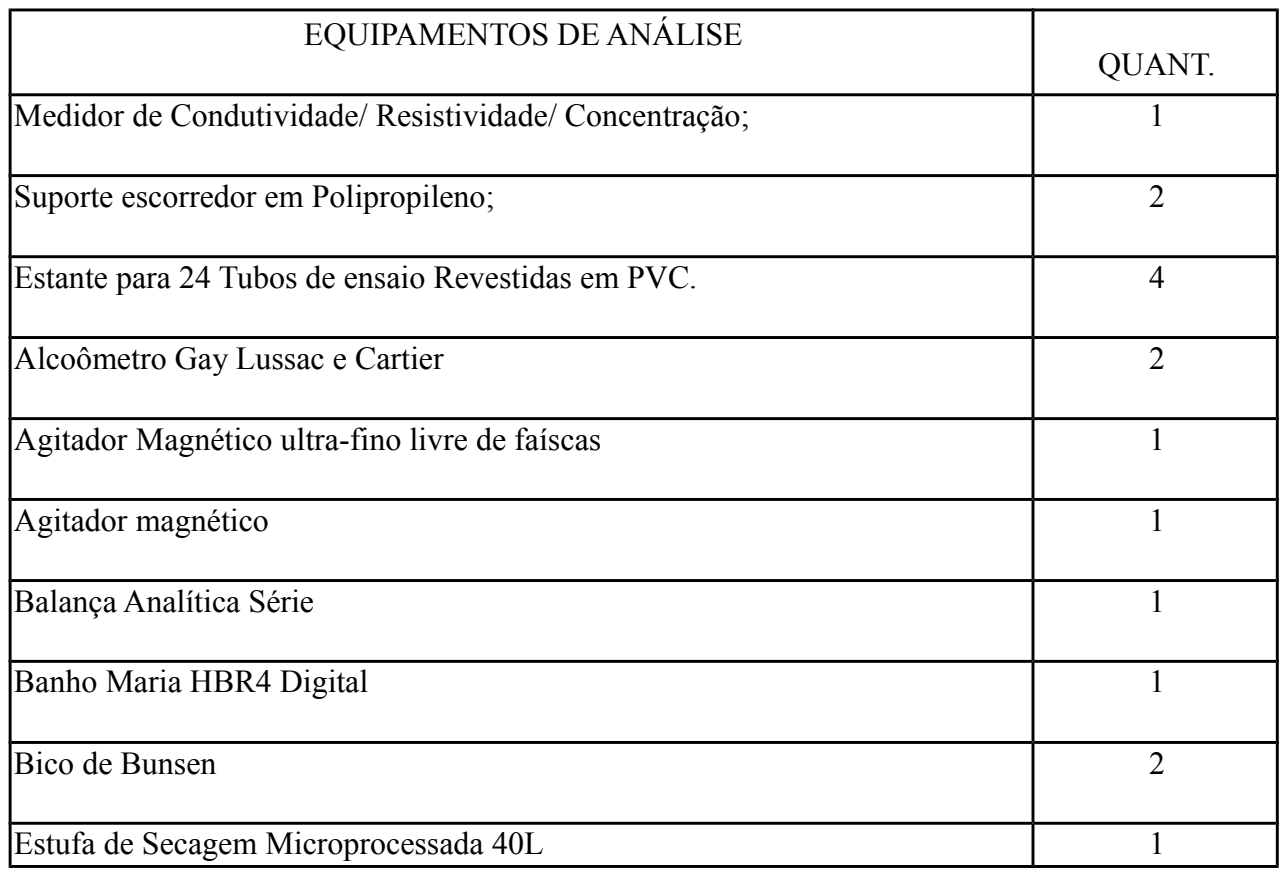

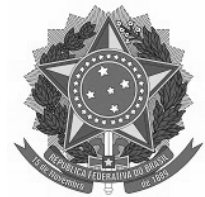

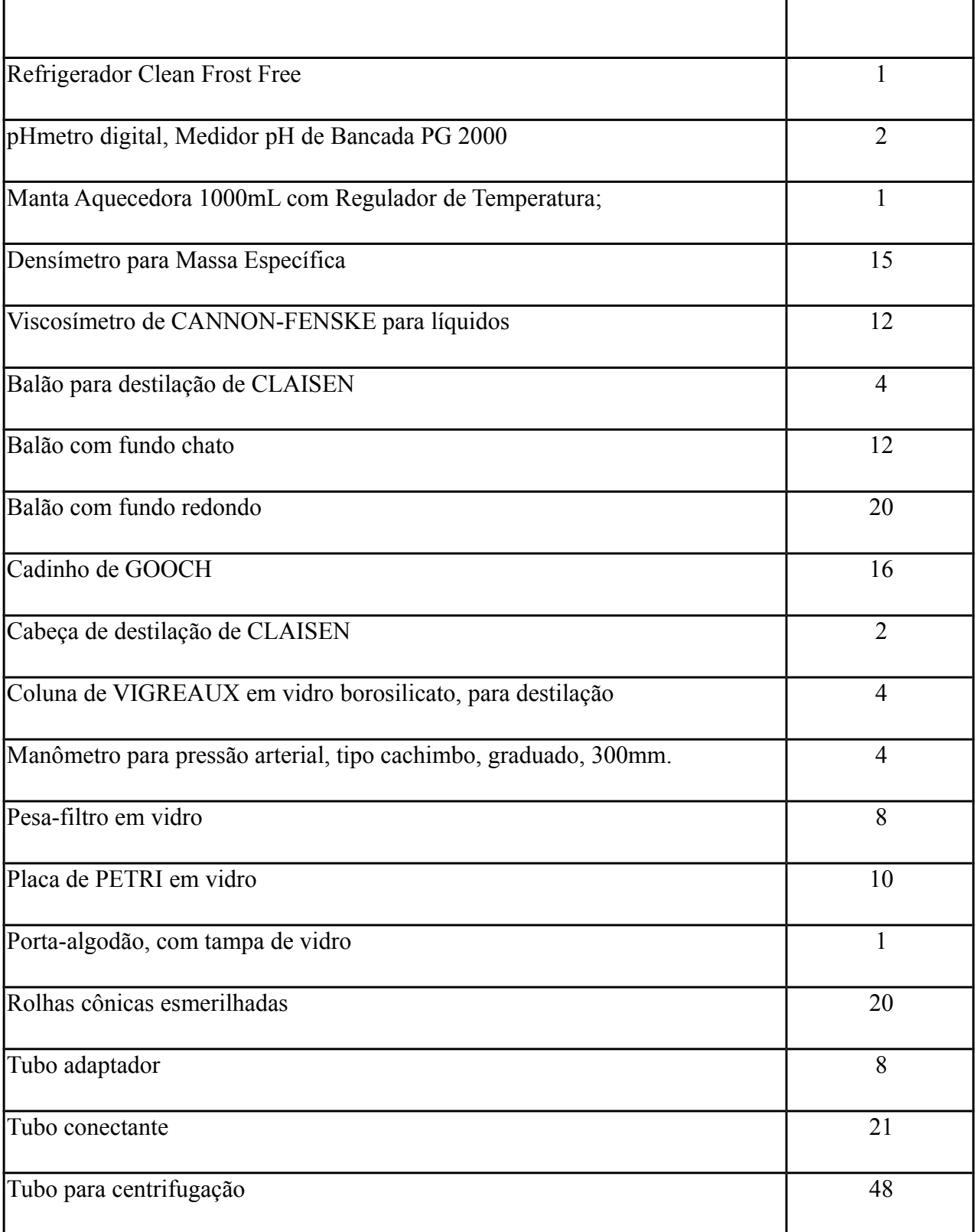

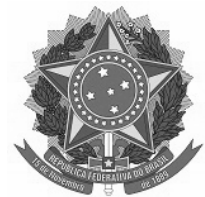

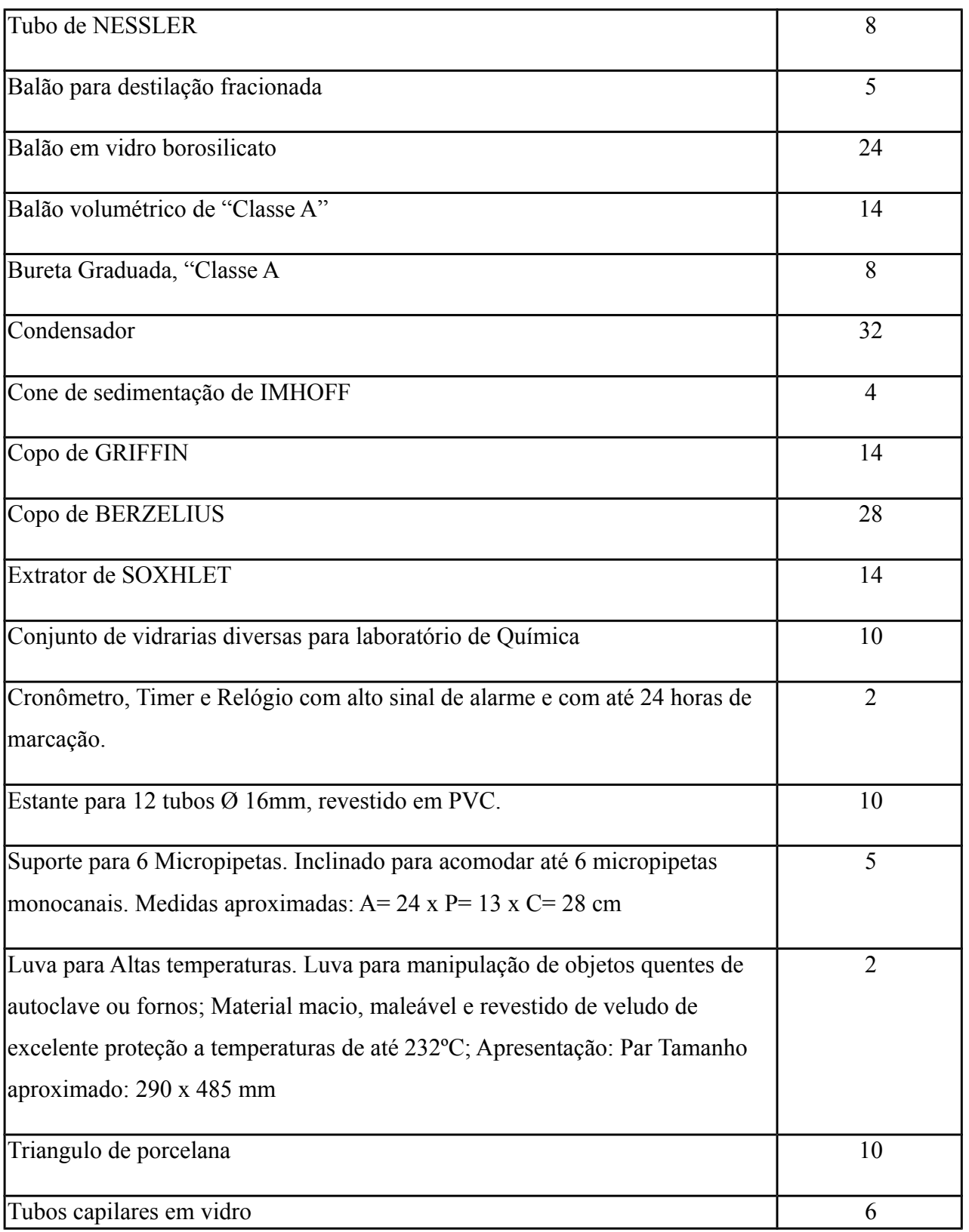
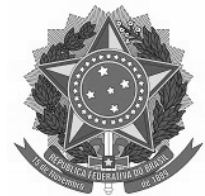

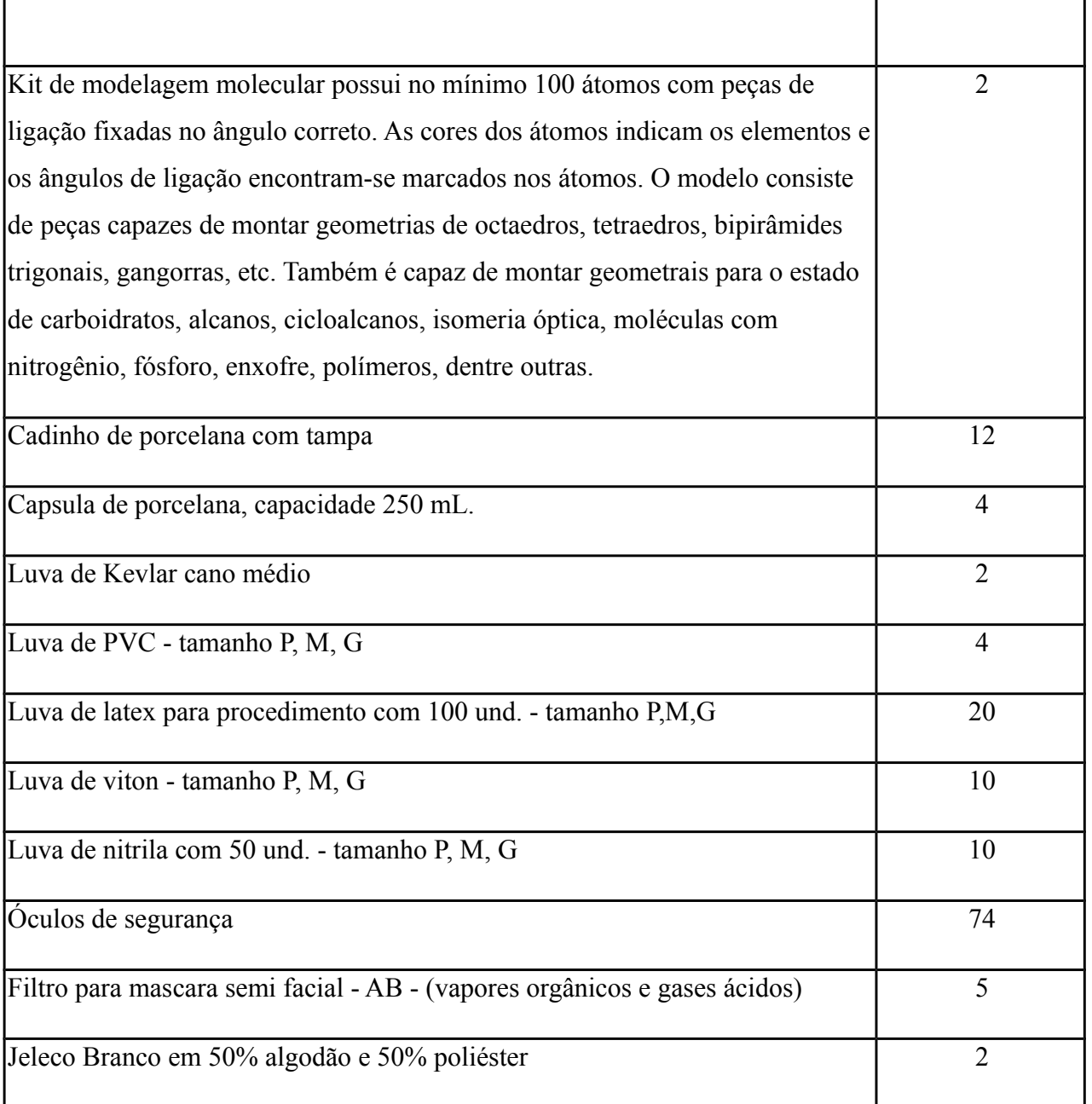

## **10.2.4. Laboratório de Biologia**

Deverá conter bancada de trabalho, equipamentos e materiais específicos.

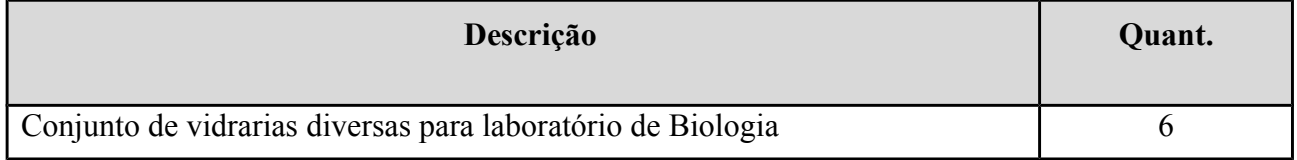

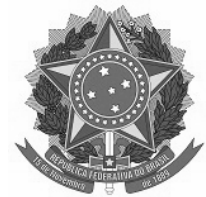

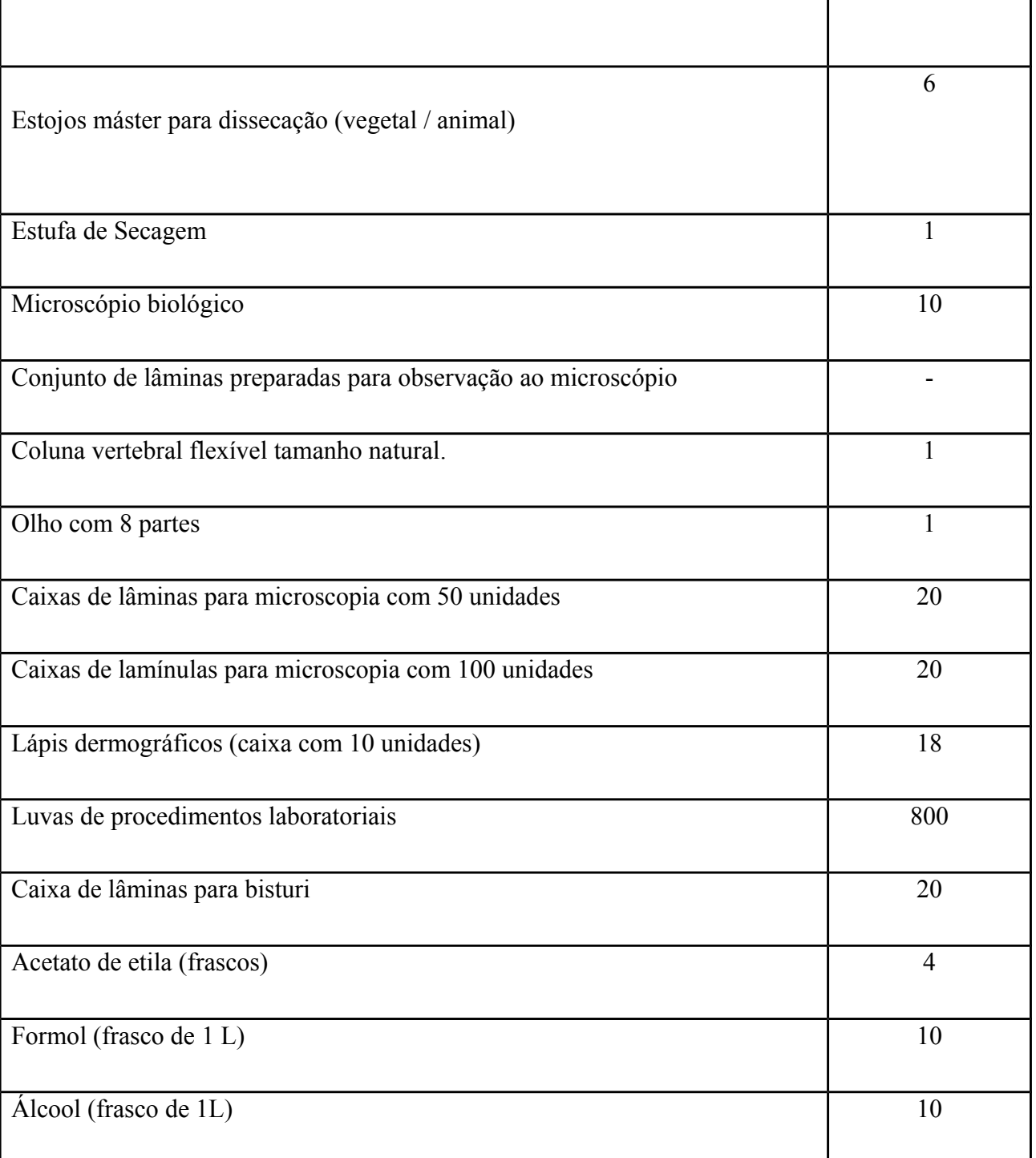

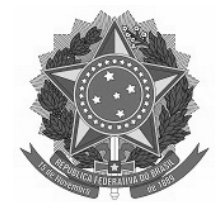

### **11. PESSOAL DOCENTE E TÉCNICO**

Dentre os pré-requisitos necessários para o Curso de Alimentos, constam a formação, capacitação, motivação e renovação da equipe de professores, uma vez que todo processo de mudança do novo paradigma de ensino-aprendizagem iniciará na sala de aula. Atualmente, a equipe de trabalho é composta pelos professores e técnicos administrativos:

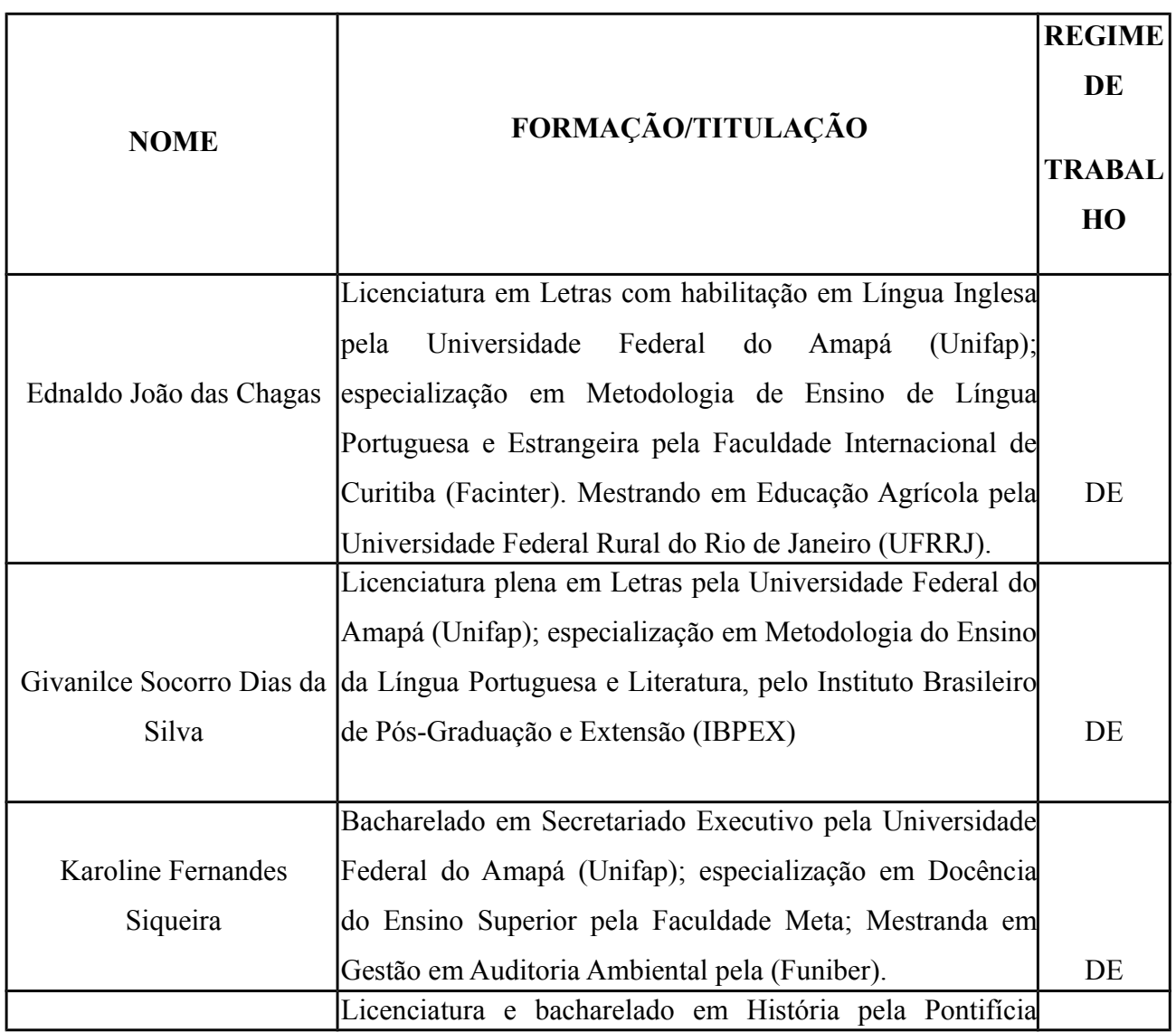

#### **11.1 Pessoal Docente**

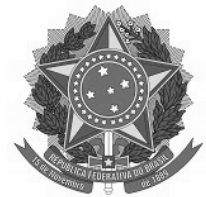

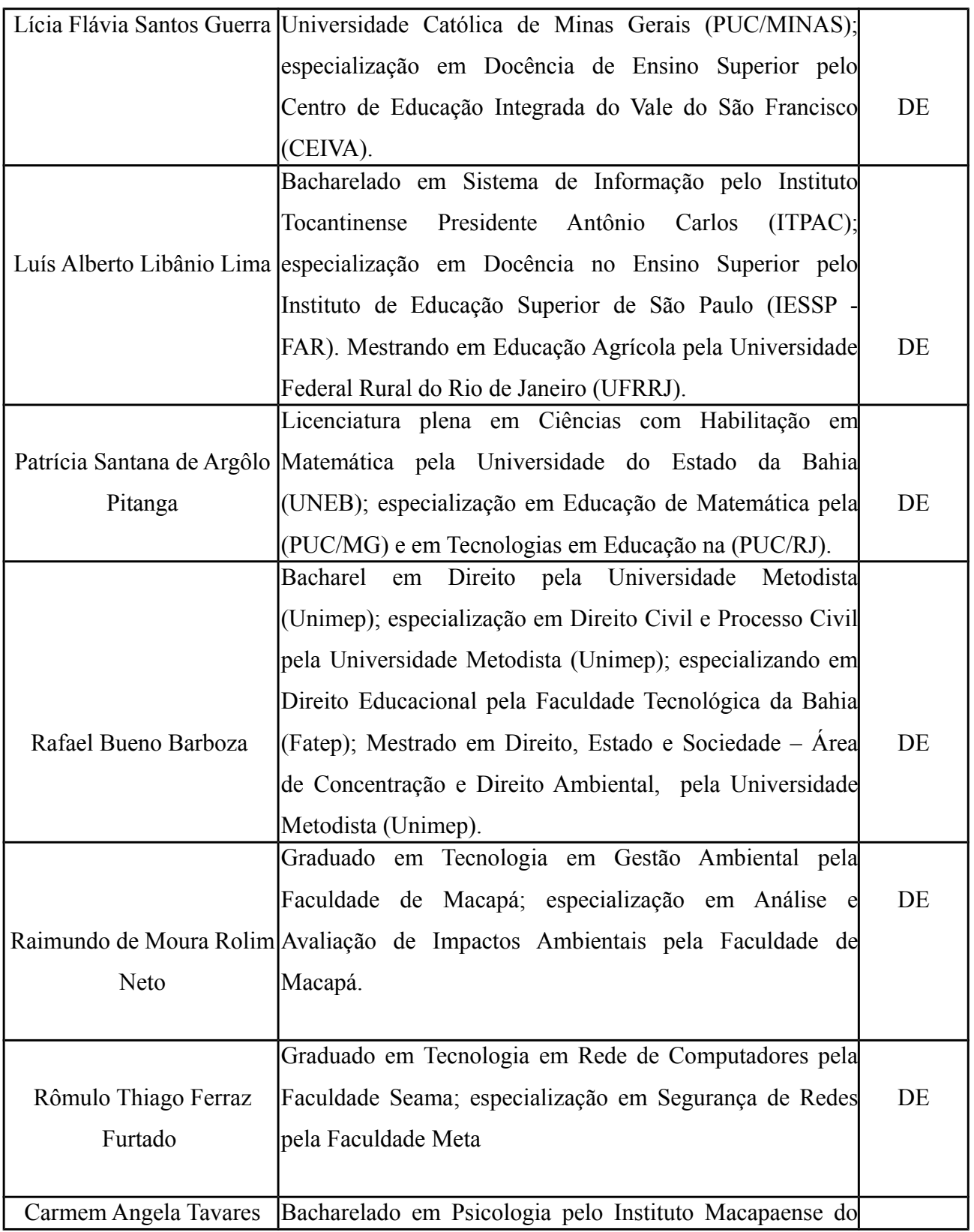

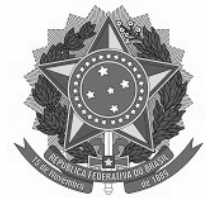

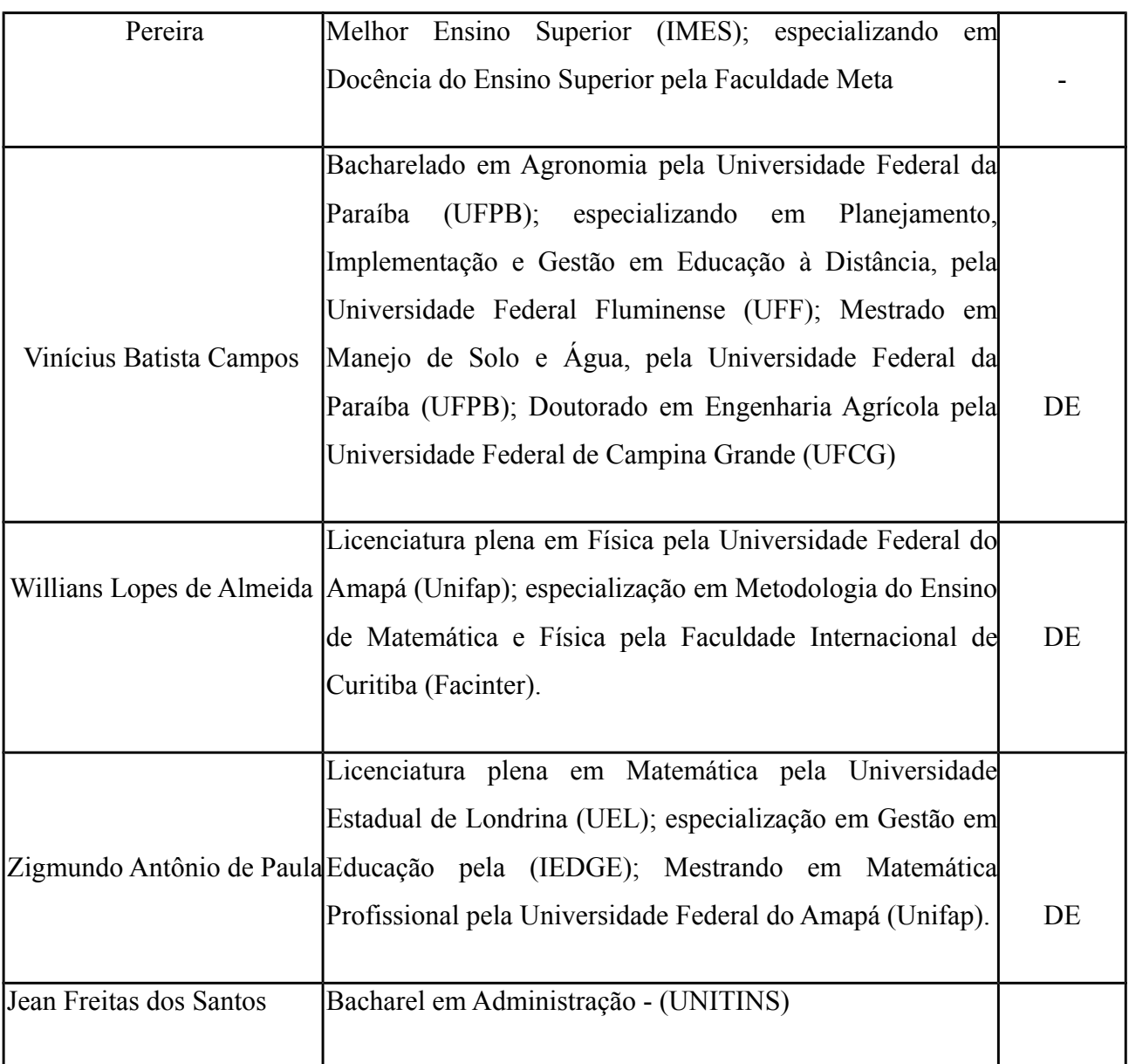

#### **11.2 - Pessoal Técnico-administrativo**

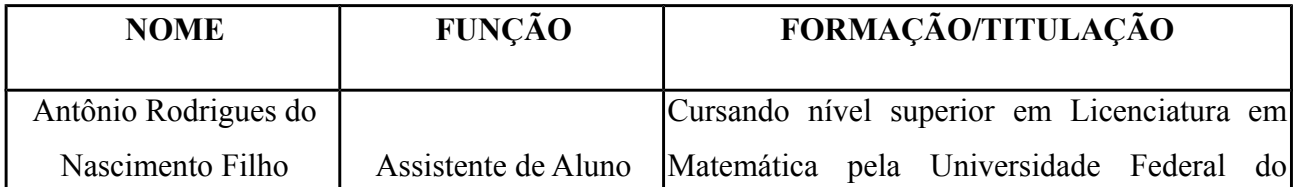

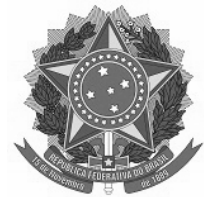

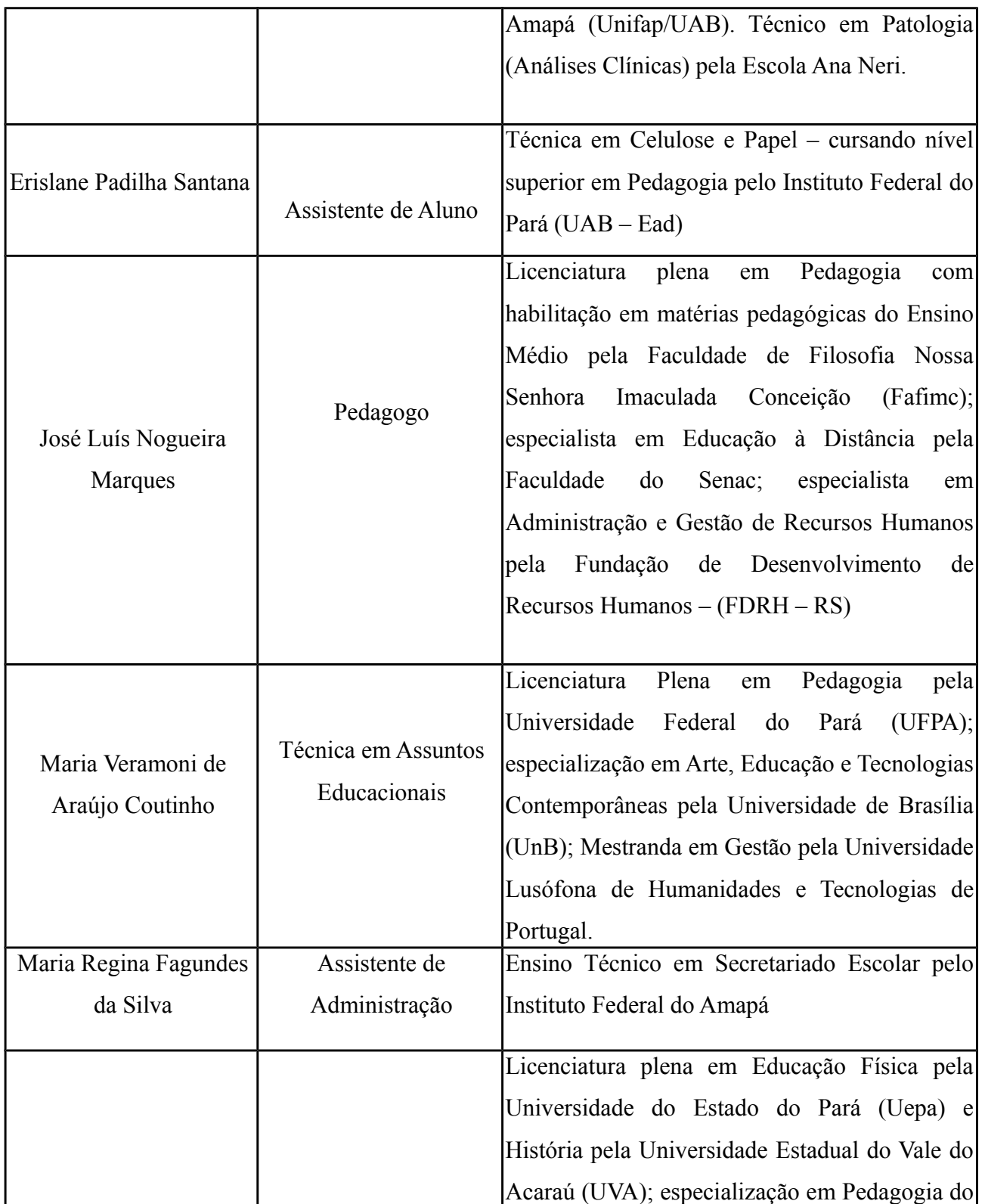

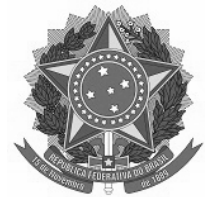

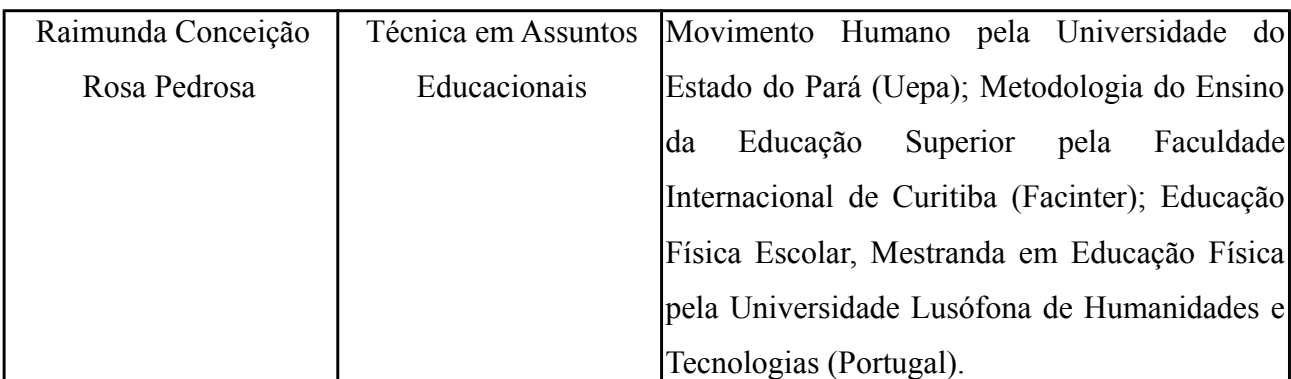

# **12. DIPLOMA**

Estará habilitado a receber o diploma de conclusão do curso de Técnico de Nível Médio em Administração na forma Concomitante, o aluno que:

- Cursar os 03 (três) módulos com aproveitamento e frequência mínima de 75% nos componentes curriculares que compõem a matriz curricular seguindo as normas previstas na Instituição;
- Apresentar a certificação de Conclusão do Ensino Médio de sua Escola Estadual de origem juntamente com o histórico escolar;
- Não possuir pendências de documentação no registro escolar, apresentando a coordenação de curso um nada consta;
- Assim sendo, ao término do curso com a devida integralização da carga horária total prevista no curso técnico de nível médio em Administração na forma concomitante, incluindo a conclusão de 50 horas de atividades complementar, o aluno receberá o Diploma de **Técnico em administração.**

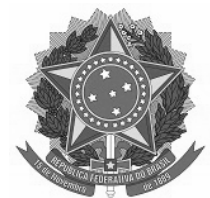

# **13. REFERÊNCIAS**

ARAUJO**,** Alberto Borges de. **Educação tecnológica para a indústria brasileira**. Revista Brasileira da Educação Profissional Tecnológica. Ministério da Educação. Brasília, 2008. BRASIL. Ministério da Educação. **Secretaria de Ensino Médio e Tecnológico. Diretrizes Curriculares do Ensino Médio- DCNEM**. Brasília, DF, 1998.

**CATÁLOGO NACIONAL DE CURSOS TÉCNICOS** – Diretoria de Regulamentação e Supervisão da Educação Profissional e Tecnológica do Ministério da Educação. Disponível em http://portal.mec.gov.br/catalogonct/ Acesso em 23 de setembro de 2010.

**DECRETO Nº 5.154** - Regulamenta o § 2º do art. 36 e os arts. 39 a 41 da Lei nº 9.394, de 20 de dezembro de 1996, que estabelece as diretrizes e bases da educação nacional. Disponível em http://www.presidencia.gov.br/ccivil 03/ Ato2004-2006/2004/Decreto/D5154.htm. Acesso em 05 de agosto de 2011.

**GUIA PRÁTICO PARA ENTENDER A NOVA LEI DE ESTÁGIO/CENTRO DE INTEGRAÇÃO EMPRESA-ESCOLA.** 3 ed. atual. e rev. - São Paulo: CIEE, 2008. 45p.

**LEI DE DIRETRIZES E BASES DA EDUCAÇÃO NACIONAL**, Lei nº 9.394, de 20 de dezembro de 1996. Disponível em: http://portal.mec.gov.br/arquivos/pdf/ldb.pdf. Acesso em 07 de agosto de 2010.

LEI DO ESTÁGIO, Lei nº 11.788, de 25 de setembro de 2008. Disponível em: http://www.planalto.gov.br/ccivil 03/ Ato2007-2010/2008/Lei/L11788.htm. Acesso em 03 de agosto de 2011.

**INSTITUTO BRASILEIRO DE GEOGRAFIA E ESTATÍSTICA – IBGE**. O setor de Tecnologia da Informação e Comunicação no Brasil.Disponível em:

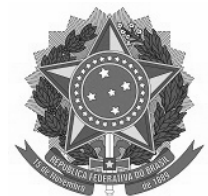

http://www.ibge.gov.br/home/estatistica/economia/stic/analise\_resultados.pdf. Acesso em 17 de setembro de 2010.

**RESOLUÇÃO CNE/CEB 04/99 –** Diretrizes Curriculares Nacionais para a Educação Profissional de Nível Técnico, de 05 de outubro de 1999. Disponível em http://portal.mec.gov.br/setec/arquivos/pdf\_legislacao/tecnico/legisla\_tecnico\_resol0499.pdf. Acesso em 05 de agosto de 2011.

**RESOLUÇÃO 01/05 -** Atualiza as Diretrizes Curriculares Nacionais definidas pelo Conselho Nacional de Educação para o Ensino Médio e para a Educação Profissional Técnica de nível médio às disposições do Decreto nº 5.154/2004, de 03 de fevereiro de 2005.

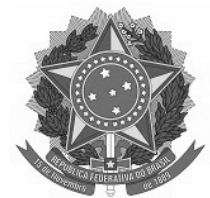

**ANEXOS**

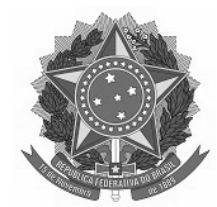

#### **DECLARAÇÃO**

 O Instituto Federal de Educação Ciência e Tecnologia do Amapá/IFAP- Câmpus Laranjal do Jari, através da Coordenação do PRONATEC/câmpus Laranjal, declara para os devidos fins que o(a) discente \_\_\_\_\_\_\_\_\_\_\_\_\_\_\_\_\_\_\_\_\_\_\_\_\_\_\_\_\_\_\_\_\_\_ apresentou o Projeto Integrador, no período de \_\_\_\_\_\_\_\_\_\_\_\_\_\_\_\_\_ a \_\_\_\_\_\_\_\_\_\_\_\_\_\_\_\_\_\_\_ do ano \_\_\_\_\_\_\_\_, com carga horária de \_\_\_\_\_\_ horas.

Laranjal do Jari, de de de subsetted de subsetted de subsetted de subsetted de subsetted de subsetted de subsetted de subsetted de subsetted de subsetted de subsetted de subsetted de subsetted de subsetted de subsetted de

# **xxxxxxxxxxx xxxxxx xxxxx Coordenadora do PRONATEC-Câmpus Laranjal do Jari Portaria IFAP n. XXX/XXX**

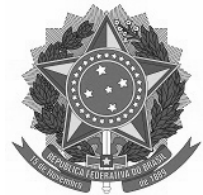

# **FICHA DE ACOMPANHAMENTO DE ATIVIDADE**

(usar uma ficha para cada atividade)

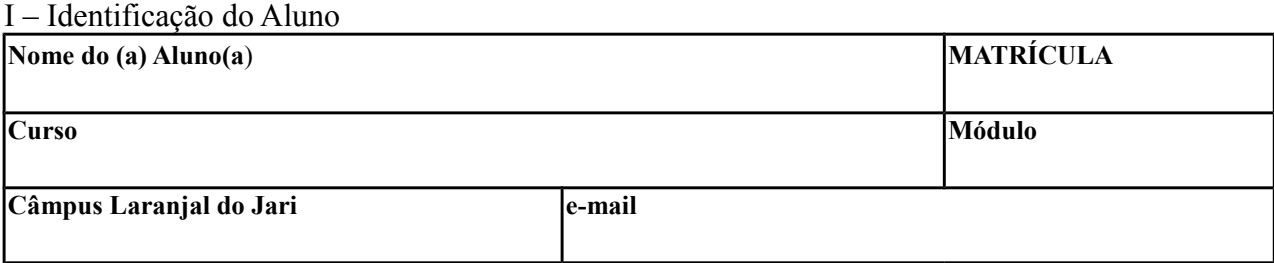

### **II – Identificação da Atividade**

(assinalar ao lado da atividade)

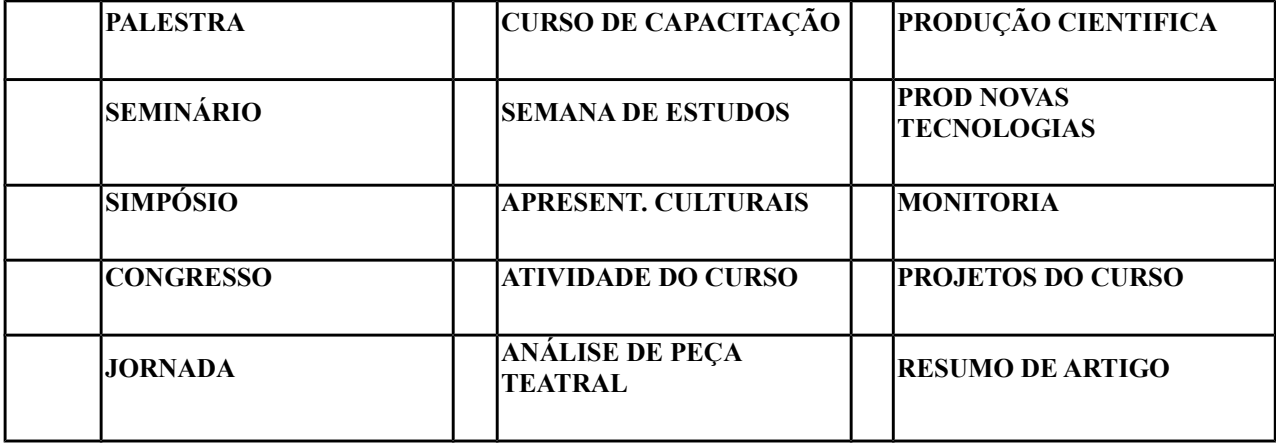

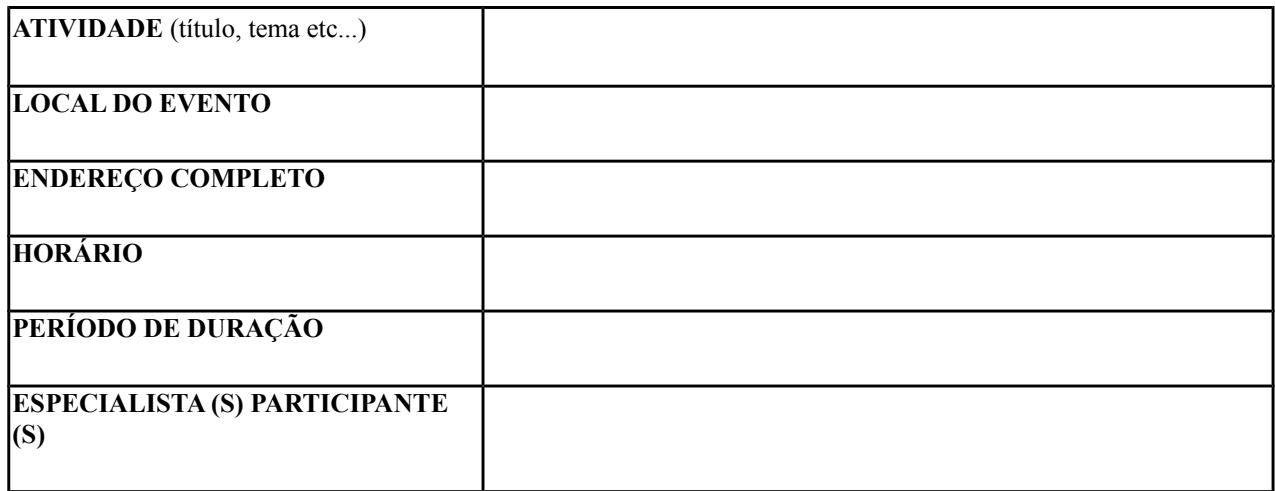

Data:  $\frac{1}{20}$  /  $\frac{20}{20}$ 

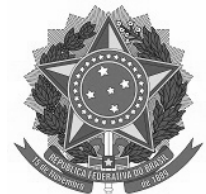

Assinatura do (a) Aluno (a)

Data: \_\_\_\_ / \_\_\_\_ / 20\_\_

Assinatura e Carimbo do Coord. do Curso

#### **II – Breve resumo da Atividade**

#### **III – Avaliação do coordenador do curso**

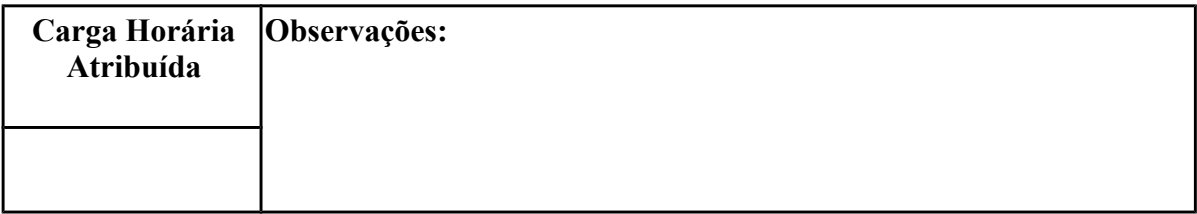

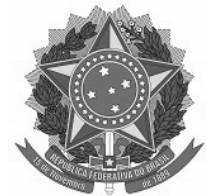

#### **DIPLOMA**

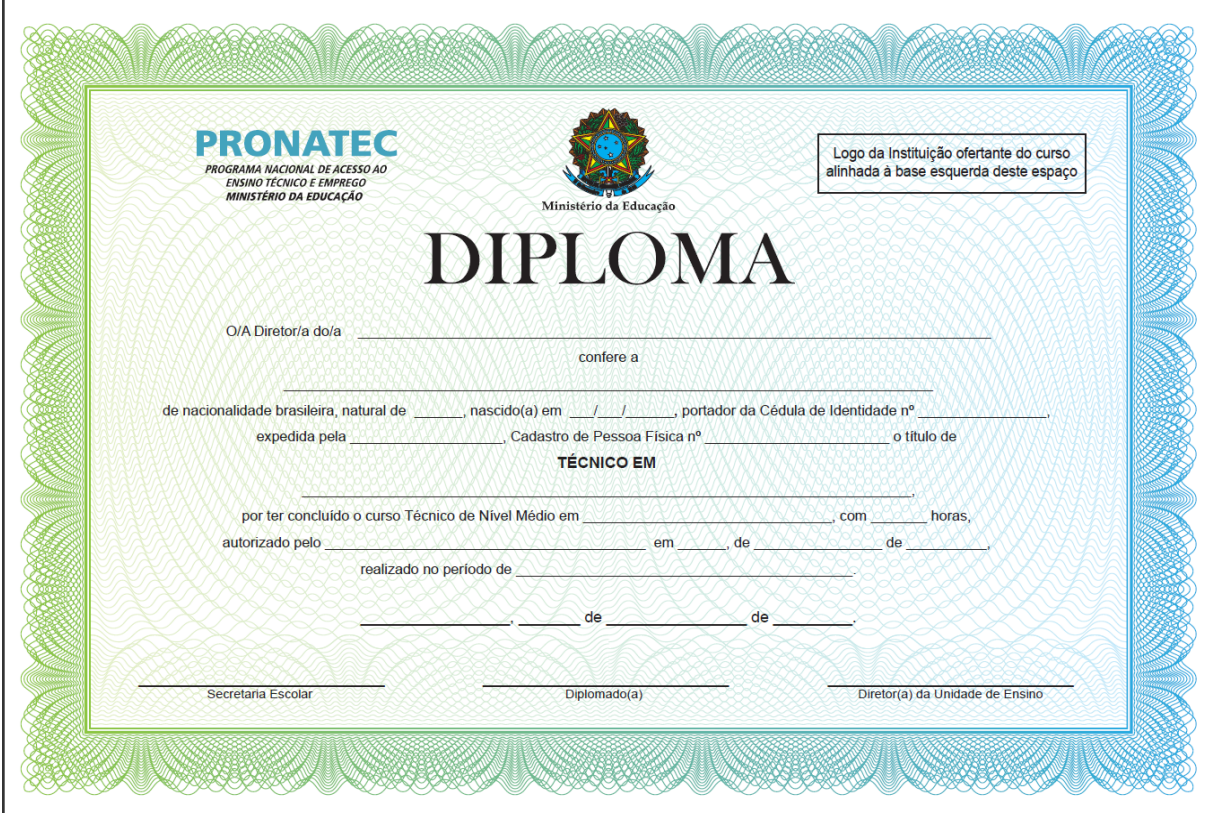

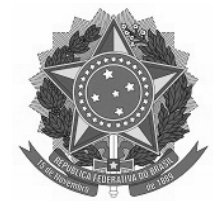

 $\sim$   $\sim$ 

 $\sim$ 

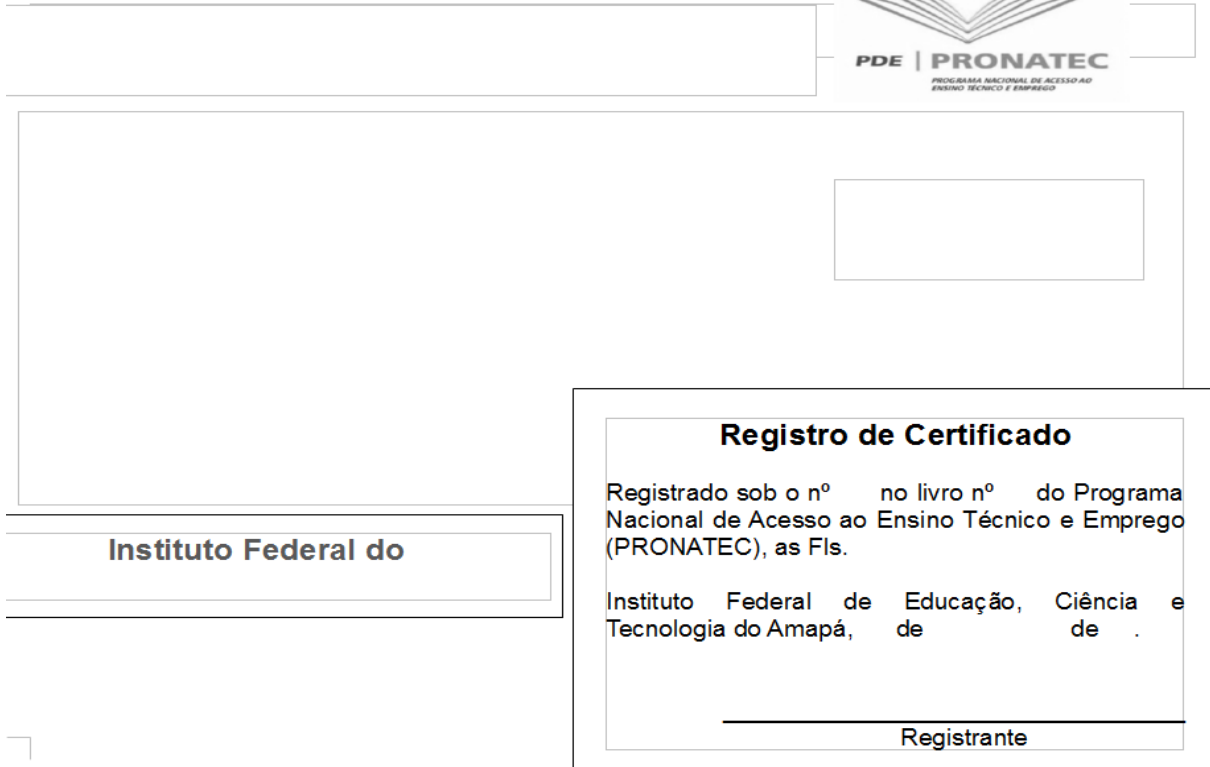

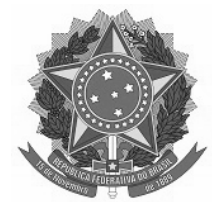

# **HISTÓRICO ESCOLAR / INTEGRADO**

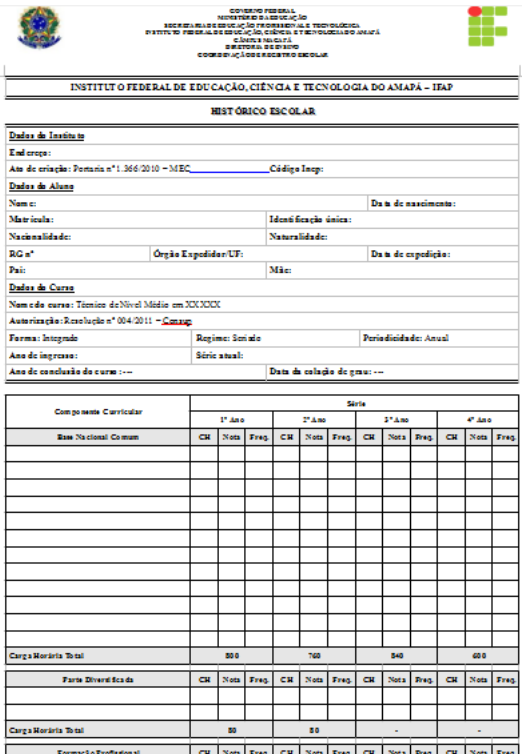

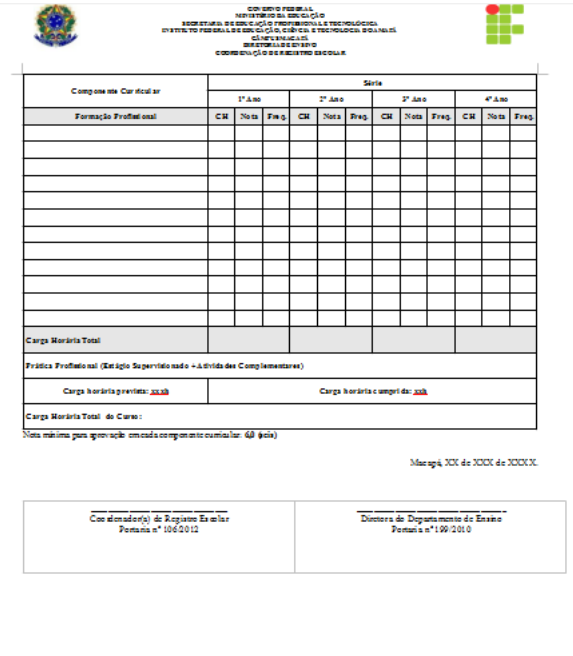

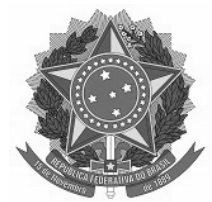

# **HISTÓRICO ESCOLAR / SUBSEQUENTE**

Ŧ

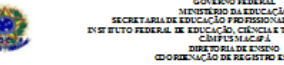

INSTITUTO FEDERAL DE EDUCAÇÃO, CIÊNCIA E TE CNOLOGIA DO AMAPÁ - IFAP

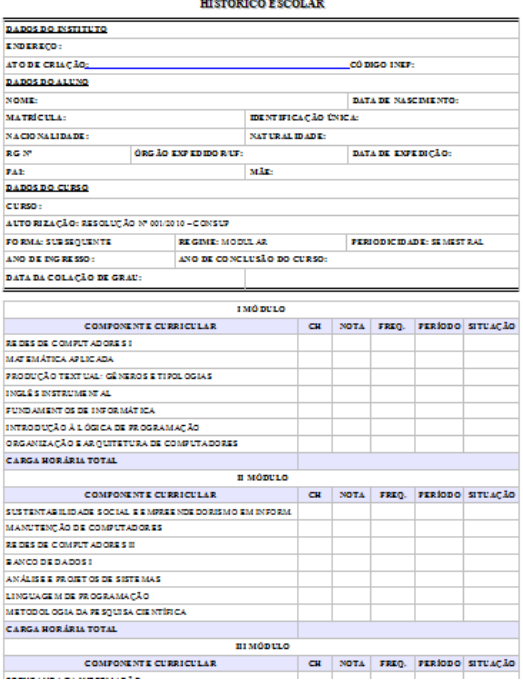

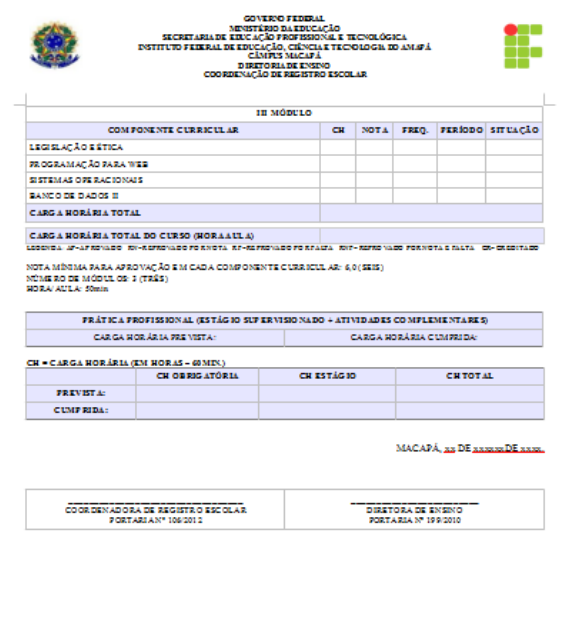